Instellingsbreed programma Onderwijs IPO Open Universiteit

# Multimedia, rapportage

http://video.intranet.ou.nl

December 2009

Ruud Hoefakker, Henk van den Brink, Jurjen Puls OUNL, Bas Giesbers OUNL/UM, Jeroen Berkhout, Jeroen Storm, Aad Slootmaker, Hub Kurvers OUNL/Celstec, Mark Handels en Joris Hoefakker ZZP, Perry Pintar en Roland Kierkels Manpower, Kai Canoot, John Suijlen, Joanna Griekspoor, Roel Pepels, Chris Schurgers C&MD 3<sup>e</sup> jaars, Tom Dieters, Gideon Ramakers, Perry Pintar Hogeschool Zuyd C&MD 4<sup>e</sup> jaars.

#### IPO rapporten reeks

De Open Universiteit (OU) ontwikkelt en verzorgt open hoger afstandsonderwijs. Omdat de Open Universiteit wil transformeren van een instelling van voornamelijk schriftelijk afstandsonderwijs met face-to-face begeleiding naar een instelling waarbij sturing via het web centraal staat, is in 2007 het Instellingsbreed Programma Onderwijs (IPO) in het leven geroepen. Alle centrale innovatieve onderwijsprojecten van de Open Universiteit worden in dit programma samengebracht. Het doel van het programma is een bijdrage leveren aan onderwijskwaliteit van het onderwijs aan de Open Universiteit en aan de transitie van de Open Universiteit naar een instelling die kwalitatief hoogstaand, flexibel, open, gedigitaliseerd en via het web aangestuurd afstandsonderwijs aanbiedt. In het programma staan de volgende thema's centraal: de elektronische leeromgeving (ELO), begeleiding, toetsing en tentaminering, kwaliteitszorg, multimedia en onderwijsontwikkeling.

De IPO rapporten reeks bevat de publicaties uit de diverse projecten en richt zich vooral op docenten, onderwijsontwikkelaars en onderwijsadviseurs in hoger onderwijs.

De IPO rapporten kunnen worden besteld bij:

Open Universiteit Secretariaat IPO Postbus 2960 6401 DL Heerlen Tel. 045-5762450 Ria.wijermans-overman@ou.nl ISBN: 978-90-79447-36-7

## inhoudsopgave

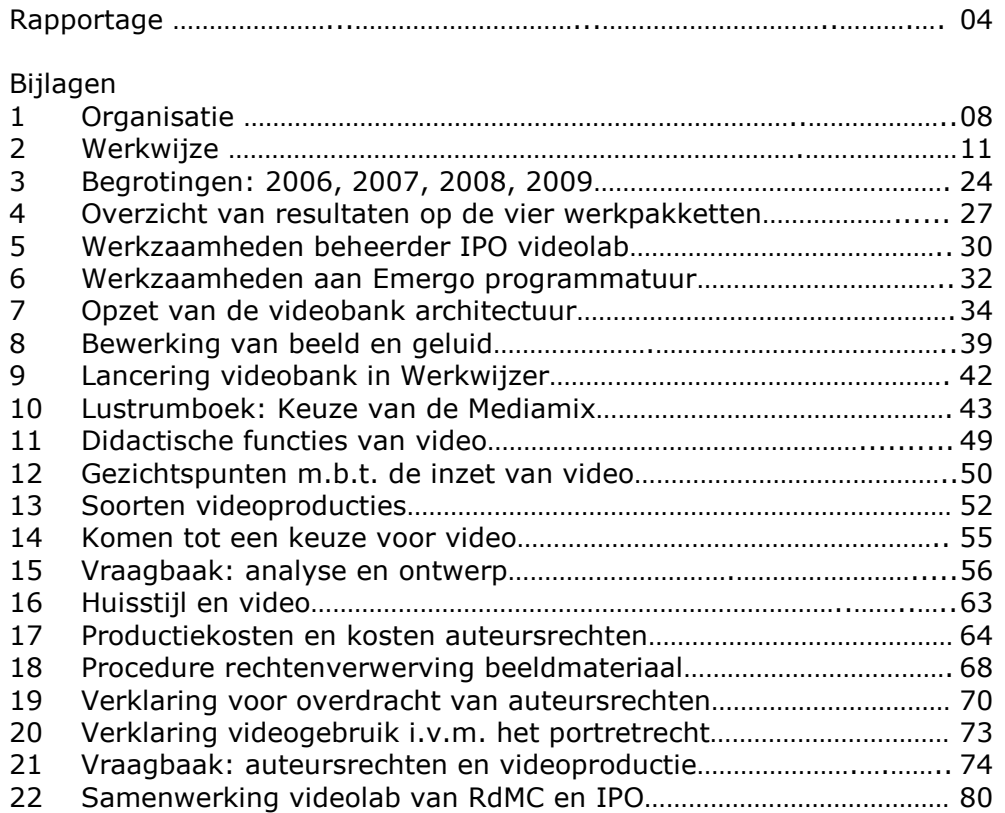

### Rapportage

In 2007 is het instellingsbreed Programma Onderwijs (IPO) opgezet als een driejarig programma met als doel het eigen onderwijs van de Open Universiteit weer centraal op de agenda te zetten en ervoor te zorgen dat eind 2009 de Open Universiteit zich kon positioneren als een instelling die kwalitatief hoogstaand flexibel, open, gedigitaliseerd en via het web aangestuurd afstandsonderwijs aanbiedt. In dit programma werden alle faculteitsoverstijgende onderwijsprojecten ondergebracht. Deze projecten hadden betrekking op de volgende thema's: elektronische leeromgeving, begeleiding, toetsing, materiaalontwikkeling, kwaliteitszorg en onderwijsconcept. De materiaalontwikkeling vond met name plaats in het project IPO multimedia. Er zijn een groot aantal lineaire en interactieve multimediaproducties gemaakt en nieuwe en bestaande videoproducties zijn beschikbaar gekomen via een videobank; video.intranet.ou.nl.

Het project IPO multimedia werd begin 2007 aangekaart. De eerste aanzet was gericht op de productie van een aantal video's en van een interactief programma. Die ambitie bleek niet hoog genoeg te liggen en de vraag van het management was een projectplan voor multimedia te leveren waarin de volgende doelen werden nagestreefd:

- Beleid ontwikkelen en voorzieningen realiseren voor de ontwikkeling, de opslag en het beheer van multimediale leermiddelen.
- In aanzienlijk meer cursussen dan nu het geval is van multimedia gebruik maken.
- De rol van de Open Universiteit op het gebied van virtuele (multimediale) practica voor complexe vaardigheden intensiveren.

In het projectplan IPO multimedia dat medio 2007 door de stuurgroep IPO werd goedgekeurd, zijn vier werkpakketten uitgewerkt om deze doelen te bereiken. Binnen het kader van deze werkpakketten zijn de volgende resultaten geboekt.

#### Werkpakket 1 videoproducties

In totaal zijn ongeveer 1600 videoclips met een duur van 110 uur gemonteerde video opgeleverd. Verdeeld naar opdrachtgevers: CvB 20 clips 1 uur, CW 130 clips 9 uur, MW 300 clips 20 uur, NW 450 clips 24 uur, OSC 100 clips 4 uur, OW 270 clips 25 uur, RW 95 clips 9 uur, SW 85 clips 4 uur, TW 50 clips, 4 uur, Externe projecten 200 clips 13 uur (zie de rapportage Multimedia, producties).

In 2007 zijn een groot aantal videoclips gerealiseerd voor drie Emergo Surf programma's te weten Omgevingsbeleid, Zorgstructuur en NeuroPsychodiagnostiek. In 2008 is het Emergo OpenER programma Studiehuis voor het grootste gedeelte gerealiseerd en in 2009 hebben we het Emergo CW programma Vaardigheden opgezet. Tevens hebben we voor vier casussen van het Emergo NW programma Zeeland de videoclips opgeleverd. De Emergo programmatuur is daarvoor doorontwikkeld (zie bijlage 6).

In totaliteit zijn met de audiovisuele inbreng van het project IPO multimedia in drie jaar tijd ongeveer 200 lineaire videoproducties (player met afspeellijst en videoclips) en 9 interactieve multimediaproducties gerealiseerd. Ook de Studiecoach van het OSC is in nauwe samenwerking met het project IPO multimedia tot stand gebracht.

#### Werkpakket 2 videobeheer

Er zijn formaten onderzocht en standaarden vastgesteld voor streaming video. Er is hardware en software aangeschaft voor videoproductiewerk. Montagecomputers zijn geïnstalleerd en in het videolab is een netwerk aangelegd. De backup is intern op een aparte computer geregeld en extern op diverse losse harde schijven. In het kader van de OER strategie zal de backup bij ICTS belegd gaan worden. Met ICTS is de distributie van videoclips middels een videobank en een streaming video server geregeld. Daarvoor zijn een web server, een database server en een streaming video server ingericht. Inmiddels hebben we een efficiënte productielogistiek ontwikkeld en vastgelegd en hanteren we die als standaard procedure (zie bijlage 2). Er is een database ontworpen en gebouwd om het administratieve deel van de logistiek te ondersteunen. Zo is een multimediadienst voorbereid die OUNL projecten bij de ontwikkeling van multimedia systematisch kan

ondersteunen. In het Project IPO multimedia werken heel uiteenlopende specialisten nauw met elkaar samen. Vanuit opgedane ervaring hebben we de taken voor de onderscheiden specialismen uitgeschreven (zie bijlage 1).

#### Werkpakket 3 videohergebruik

Bestaande OUNL videoproducties zijn geïnventariseerd. In een Access database zijn alle opgespoorde gegevens vastgelegd. De documentatie van videoclips in de 'dak-files' zijn, voor zover relevant om de producties te kunnen ontsluiten, in de database verwerkt. Met de faculteiten is nagegaan welke producties voor hergebruik in aanmerking komen. Alle gewenste producties zijn door het Project IPO multimedia naar een tape overgezet en naar Flash omgezet.

Film en videobanden met moedermateriaal zijn bijeen gebracht en geordend, en op één plaats bij Celstec ondergebracht. Ongeveer 60 banden zijn naar digital video avi videoformaat geconverteerd en op dv cassette overgezet. Een 100 tal beeldplaten zijn verzameld en er is een beeldplatenspeler gevonden en weer werkend gemaakt. Alle beeldplaatmaterialen zijn naar Flash video omgezet. In de videobank zijn bij de videoproducties beschrijvingen ingevoerd. Ook zijn er bij elke videoproductie trefwoorden geselecteerd om de video's te kunnen opsporen.

#### Werkpakket 4 videovoorlichting

Voor het toegankelijk maken van bestaande video, nieuw geproduceerde video en van derden overgenomen video is een website ontworpen en voor 80% gerealiseerd. De logistieke informatie en de video metadata kunnen we middels webformulieren invoeren. Voor de informatievoorziening van faculteitsmedewerkers is een multimediale vraagbaak opgezet. De meest relevante vragen en thema's zijn daar reeds uitgewerkt. De website video.intranet.ou.nl is voor de invoer van gegevens en voor het terugvinden van video operationeel. Op de videobank zijn alle producties naar opdrachtgever geordend en kan bij elke player met videoclips een link (broncode of webadres) worden overgenomen. Medewerkers van de OUNL kunnen aldus met het plaatsen van een link in de elektronische leeromgeving bestaande video en nieuw geproduceerde video voor studenten toegankelijk maken. Naast de videobank met video's en vraagbaak hebben we mondeling en schriftelijk aandacht gevraagd voor de inzet van audiovisuele middelen in het onderwijs en de voorlichting van de Open Universiteit. We hebben twee onderwijscolloquia georganiseerd, twee workshops gegeven over het gebruik van video in het onderwijs aan het team van Managementwetenschappen en een workshop op de onderwijsdag verzorgd. In Werkwijzer en Modulair en in een nieuwsbericht op intranet hebben we over onze activiteiten gerapporteerd. Voor het lustrumboek is een hoofdstuk over de keuze van de mediamix en de rol van multimedia geschreven (zie bijlage 10).

#### Kosten van video

Het project IPO multimedia is in tegenstelling tot veel van de andere IPO projecten, niet gericht op pilots en onderzoek. Van meet af aan staat de productie van audiovisuele middelen centraal. Die moeten direct inzetbaar zijn in het onderwijs en de voorlichting van de Open Universiteit. Ook is vanaf de start werk gemaakt van een productiesystematiek. Daarmee hebben we de basis willen leggen voor een audiovisuele dienst binnen de Open Universiteit. Competente audiovisuele medewerkers, goed ingewerkte onderwijstechnologen en een efficiënte systematiek van produceren zijn de belangrijkste vereisten om tegen concurrerende tarieven te kunnen leveren. Het projectteam heeft haar streefniveau gericht op low budget videoproducties van technisch en vakinhoudelijk hoge kwaliteit, maar met een beperkte duur van de videoclip. Met een kleine groep van medewerkers wordt meestal gedurende een halve tot een hele dag gefilmd. Doorgaans gaat het om lezingen, toelichtingen en interviews. Er zijn een aantal teasers gemaakt waarvoor we een verhaallijn en een voice over hebben uitgeschreven. Er zijn geen documentaires gemaakt. We hebben met diverse technieken gewerkt zoals: green screen opnamen, Playmobil animaties, interactieve Flash video, video effecten met Première, (foto)grafische effecten met After Effects, ondertiteling van video. Voor presentatie op het web kunnen we ons meten met externe mediaproducenten.

In het projectplan zijn per projectjaar de uren begroot van OUNL projectmedewerkers, OUNL inhoudsdeskundigen, externe audiovisuele medewerkers en overige kosten. De inbreng van inhoudsdeskundigen is niet op uren geadministreerd. De audiovisuele medewerkers en de overige kosten vallen onder de Out of Pocket financiering. Wat de overige kosten betreft valt te denken aan: reis- en verblijfskosten, materiaalkosten, rechtenverwerving, vertaalkosten, ondertiteling, studiohuur met (stem)acteurs, opleiders, coaches, nieuwe computers en apparatuur, etc.

#### Tabel 1: Inzet personeel en gelden

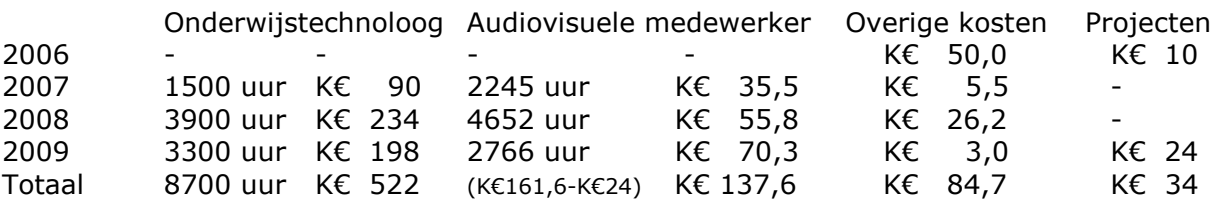

Er was bij aanvang van het Project IPO multimedia reeds € 60.000 aan hardware en software geïnvesteerd. Het CvB had in 2006 € 50.000 voor videoproductie beschikbaar gesteld en het Surf Emergo project had € 10.000 bijgedragen als tegenprestatie voor de grote hoeveelheid afgeleverde videoclips (zie bijlage 3).

De Out of Pocket kosten van K€ 222,3 zien we als de uitgaven voor de productie van video. Bij uitbesteding van de videoproductie dienen de uren van een onderwijstechnoloog ook ingezet te worden. We zetten de extra uitgaven voor videoproductie af tegen de 1600 videoclips met een duur van 110 uur video, die het project heeft opgeleverd. De video heeft ons dan gemiddeld € 34 per minuut gekost en gemiddeld € 140 per videoclip. Een interview met een tiental vragen en 30 minuten antwoord heeft gemiddeld € 1.000 gekost. In deze berekening is uitgegaan van een volledige afschrijving van apparatuur, software en materialen. Schrijven we alleen de camera's volledig af (die moeten nu worden vervangen) dan dalen de kosten van zo een interview naar ongeveer € 500.

Nemen we in de berekening de uren van de onderwijstechnologen op en schrijven we alle apparatuur af dan hebben de 110 uur opgeleverde video K€ 710,3 gekost. Dat is € 108 per minuut gerede video. In het projectplan IPO multimedia zijn een aantal scenario's beschreven (zie bijlage 17). We kwamen met ons vooronderzoek in 2007 uit op de stelregel dat 1 minuut videoproductie ons € 100 per minuut zou gaan kosten, exclusief de uren van de onderwijstechnoloog. Met € 34 (wanneer we doorgaan), € 68 (stoppen, alles afschrijven) en € 108 (stoppen, inclusief onderwijstechnologen) per minuut, blijven we ruim onder de vooraf berekende productiekosten.

Video dat in beheer van de open Universiteit is opgenomen, kan zonder extra regeling van rechten worden (her)gebruikt. Wanneer een groot archief van eigen videomateriaal is opgebouwd dan kunnen we daarmee de licentiekosten aanmerkelijk drukken.

We zijn elk jaar binnen de begroting gebleven en hebben in 2009 de beheerder van het videolab voor een half jaar gefinancierd uit het budget van externe projecten. Daar zijn door het hele team extra werkzaamheden voor geleverd. Er zijn zo min mogelijk kosten gemaakt om de beheerder van het videolab in dienst te houden. Om die reden is er niet geïnvesteerd in opslagcapaciteit. De grote ongecomprimeerde videobestanden waren op een gegeven moment niet meer op te slaan. Dat breekt ons nu op. We begonnen in 2007 met als taak bestaande videoproducties voor intern gebruik toegankelijk te maken en nieuwe videoclips te produceren. In 2009 zijn we als OUNL naar een OER strategie overgestapt, welke van ons vraagt om zoveel mogelijk videomateriaal voor promotie op externe videoportalen geschikt te maken. Om kwaliteit te leveren zijn daar de grote ongecomprimeerde bestanden voor vereist. Het terughalen van die bestanden betekent nu veel extra werk.

#### Aanbevelingen

Er is een intensief beroep gedaan op de medewerkers in het project. Onder de huidige omstandigheden is deze inzet niet langer vol te houden. Een aantal zaken dienen structureel en daarmee beter geregeld te worden:

- Voor onderhoud en vervanging van apparatuur dient een toereikend budget te komen. Zo zullen we nu nieuwe camera's voor HDV productie moeten aanschaffen.
- Er dient een audiovisuele medewerker voor beheerwerkzaamheden aangesteld te worden op het videolab (zie bijlage 5).
- Er zal voldoende werkruimte moeten komen voor de medewerkers die aan de montages werken. Deze ruimte is veel te krap. Tijdens het project is het videolab driemaal verhuisd en wordt een vierde verhuizing nog even uitgesteld. Er zal een grote permanente en goed geventileerde werkruimte moeten komen.
- Een studio is zeer gewenst om het gesleep met apparatuur en het opbouwen en weer afbreken van de opnameset te minimaliseren. In een studio met vaste apparatuur en met green screen kunnen we sneller en meer flexibel werken.
- Willen we een hogere productie realiseren en na 2015 continuïteit garanderen dan zullen we meer onderwijstechnologen voor dit werk moeten opleiden. Vanuit dit perspectief was het voor ons teleurstellend dat Bas Giesbers geen aanstelling kreeg, juist op het moment dat hij door ons was opgeleid. Momenteel werkt Jurjen Puls zich in.
- Voor de productie van scherminstructies dient een aparte montagecomputer beschikbaar te komen voor gebruik door faculteitsmedewerkers.
- Voor de opnamen van lezingen op studiecentra en de verwerking daarvan tot videoclips dient een efficiënte infrastructuur opgezet te worden met hoogwaardige apparatuur.
- Willen we een groot volume realiseren (OER strategie) dan dienen we presentaties zoveel mogelijk via webcam en standaard postproductie te realiseren. Er komt dan ruimte om aan andersoortige producties te werken zoals: trailers voor cursussen opleidingen en curricula, testimonials van studenten, interactieve Flash programma's, etc. Die kunnen we dan op een professioneel niveau blijven maken.

Bijlagen

### 1 Organisatie

#### 1.1 Projectleiding

Projectleider is Ruud Hoefakker, met als taken:

- IPO overleg (IPO projectleiders, MM begeleidingsgroep, Kathleen)
- MM overleg (agenda, bespreekpunten, verslaglegging)
- contracten (externe medewerkers, stagiaires, inhuur, ounl diensten)
- financiën (hardware, software, reis en verblijfkosten, overeenkomsten)
- planning (wie werkt waaraan, wanneer sluiten we producties af)
- verantwoording (projectplan, projectevaluaties, uren en declaraties, rapportages)
- documentatie (procedures, formulieren, taken, videotypen, overzichten, etc.)

#### 1.2 Productieleiding

Productieleiders zijn de onderwijskundigen Henk van den Brink, Ruud Hoefakker, en Jurjen Puls, met als taken:

- werven van nieuwe projecten (contact met opdrachtgevers)
- ontwerp (mediakeuze, synopsis, scenario, draaiboek, specificaties, topics)
- aanspreekpunt producties (afspraken, documentatie, administratie, aansturen)
- filmen (regisseur, vastleggen persoonsgegevens en afspraken, portretrecht)
- op inhoud monteren (selectie/schifting, verhaallijn, goedkeuring opdrachtgever)
- regelen van de definitieve labels (vragen, items) voor gebruik in de afspeellijst
- afronden (overdracht naar opdrachtgever en betrokkenen, relatie dvd)
- communicatie (colloquia, artikelen, interne publicaties, webteksten vraagbaak)
- begeleiding stagiaires (aansturen, coachen, contrôle, overleg met opleiders)

#### 1.3 Audiovisuele medewerkers

Audiovisuele medewerkers zijn de ZZP'ers Mark Handels, Joris Hoefakker en Perry Pintar, met als taken:

- filmen (techniek; opzetten van de set, instrueren van gefilmde en contrôle)
- projectvoorbereiding (mappen, Première, capture, tijdlijnen, synchronisatie)
- afmonteren (beeld- en geluidcorrectie, overgangen, timing, speciale effecten, sheets)
- screener dvd's met spotlist (bijstelling van voorlopige montage tot eindmontage)
- animatie (keuze techniek, uitproberen nieuwe technieken, specificatie en productie)
- studiowerk (green screen met speciale effecten, After Effects, ondertiteling)
- website (aansturen programmeur, installeren en testen)
- huisstijl (templates, vormgeving, fonts, muziek, player, icoon, verwijsknop, werkblad)
- uploaden van gerede video (flv bestanden) naar de streaming video server
- metadateren (data verzamelen, webformulier invullen, uploaden, testen)

#### 1.4 Beheerder IPO videolab

De beheerder van het videolab is Perry Pintar met als taken (zie bijlage 5):

- onderhouden van het netwerk
- project backup intern en extern
- hardware installatie en onderhoud
- software installatie en onderhoud
- inventarisatie hardware en software
- onderhoud en aanschaf nieuwe apparatuur
- productie o.a. relatie dvd's en screener dvd's
- administratie logistiek, apparatuur en software

#### 1.5 Inhoudsdeskundigen

De Inhoudsdeskundigen zijn medewerkers van faculteiten en van diensten als het Onderwijs Service Centrum, wetenschappelijke medewerkers van andere universiteiten, onderzoekers van instituten en docenten uit het onderwijsveld. Zij hebben als taken:

- aanleveren van vakinhoud in woord (stem), tekst (voice over) en beeld (presentatie)
- regelen van de medewerking van instanties, instituten en bedrijven
- werven van de vakinhoudelijke medewerkers (experts, ervaringsdeskundigen)
- regelen van de toestemming voor gebruik en de overdracht van auteursrechten
- aanspreekpunt voor de correctheid van de vakinhoud en de contrôle daarvan
- organiseren van tijd en plaats van opnamen van deskundigen en van fenomenen
- commentaar op screener dvd voor bijstelling van de voorlopige montages
- dankbetuiging regelen en de relatie dvd toesturen met een begeleidend schrijven
- rollen uitwerken en teksten naar spreekteksten omzetten
- zelf een van de rollen vervullen in interactieve multimedia programma's
- videoclips plaatsen in de elektronische leeromgeving (Blackboard, Moodle)

#### 1.6 Stagiaires

Stagiaires zijn 3<sup>e</sup> en 4<sup>e</sup> jaars studenten van de Hogeschool Zuyd, opleiding Communicatie & MultimediaDesign, met als taken:

- items van de vraagbaak (foto)grafisch en filmisch vormgeven
- filmen (assistentie voorbereiding, opzetten filmsetset, beeld, geluid)
- capturen (inlezen, tijdlijnen plaatsen, synchroniseren)
- montage (eerste schifting afleveren met tijdlijn, montage op tijdcodes)
- hermonteren op basis van een spotlist van de opdrachtgever en voorlopige montage
- screener dvd's en relatie dvd's maken (cd branden en labelen)
- invoeren van metadata in de videobank en contrôle daarvan
- zelfstandige productie (bij start en eind een introductieclip over zichzelf maken)

#### 1.7 Ondersteuning

Het project IPO multimedia doet regelmatig een beroep op ondersteunende diensten. Dat betreft met name zaken als:

- rechtenverwerving door Ronald Gossieau van Juridische zaken
- contracten voor overdracht van het auteursrecht door Juridische zaken
- arbeidscontracten en uitbetaling van ZZP'ers door Personeelszaken en FAZ
- financiële overzichten door de controller Jos van den Broek
- afhandeling aanschaf van hardware, software en materialen door Ria Wijermans

#### 1.8 Begeleidingsgroep

De begeleidingsgroep bestaat uit een afgevaardigde van elk van onze opdrachtgevers: de faculteiten, het Onderwijs Service Centrum en MC en S. Vier maal per jaar komt de begeleidingsgroep bijeen, met als taken:

- inbrengen van wenselijke producties voor onderwijs en voorlichting
- bespreken van gerealiseerde producties met het oog op verbetering
- ondersteunen van de inzet van multimedia in de eigen faculteit
- ontwikkelen van procedures rond productie en inzet van media

#### 1.9 Afspraken met derden

- RdMC (uitleen over en weer van apparatuur, overeenkomst, zie bijlage 22)
- Elosa (afspraken over wie wat doet, Elosa eerste loket voor medewerkers)
- Toelevering (autohuur Bastiaans, castingbureau stemacteurs, studioruimte)
- Hogeschool Zuyd afdeling C&MD (als stagebiedende instelling)
- Afspraken met faculteitsmedewerkers (bijkomende projecten Zeeland en LVO)
- Betrokkenheid iTunes U en Educast project i.v.m. publicatie op videoportals
- Informatievoorziening (intern en extern, web en boek, digitaal en face tot face)
- Contracten met externe medewerkers (arbeidscontracten, overdracht van auteursrechten)

#### 1.10 Kwaliteitsbewaking

- Evaluatie van videoclips, kwantitatief via de beoordeling (duim omhoog of omlaag, rating te zien in Beheer) en kwalitatief via commentaar op videoclips onder Video.
- Akkoord gaan van inhoudsdeskundige na verwerking van de gewenste bijstellingen.
- Bespreking van een selectie van videoclips in de begeleidingsgroep.
- Evaluatie van vraagbaak items, kwantitatief via de beoordeling (duim omhoog of omlaag, te zien in Beheer) en kwalitatief via commentaar op items onder Vraagbaak.
- Evaluatie van interactieve Emergo programma's door proeftoetsen (vier casussen Zeeland), veldtoetsen (OpenER cursus Studiehuis), reacties van derden (LVO programma).
- Evaluatie van onze werkwijze is regelmatig onderwerp van gesprek in het IPO projectleiders overleg, in het IPO multimedia projectoverleg, tijdens een jaarlijkse reflectiemoment in januari en in de IPO multimedia begeleidingsgroep.
- Inzet van gerede videoclips is na te gaan via de automatische vastlegging van de webadressen waar broncode wordt gebruikt. Dat is als didactische oogopener bedoeld om docenten te laten zien dat op diverse manieren en met diverse opgaven video kan worden ingezet.
- Aan videoproducties stellen we eisen op een viertal aspecten. Wat didactiek betreft: een meerwaarde leveren voor onderwijs of voorlichting, een heldere structuur, goede sprekers en motiverend.

Wat inhoud betreft: is de verantwoordelijkheid van de inhoudsdeskundigen die aan de productie meewerken.

 - Wat regie betreft: geen storende zoom en panbewegingen, geen schokken beelden geen onbedoeld onscherpe beelden, optimale kadrering en doordachte beeldwisseling. Wat techniek betreft: we hanteren standaarden voor format, videocodec, resolutie en bitrates (zie bijlage 2).

• Alle videobestanden die we voor publicatie vrijgeven, testen we op de volgende instellingen:

 - Deïnterlaced (van frames samengestelde uit afwisselende beeldlijnen naar frames op volledige resolutie, nodig voor optimalisering van het beeld op computerschermen)

- Resolutie van breedte en hoogte (afhankelijk van 4:3 standaard of 16:9 breedbeeld formaat en afhankelijk van vensterresolutie, dit voorkomt uitgerekte of ingedrukte beelden van personen)

- Aantal frames per seconde (25 f/s is de PAL standaard in Europa, dit voorkomt dat bij conversie de synchronisatie van beeld en geluid, het 'lipsync' lopen, verloren gaat) - Doorvoersnelheid Kbits per seconde (vastgelegde standaarden, gerelateerd aan de

resolutie, de download snelheid die providers bieden en de gewenste beeldkwaliteit) - Het videoformat en de videocodec (we gaan van Flash naar Mpeg4 met H.264 als compressie codec, welk format wereldwijd de standaard op het web gaat worden).

### 2 Werkwijze

#### 2.1 Mediaproductie

Het project IPO multimedia maakt voor faculteiten en andere diensten videoclips. In de loop van het project zijn voor elk van deze opdrachtgevers voor uiteenlopende doeleinden videoclips opgeleverd. Soms betreft het kleine kortlopende videoprojecten, maar soms ook uitgebreide Emergo projecten. Om overzicht te scheppen en greep te houden op de veelheid aan uiteenlopende activiteiten, maken we onderscheid naar opdrachtgevers, naar projecten die we voor opdrachtgevers uitvoeren, naar producties die binnen projecten plaatsvinden en naar videoclips die een productie oplevert.

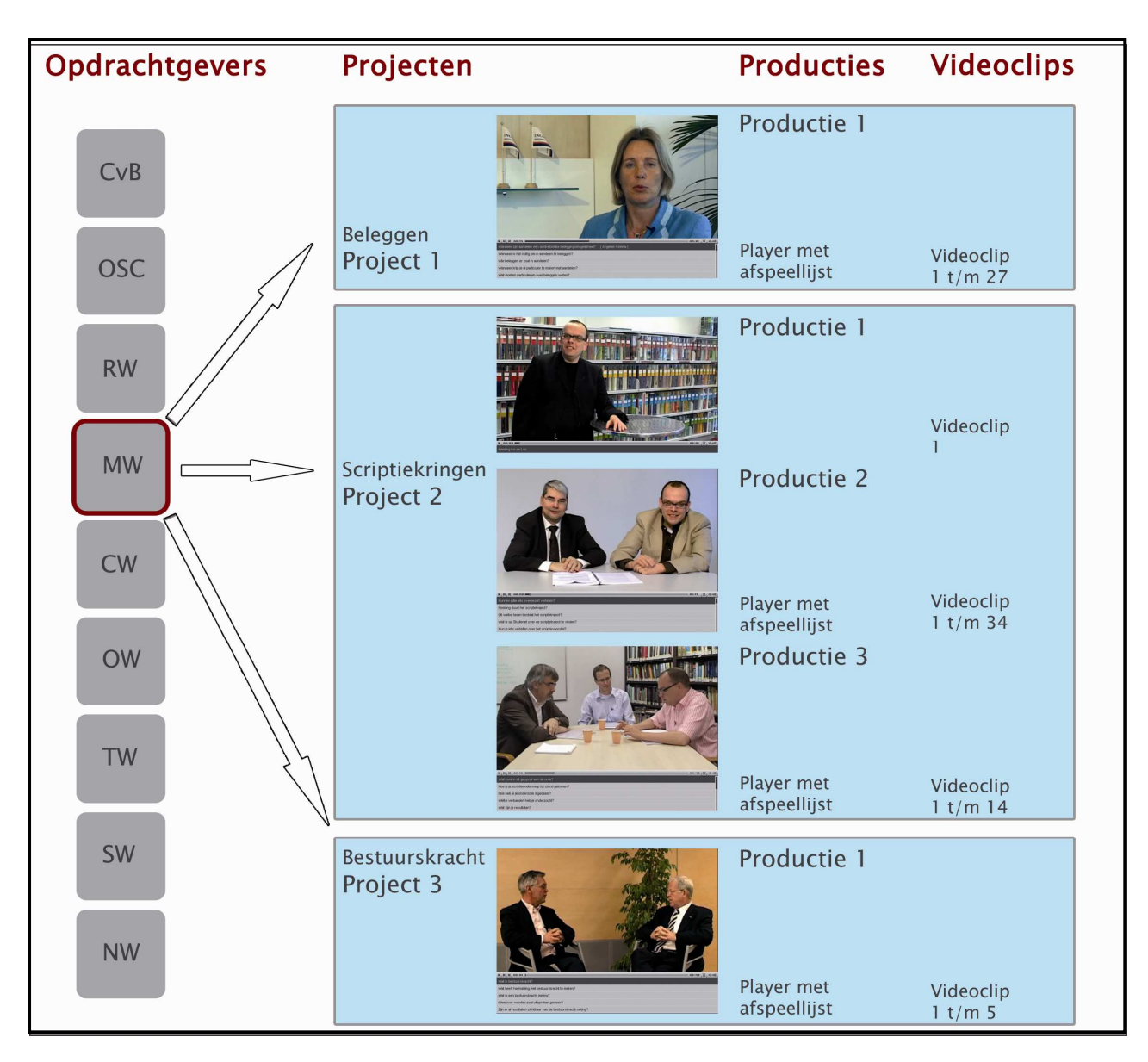

Figuur 1: Ordening van geledingen en producten

In het productieoverzicht houden we de voortgang in kaart onder 'opdrachtgever – projectnaam – videoproductie'. De opdrachtgever duiden we met een acroniem en is er een uit een beperkte lijst. De projectnaam verwijst naar de cursus of naar een bestaand project, de naam van de videoproductie verwijst naar het type video en de persoon die het betreft. Een videoproductie met bij voorbeeld een interview van een hoogleraar, presenteren we in een player die met de broncode uit de videobank kan worden opgeroepen. De player bevat een aantal clips met de antwoorden op vragen of bespreking van items. Onder de gepresenteerde videoclip staat de afspeellijst met de vragen of items. Tijdens de productie hanteren we de vragen of items in de afspeellijst als label voor de betreffende videoclip. In iTunes U spreekt men van 'albums' wanneer naar een productie wordt verwezen.

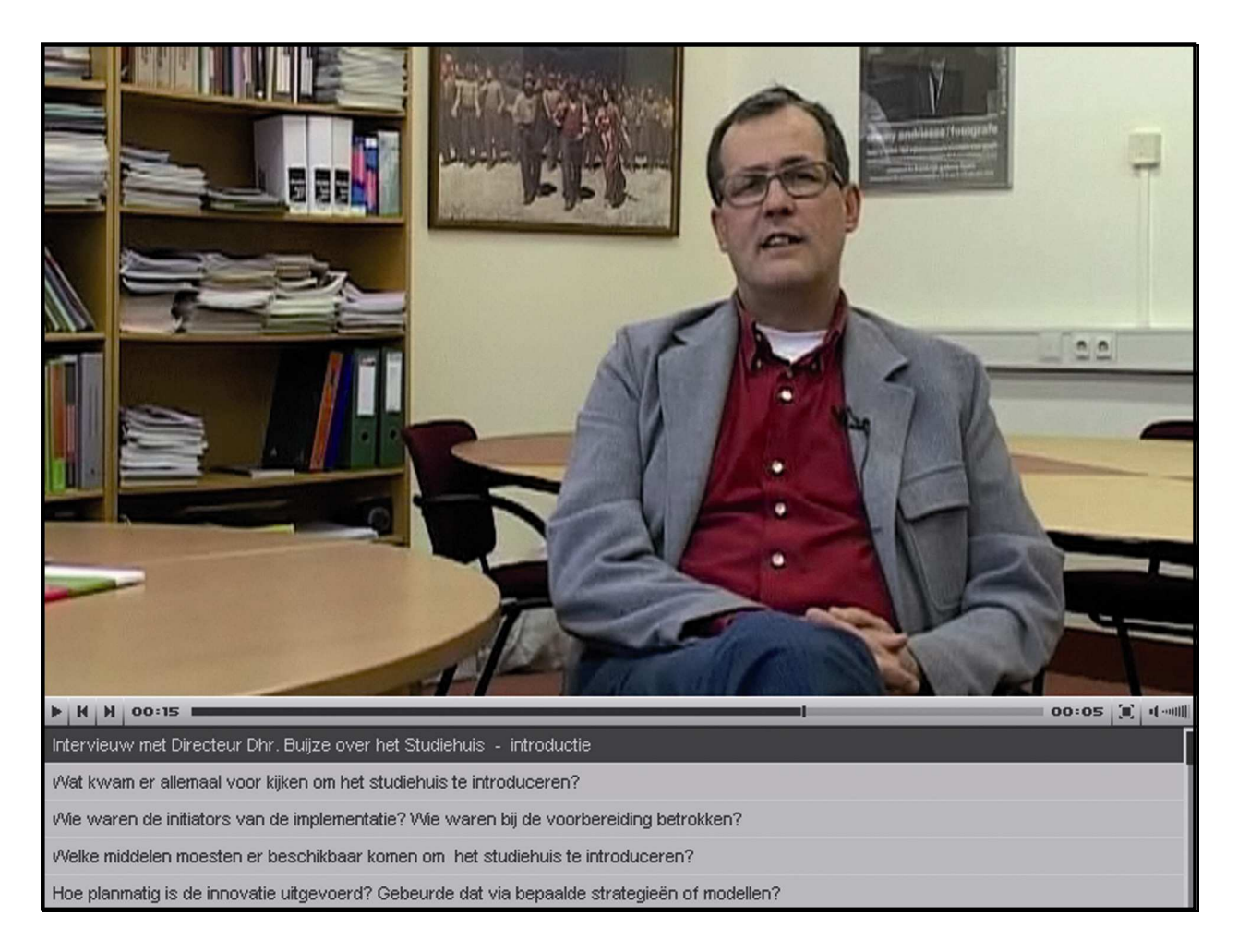

#### Figuur 2: player met afspeellijst

De productie vormt een vakinhoudelijke eenheid van een of meer videoclips. Om die reden geven we in de videobank de broncode naar de productie en niet een broncode naar elke videoclip afzonderlijk. Een docent kan vragen om videoclips uit verschillende producties bijeen te zetten in een aparte player. Dat wordt dan als nieuwe productie met een eigen broncode in de videobank opgenomen. Zo kan de docent per taak bepalen welke videoclips voor de student op een bepaalde plaats in de ELO beschikbaar komen.

#### 2.2 Logistiek

Tijdens de looptijd van het project is een efficiënte manier van werken ontwikkeld. Dat hebben we in een aantal documenten vastgelegd. Op Google docs hebben we een gemeenschappelijke projectmap met een beperkt aantal documenten die regelmatig bijgewerkt moeten worden (de spreadsheets) en met documenten met de projectinformatie en de afspraken die we onderling hanteren (tekstbestanden). Alle projectmedewerkers hebben zo vanuit elke plaats en op elk tijdstip toegang tot deze documenten. Hier staan documenten zoals: het productieoverzicht, taken van medewerkers, activiteiten van medewerkers, hardware en software inventarisatielijsten, bereikbaarheid van medewerkers, notulen van het projectoverleg, etc.

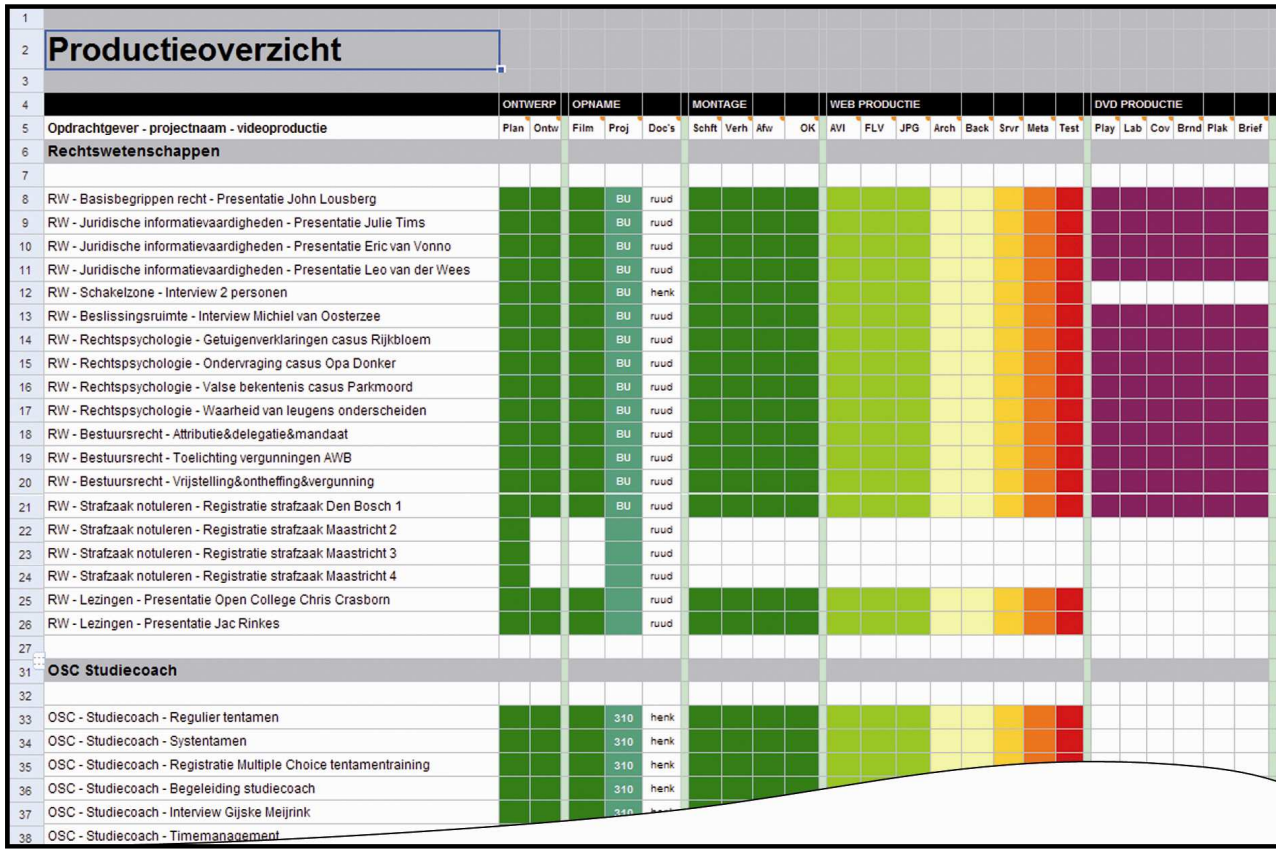

Figuur 3: Productieoverzicht IPO videolab op Google docs

Het productieoverzicht is het centrale document wat de logistiek betreft. Hierin worden de namen van projecten en producties vastgelegd, op welke harde schijf en in welke computer dat staat en wie daar verantwoordelijk voor is. We leggen in dit document gedetailleerd vast wat de voortgang is in elk van de producties. Alle labels van mappen op computers en alle labels van Première bestanden zijn daarmee in overeenstemming. De voortgang hebben we onderverdeeld naar: ontwerp, opname, montage, web productie en dvd productie.

ontwerp

- Plan (afspraken met opdrachtgever over type, functie, wat, wie, waar en wanneer)
- Ontwikkelen (tijdpad, scenario, script, draaiboek, teksten uitschrijven, afspraken)

opname

- Filmen (voorbereiden materialen, filmlocatie, filmen, dvc's labelen en administreren)
- Project (Première project aanmaken, tape capturen, video's en bronmateriaal inlezen op tijdlijnen plaatsen en synchroniseren)
- Doc's (vastleggen van informatie zoals opdrachtgever, projectnaam, productienaam, computer en personen)

#### montage

- Schifting (opdelen van de take in shots die wel en die niet gebruikt gaan worden)
- Verhaallijn (monteren van de opeenvolging van shots tot het verhaal met wisseling van videotrack)
- Afwerken (audio- en videocorrecties, overgangen, speciale effecten, export en tijdbalk)
- Akkoord (screener voorleggen aan opdrachtgever, het commentaar verwerken, export zonder tijdlijn)

#### web productie

- AVI (export van avi-dv bronbestand, wordt Mpg4-dv met codec H.264 bronbestand)
- FLV (export van Flash videobank bestand, wordt conversie van Mpg4 bronbestand)
- JPG (keuze van frame uit videoclip voor productieafbeelding op videobank en dvd's)
- Archief (opschonen bronmateriaal en op backup pc, wordt backup van hele project)
- Backup (backup op externe harde schijven, wordt export op streaming video server)
- Server (uploaden van export naar video server, wordt Mpg4 voor bron en player)
- Metadateren (invoeren van de videoproductie met tapes en afbeelding in videobank)
- Testen (van broncode in een ELO, testen van zoektermen en testen op volledigheid)

#### dvd productie

- Player (code player template aanpassen, afspeellijst met vragen of items invoeren)
- Label (ontwerp van het label van de relatie dvd op basis van de template)
- Cover (ontwerp van de cover van de dvd box op basis van de template)
- Branden (op testversie de videoclips testen, foutcorrectie, gewenste oplage branden)
- Dvd's (afdrukken labels en cover, plakken en snijden, dvd boxen verzendklaar maken)
- Brief (begeleidend schrijven opstellen en relatie dvd's toesturen aan de gefilmde personen)

#### 2.3 Terminologie

Bij het opnemen en monteren van video komen veel zaken aan de orde waarover je met elkaar in gesprek bent. Aanvankelijk werden met verschillende termen soms naar eenzelfde zaak verwezen en soms met eenzelfde term naar verschillende zaken. Ook waren veel termen nieuw voor ons. Om spraakverwarring zoveel mogelijk uit te sluiten, hebben we termen vastgelegd om voor elkaar de zaken aan te kunnen wijzen.

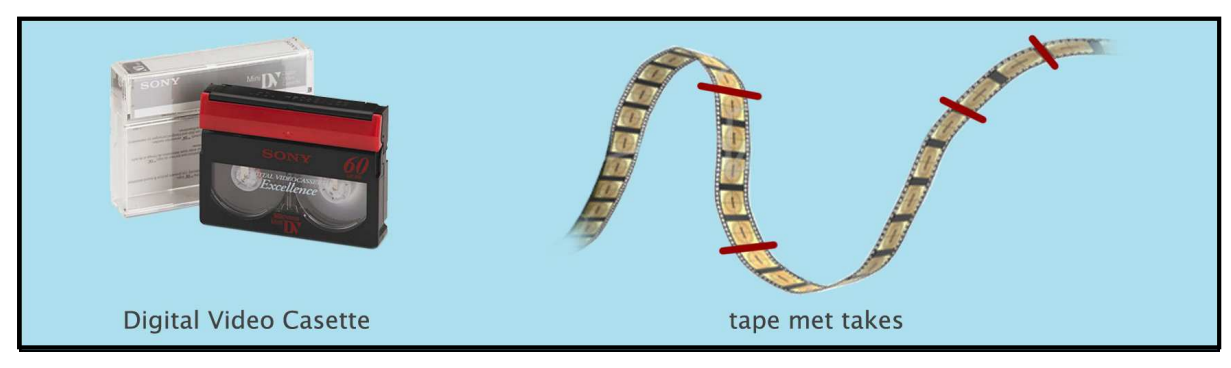

Figuur 4: Dvc, tape, take

- Na een opname heb je een Digital Video cassette, de mini dvc met registraties.
- Deze dvc bevat tape met geregistreerd audio & videomateriaal en met lege ruimtes.
- Een take is het begin van een opname (start) tot het einde van die opname (stop).
- Elke take met audiovisuele registratie bevat een tijdcode. Alle stukken tape zonder opname bevatten geen tijdcode.

Nota bene: Adobe Premiere stopt met inlezen (capture) als een tape geen tijdcode meer bevat. Dit kun je voorkomen door tussen de takes de dvc-tape niet te spoelen.

- Tijdens bestandbeheer werk je met bestanden en mappen. Een videobestand noemen we een videoclip.
- Deze bestanden kan je importeren in een Adobe Première project. Zo een Premiere bestand noemen we een projectbestand (zie figuur 5).
- Een ingelezen videobestand noemen we een videocapture.
- De mappen binnen een Adobe Première Pro Projectvenster heten bins. Dit zijn niet de mappen van bestandbeheer. We gebruiken voor de bins een standaard structuur. In de bin 'Video' zetten we de videocaptures. Let wel, dit zijn geen bestanden maar verwijzingen naar bestanden in bestandbeheer.

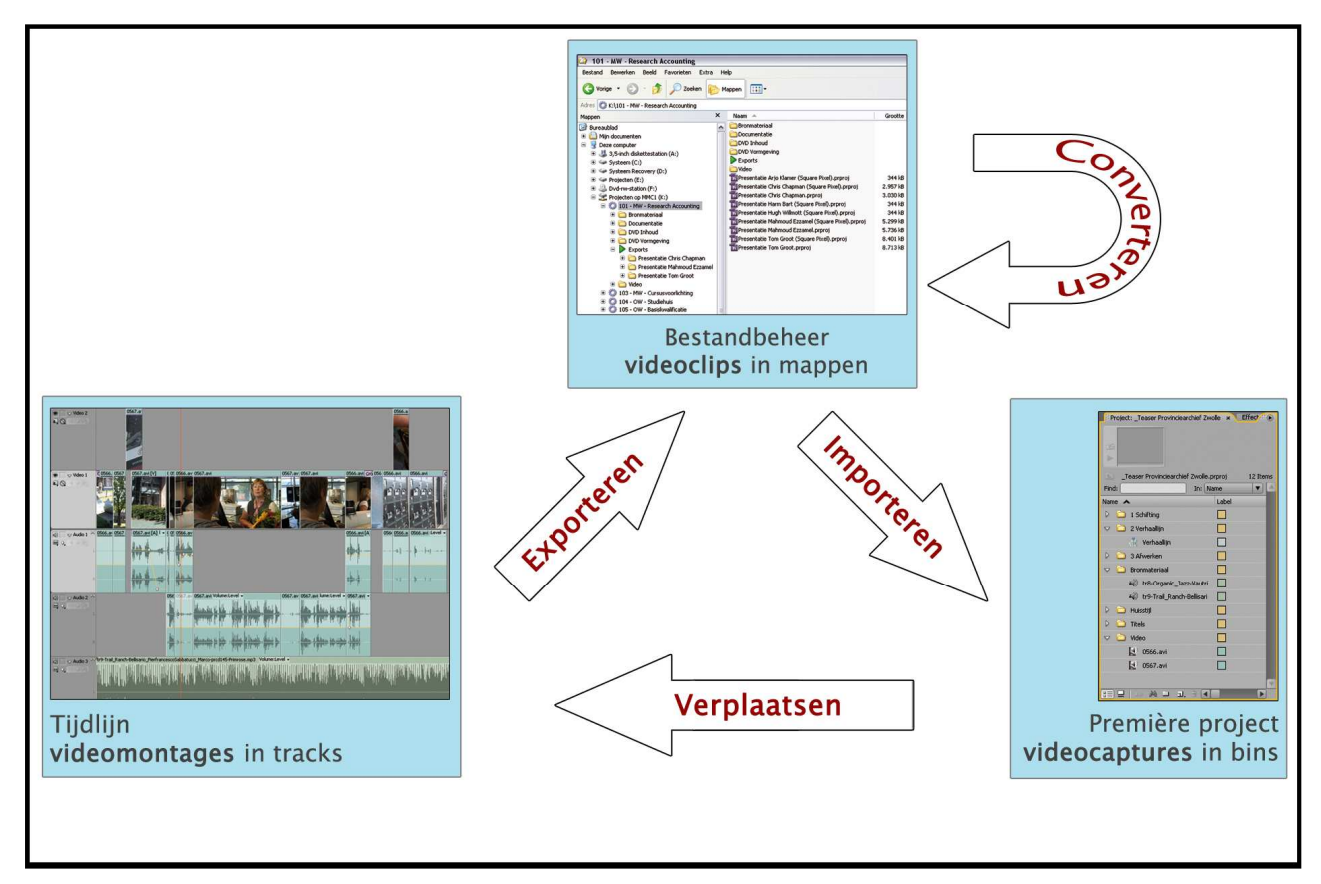

Figuur 5: Importeren, verplaatsen, exporteren, converteren, videoclip, videocapture,

- Videocaptures verplaatsen we naar een tijdlijn (zie figuur 6). Een videocapture wordt daar een spoor (in Premiere een track genoemd).
- Elke videocapture splitst daarbij in een videospoor en een audiospoor, elk audiospoor in een linkerkanaal en een rechterkanaal.
- Meerdere gelijktijdig opgenomen videocaptures komen boven elkaar te staan en kun je synchroniseren. Dat is het nauwkeurig in tijd gelijk laten lopen. Op de tijdlijn zijn ook afbeeldingen en audiocaptures te plaatsen. Staan alle bronnen in de tijdlijn en zijn de gelijktijdige opnamen gesynchroniseerd, dan start het monteren.
- Vanaf een tijdlijn kun je een videomontage exporteren naar een bestand in Bestand beheer. Doorgaans exporteren we een videomontage op de tijdlijn in een zo min mogelijk gecomprimeerd formaat naar een videoclip in de map exports. Een videoclip waarin zoveel mogelijk informatie is vastgelegd, noemen we een bronbestand.
- De bronbestanden gebruiken we voor de omzetting naar videobestanden met een formaat en grootte welke geschikt is voor de uitlevering op media als televisie, web, beamer, mobieltje, etc. Het converteren gebeurt doorgaans geautomatiseerd.

Op een tijdlijn vindt het monteren plaats. Doorgaans knippen we daarbij de opnamen op van bij voorbeeld een presentatie of een interview in een aantal delen. Elk deel dat we als videoclip willen gaan exporteren, is een aparte videomontage. In de montage wisselen shots elkaar af. De videoclips die bij exporteren ontstaan, vormen te samen een productie. De videoclips zijn met het aanklikken van hun label (vraagstelling of item) in de afspeellijst af te spelen. Wanneer voor een project meerdere personen zijn geïnterviewd, worden de ingelezen video's per persoon op een tijdlijn gegroepeerd. Elke tijdlijn komt aldus overeen met één productie die uiteindelijk in één playerwordt gepresenteerd.

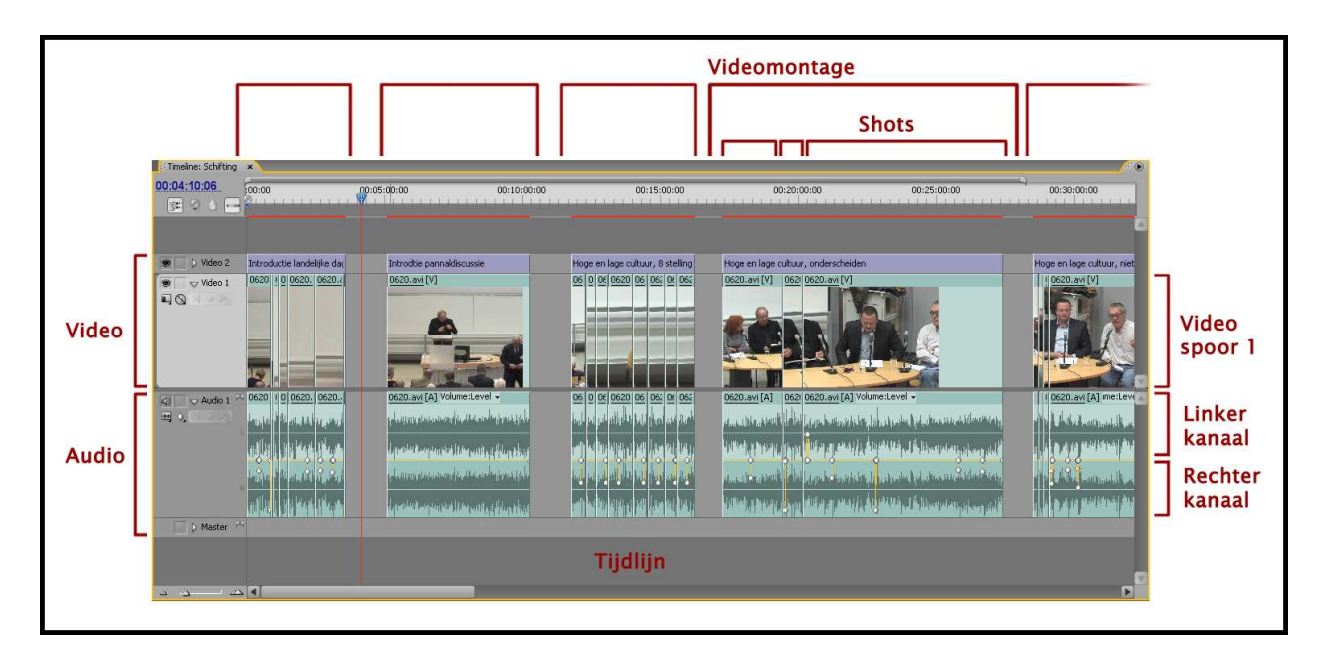

Figuur 6: Videotrack, audiotrack, linkerkanaal, rechterkanaal, tijdlijn, montage, fragment

- Een tijdlijn (sequence in Adobe Première Pro) in het geopende projectbestand (naam.prproj) kan een of meer videomontages bevatten. Dat laatste is het geval als we videocaptures van een interview in een aantal antwoorden opsplitsen, om elk antwoord apart naar een videoclip te exporteren. In de tijdlijn zetten we de videomontages apart door er ruimte tussen open te laten. Boven een videomontage op een videospoor zetten we een titelframe met het label dat de videoclip moet krijgen.
- Een videomontage kan uit verschillende fragmenten bestaan. Wanneer we de beelden naar inhoud groeperen dan scheiden we die fragmenten met een fade naar zwarte video en een fade vanaf zwarte video naar een volgend fragment.
- Knippen we tijdens de montage in de tijdlijn dan ontstaan er shots. De shots zijn de aparte beeldsequenties, gescheiden door een verticale lijn (cut). Een videomontage en daarmee elk gemonteerd fragment bestaat aldus uit shots.
- Een shot bestaat uit frames. Een *frame* is een enkele afbeelding. Dat is de kleinste eenheid van video. De video waar wij mee werken bestaat uit 25 frames per seconde.

#### 2.4 Standaarden

Het productieproces kunnen we vlotter laten verlopen wanneer we terugkerende handelingen standaardiseren. Daartoe werken we met vaste instellingen. Voor de videoproducties die we onderscheiden maken we gebruik van Première Pro projectbestanden met vaste instellingen, een standaard binstructuur en een consequente naamgeving van onderdelen. Voor het vaststellen van de templates die we nodig hebben, is een 'keuzelijst instellingen en videostandaarden' ontwikkeld. Hierin onderscheiden we zes vormen van audiovisuele invoer via apparatuur. Daarvan ligt de High Definition standaard nog buiten ons bereik en zijn de Camtasia en Webcam invoer niet te standaardiseren. In figuur 7 staan onze keuzes vermeld, geordend naar invoer apparatuur en consequenties voor instellingen tijdens preproductie, productie, export naar bronbestand en conversie naar webbestanden.

| Preproductie                                     |                               |                                   |  |                                    |     | Productie                         |                     |                         |                                         | export naar bronbestand |                            |                                                |               | conversie naar webbestanden         |                       |  |            |                                                                |
|--------------------------------------------------|-------------------------------|-----------------------------------|--|------------------------------------|-----|-----------------------------------|---------------------|-------------------------|-----------------------------------------|-------------------------|----------------------------|------------------------------------------------|---------------|-------------------------------------|-----------------------|--|------------|----------------------------------------------------------------|
| invoer apparatuur                                | kader                         | resolutie invoer p/i aspect Ratio |  |                                    | wie | wanneer                           | camera              |                         | aantal wanneer                          | plaats                  | template.prproj            | export opslag                                  | i naar p      | audio                               | export publicat video |  | audio doel |                                                                |
| Full HD                                          | breedbeeld (16:9) 1920 x 1080 |                                   |  | p square pixel (1.0) Extern        |     | speciale producties extern        |                     |                         |                                         |                         |                            |                                                |               |                                     |                       |  |            |                                                                |
| HDV                                              | breedbeeld (16:9) 1440 x 1080 |                                   |  | p square pixel (1,0)               |     | IPO vanaf 2010 rieuwe producties  | HD breedbeeld       |                         | autocue                                 | studio of op lokatie    | HDV 16.9                   | naar Moeg4                                     | progressive   | 48000 kHz                           |                       |  |            | Mpeg 4 (H.264) 700 kbps 128 kbps 1280 x 720 full screen player |
|                                                  |                               |                                   |  |                                    |     | RdMC vanaf 2006 nieuwe producties |                     |                         | greenscreen                             | studio                  |                            | H.264 codec                                    | 25 frames/sec |                                     |                       |  |            | 500 kbps 128 kbps 720 x 405 standaard player                   |
|                                                  |                               |                                   |  |                                    |     |                                   |                     | $\overline{2}$          | presentatie, intentew                   | collegezaal of kantoor  |                            | 1290x720                                       |               |                                     |                       |  |            |                                                                |
|                                                  |                               |                                   |  |                                    |     |                                   |                     |                         | 2 klas, groep, discussie                | klas of cursuslokaal    |                            | 1 uur is c.a. 12 Gb                            |               |                                     |                       |  |            |                                                                |
|                                                  |                               |                                   |  |                                    |     |                                   |                     |                         | 3 tafelgesprekken publiek vergaderzaal  |                         |                            |                                                |               |                                     |                       |  |            |                                                                |
| mini DV (PAL camera) breedbeeld (16:9) 720 x 576 |                               |                                   |  | i interlaced (1,4587) IPO 2009     |     | oude producties                   | DV breedbeeld       |                         | 1 & 3 IPO multimedia tot 2010 Nederland |                         | DV PAL (Breedbeeld) DV AVI |                                                | deinterlacen  | 48000 kHz                           |                       |  |            | FLV (On2 VP6) 500 kbps   128 kbps   Videobank tot 2010         |
|                                                  |                               | 720 x 405                         |  | p square pixel (1.0)               |     |                                   |                     |                         |                                         |                         |                            |                                                |               |                                     |                       |  |            |                                                                |
| mini DV (PAL camera) standsard (4:3)             |                               | 720 x 576                         |  | i Interlaced (1,094) RdMC tot 2006 |     | oude producties                   | DV standaard        |                         | OUNL archief tot 2000                   | Nederland               | DV PAL (Standaard) DV AVI  |                                                | deinterlacen  | 48000 kHz                           |                       |  |            | FLV (On2 VP6) 500 kbps 128 kbps Videobank tot 2010             |
|                                                  |                               | 720 x 540                         |  | p square pixel (1,0) IPO tot 2006  |     | archief producties                |                     |                         |                                         |                         |                            |                                                |               |                                     |                       |  |            |                                                                |
| Camtasia                                         | variabel                      | 800 x 600                         |  | p square pixel (1.0) IPO           |     | scherminstructie                  | scherm & software   | mt                      | scherminstructie                        | videnlah                | Camtasia                   | AVI (uncompressed) NIET deinterlacen 48000 kHz |               |                                     |                       |  |            | FLV (On2 VP6) 600 kbps 128 kbps wideobank vanaf 2010           |
| Webcam                                           | variabel                      | 800 x 600                         |  | p square pixel (1.0) IPO           |     | communicatie                      | webcam & instelling | $\overline{\mathbf{3}}$ | lezingen en discussie                   | studiecentra            | Webcam                     | streaming                                      |               | NIET deinterlacen gelijk aan opname |                       |  |            | FLV (On2 VP6) 500 kbps 128 kbps wideobank vanaf 2010           |

Figuur 7: keuzelijst instellingen en videostandaarden

We hebben Premiere.prproj standaarden voor HDV breedbeeld, DV breedbeeld en DV standaard producties. Wanneer tijdens de montage of bij het afspelen van exports een foutieve instelling van Première zichtbaar wordt, vraagt het herstellen daarvan veel extra werk. Door met deze standaarden te werken, worden geen fouten meer gemaakt met instellingen.

| Project: productienaam x | <b>Effect Controls</b> | Source: (no clips)                  |                                                                                                    |
|--------------------------|------------------------|-------------------------------------|----------------------------------------------------------------------------------------------------|
| productienaam.prproj     |                        |                                     | 8 Items                                                                                                    |
| Find:                    |                        | $\overline{\mathbf{v}}$<br>In: Name | Project Templates                                                                                                    |
| Name A                   | Label                  | Frame Rate                          | C (CamTasia - 1024x576) mapnummer - opdrachtgever - projectnaam<br>⊞<br>(HDV - 1440x1080) mapnummer - opdrachtgever - projectnaam<br>⊕ |
| 1 Schifting<br>≂         |                        |                                     | (PAL 4.3 - 720x540) mapnummer - opdrachtgever - projectnaam<br>⊕                                                                       |
| <b>Schifting</b>         |                        | 25,00 fps                           | P (PAL 16.9 - 720x405) mapnummer - opdrachtgever - projectnaam<br>Θ                                                                    |
| 2 Verhaallijn            |                        |                                     | <b>Bronmateriaal</b><br>Documentatie<br>a                                                                                              |
| 3 Afwerken               |                        |                                     | DVD Inhoud                                                                                                    |
| Bronmateriaal            |                        |                                     | DVD Vormgeving                                                                                                    |
| Huisstijl                |                        |                                     | Θ<br>Exports<br><b>B</b> AVI                                                                                                    |
| Titels<br>ᆓ              |                        |                                     | <b>O</b> FLV                                                                                                    |
|                          |                        |                                     | <b>STILL</b>                                                                                                    |
| Video                    |                        |                                     | Video<br>n                                                                                                    |

Figuur 8: Bin structuur binnen het Première project en mappenstructuur in de Verkenner

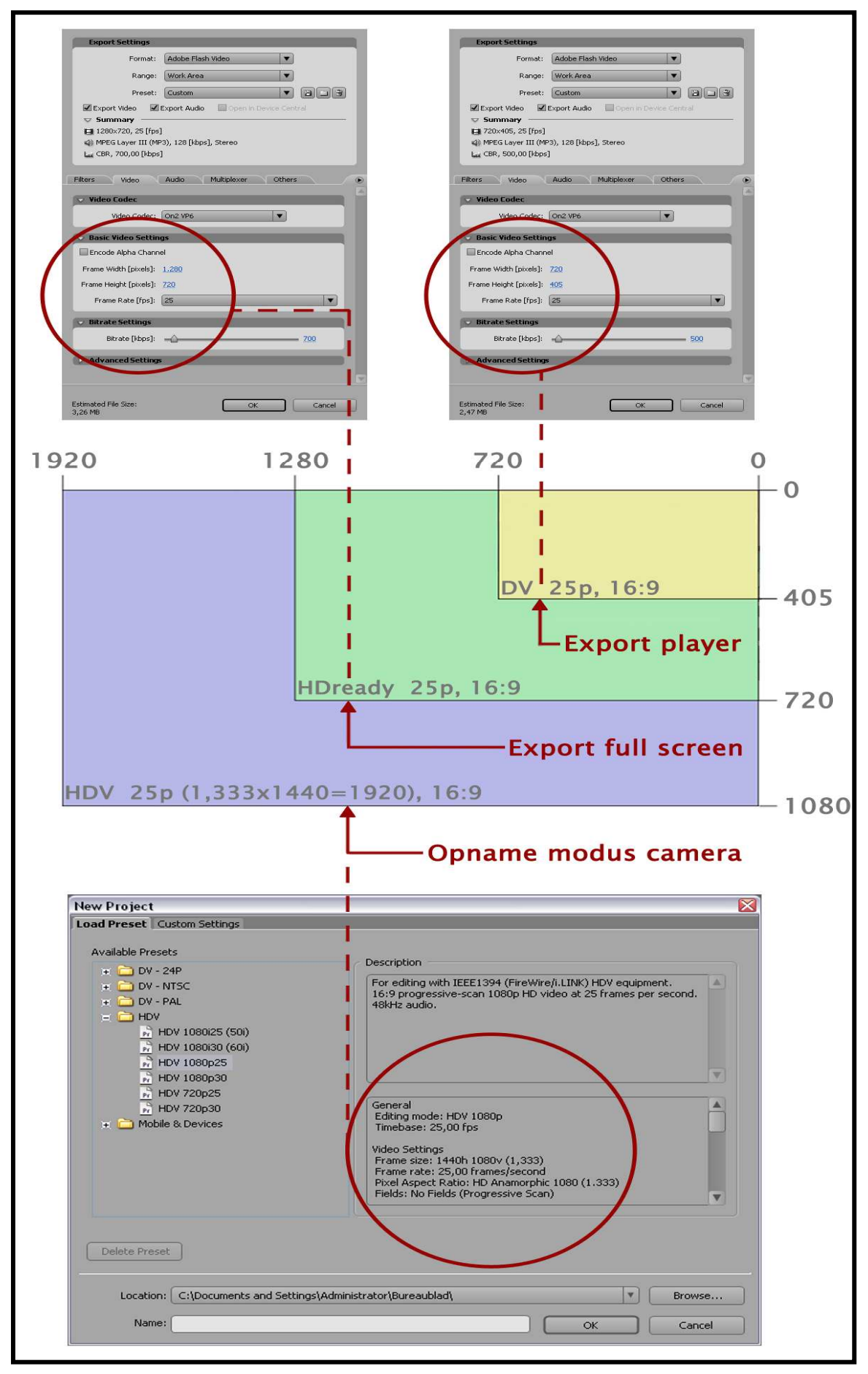

Figuur 9: Première instellingen 1280 x 720 HDready 25p

#### 2.5 Templates

De screener videoclips brandden we aanvankelijk op voorbedrukte dvd's. Met de hand werd daar de projectnaam en/of productnamen op geschreven. Nu zetten we de screener videoclips, waar een tijdcode in een balk over de video meeloopt, op de video server. Inhoudsdeskundigen krijgen van ons per e-mail een link naar deze locatie en een spotlist voor het commentaar op de videoclips. Alle inhoudsdeskundigen die aan de videoproductie hebben meegewerkt, krijgen bij wijze van aandenken een relatie dvd met alle videoclips die voor hun productie zijn gemaakt. Daar gebruiken we een template voor die we per productie aanpassen. Dat is een grafische afbeelding voor het label en voor de cover.

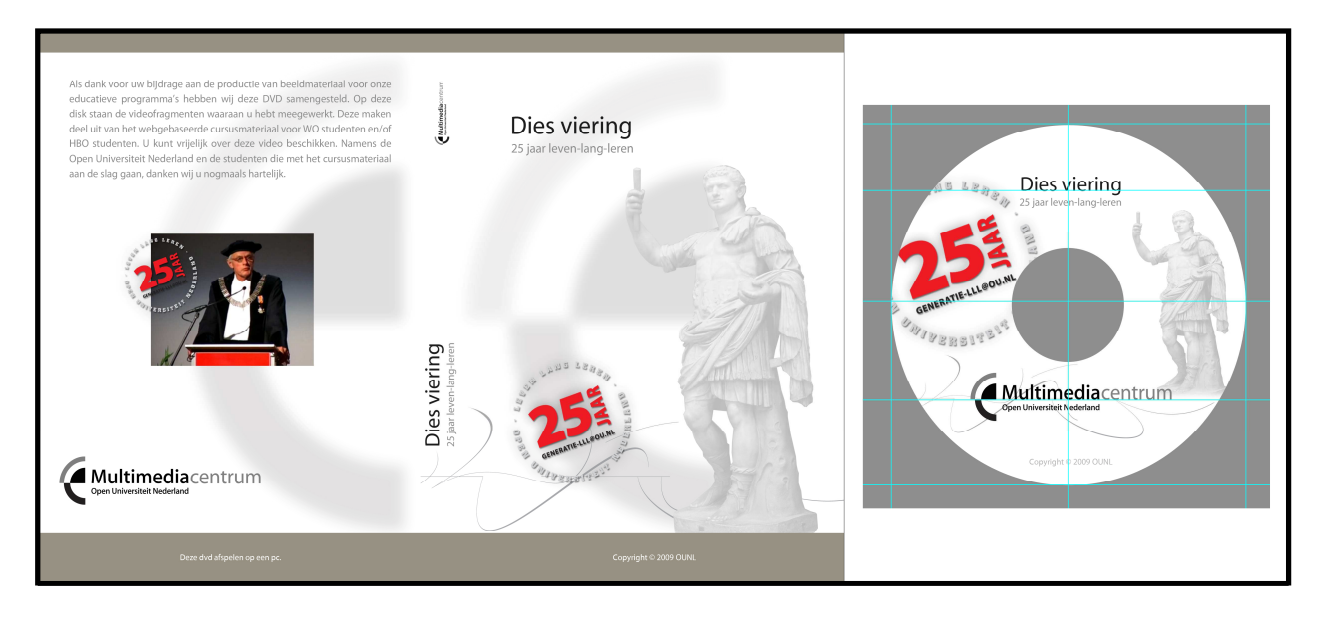

Figuur 10: Templates voor label en omslag van de relatie dvd

Voor de presentatie van de players met hun afspeellijst en de videoclips waarnaar de items verwijzen, gebruiken we een template. Deze templates vertegenwoordigen een standaard code waarin we per relatie dvd de afspeellijst dienen aan te passen. We hanteren een template voor presentatie van players op 1 niveau en een voor presentatie op 2 niveau's.

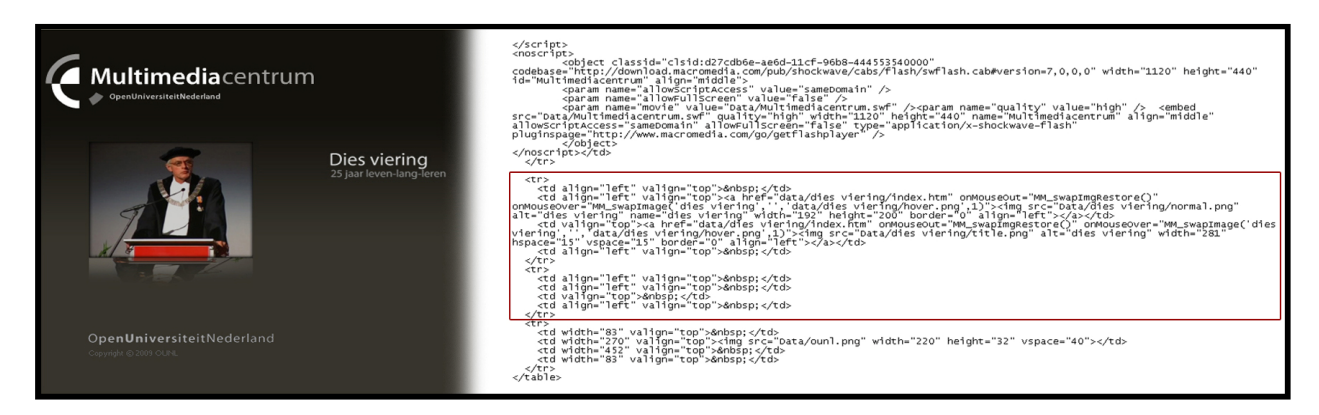

Figuur 11: Template van de code voor de relatie dvd

#### 2.6 Hardware

De apparatuur die we hebben aangeschaft en die per unit meer dan € 100 heeft gekost, is geadministreerd en van een OU tagnummer voorzien. Deze inventarisatie is doorgespeeld naar de afdeling ICTS. Op Google.docs houden we de lijst bij.

Belangrijkste hardware waarmee we werken:

- Hp xw8400 Workstation (7x)
- HP LP1965 Monitor (13x)
- Fostec PM0.5 MK2 box (12x)
- HP Scanjet 4890
- Printer CLP-300
- DVCAM Recorder DSR-11
- Laptop Compaq nc8430
- Beamer XD-460U
- Switch SRW2008

| $\uparrow$<br>Hardware inventarisatie - IPO Videolab<br>$\sqrt{2}$<br>3<br>$\overline{4}$<br><b>ARTIKEL</b><br><b>TYPE AANDUIDING</b><br><b>SERIAL NR.</b><br><b>FABRIKANT</b><br><b>LEVERANCIER</b><br><b>PRIJS INCL. BTW</b><br><b>ICTS NR.</b><br><b>B-BR</b><br>$\overline{5}$<br><u>Will</u><br><b>ICTS</b><br><b>TFT Monitor</b><br><b>HP LP1965</b><br>80417000761<br>A09031<br>Hp<br>€ 320.00<br>27<br><b>TFT Monitor</b><br><b>HP LP 1965</b><br>A09262<br>28<br>0709014001562<br>Hp<br>Houben<br>€ 355,00<br>29<br>30<br>Geluid<br>31<br>Geluids Box<br><b>PM0.5 MK2</b><br>0603044<br>A09263<br>Fostex<br>Houben<br>€ 199.00<br>32<br><b>Geluids Box</b><br><b>PM0.5 MK2</b><br>0603043<br>A09264<br>Fostex<br>€ 199.00<br>33<br>Houben<br><b>Geluids Box</b><br><b>PM0.5 MK2</b><br>A09265<br>€ 199.00<br>34<br>0608329<br>Fostex<br>Houben<br>35<br>Geluids Box<br>0608330<br>A09266<br><b>PM0.5 MK2</b><br>Fostex<br>Houben<br>€ 199,00<br>A09267<br><b>Geluids Box</b><br><b>PM0.5 MK2</b><br>0603036<br>Fostex<br>Houben<br>€ 199.00<br>36<br>0603035<br>37<br><b>Geluids Box</b><br><b>PM0.5 MK2</b><br>A09268<br>Houben<br>€ 199.00<br>Fostex<br><b>ICTS</b><br><b>Geluids Box</b><br><b>PM0.5 MK2</b><br>0609902<br>A09269<br>Fostex<br>€ 125.00<br>38<br><b>ICTS</b><br><b>Geluids Box</b><br><b>PM0.5 MK2</b><br>0609919<br>A09270<br>€ 125,00<br>39<br>Fostex<br><b>ICTS</b><br><b>Geluids Box</b><br><b>PM0.5 MK2</b><br>0609223<br>A09271<br>€ 125,00<br>40<br>Fostex<br><b>ICTS</b><br><b>Geluids Box</b><br><b>PM0.5 MK2</b><br>0609918<br>A09272<br>Fostex<br>€ 125,00<br>41<br><b>ICTS</b><br><b>PM0.5 MK2</b><br>0609903<br>A09273<br>€ 125,00<br><b>Geluids Box</b><br>Fostex<br>42<br><b>ICTS</b><br><b>PM0.5 MK2</b><br>0609224<br>A09274<br>Geluids Box<br>Fostex<br>€ 125,00<br>43<br><b>EK 100</b><br>507575<br>A09305<br>Houben<br>€ 713,00<br>44<br>Receiver<br>Sennheiser<br><b>EK 100</b><br>507580<br>A09306<br>€ 713,00<br>45<br>Receiver<br>Sennheiser<br>Houben<br><b>EK 100</b><br>507573<br>A09307<br>46<br>Receiver<br>Sennheiser<br>Houben<br>€ 713,00<br>A09308<br>47<br>Transmitter<br><b>SK 100</b><br>518680<br>Houben<br>Sennheiser<br>Transmitter<br><b>SK 100</b><br>A09309<br>Houben<br>48<br>Sennheiser<br>÷<br>Transmitter<br><b>SK 100</b><br>518681<br>A09310<br>49<br>Sennheiser<br>Houben<br>×<br>127500<br>50<br><b>ME 66</b><br>A09317<br>Houben<br>€ 189,00<br>Lange nier<br>Sennheiser<br>51<br><b>Beeld</b><br>52<br>53<br><b>DVCAM Recorder</b><br><b>DSR-11</b><br>101512<br>A09276<br>€ 2.225.00<br>54<br>Sony<br>Houben<br>$\left  \epsilon \right $<br>6012071<br>A09277<br>XD-460U<br>Beamer | A | B) | Ċ | D. | E | F | G |  |
|----------------------------------------------------------------------------------------------------|---|----|---|----|---|---|---|--|
|                                                                                                    |   |    |   |    |   |   |   |  |
|                                                                                                    |   |    |   |    |   |   |   |  |
|                                                                                                    |   |    |   |    |   |   |   |  |
|                                                                                                    |   |    |   |    |   |   |   |  |
|                                                                                                    |   |    |   |    |   |   |   |  |
|                                                                                                    |   |    |   |    |   |   |   |  |
|                                                                                                    |   |    |   |    |   |   |   |  |
|                                                                                                    |   |    |   |    |   |   |   |  |
|                                                                                                    |   |    |   |    |   |   |   |  |
|                                                                                                    |   |    |   |    |   |   |   |  |
|                                                                                                    |   |    |   |    |   |   |   |  |
|                                                                                                    |   |    |   |    |   |   |   |  |
|                                                                                                    |   |    |   |    |   |   |   |  |
|                                                                                                    |   |    |   |    |   |   |   |  |
|                                                                                                    |   |    |   |    |   |   |   |  |
|                                                                                                    |   |    |   |    |   |   |   |  |
|                                                                                                    |   |    |   |    |   |   |   |  |
|                                                                                                    |   |    |   |    |   |   |   |  |
|                                                                                                    |   |    |   |    |   |   |   |  |
|                                                                                                    |   |    |   |    |   |   |   |  |
|                                                                                                    |   |    |   |    |   |   |   |  |
|                                                                                                    |   |    |   |    |   |   |   |  |
|                                                                                                    |   |    |   |    |   |   |   |  |
|                                                                                                    |   |    |   |    |   |   |   |  |
|                                                                                                    |   |    |   |    |   |   |   |  |
|                                                                                                    |   |    |   |    |   |   |   |  |
|                                                                                                    |   |    |   |    |   |   |   |  |
|                                                                                                    |   |    |   |    |   |   |   |  |
|                                                                                                    |   |    |   |    |   |   |   |  |
|                                                                                                    |   |    |   |    |   |   |   |  |
|                                                                                                    |   |    |   |    |   |   |   |  |
|                                                                                                    |   |    |   |    |   |   |   |  |
|                                                                                                    |   |    |   |    |   |   |   |  |
|                                                                                                    |   |    |   |    |   |   |   |  |
|                                                                                                    |   |    |   |    |   |   |   |  |
|                                                                                                    |   |    |   |    |   |   |   |  |

Figuur 12: Hardware inventarisatie van het IPO videolab

In elk van de montagecomputers zit een systeemschijf en vier 500 Gbyte harde schijven die in Raid 1+0 zijn geconfigureerd. De harde schijven worden zwaar belast. Inmiddels zijn reeds negen harde schijven vervangen (binnen de garantietermijn). Door de Raid configuratie zijn we bij een crash van een harde schijf geen werk kwijt geraakt en hebben we steeds een periode kunnen overbruggen met een harde schijf minder op de betreffende computer.

#### 2.7 Netwerk

In het videolab hebben we onze montage computers samen met de invoer computer in een locaal netwerk geplaatst. Via een switch zijn we verbonden met het OUNL intranet.

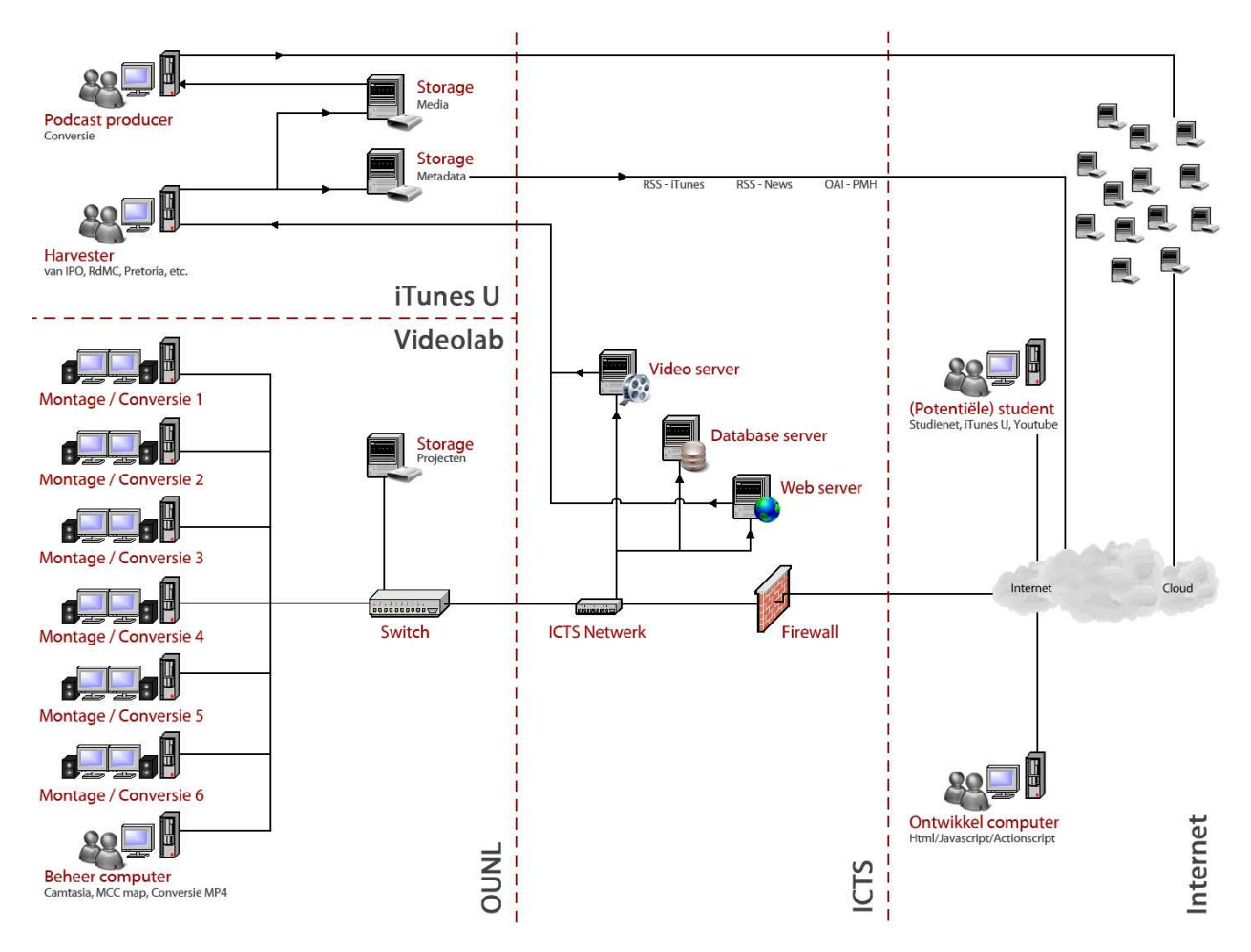

Figuur 13: Netwerk architectuur van het IPO videolab en iTunes U project

De software bij ICTS draait onder diverse operating systemen en op diverse computers. Om reden van stabiliteit is voor drie verschillende systemen gekozen:

- Database server. Hierop draait de database MySQL v5051a met gd2 onder SuSe Linux Enterprise Server 9. Alle metadata worden hiervandaan opgehaald.
- Web server. Hierop draait de videobank onder Windows 2003 sp2 EE, met de web server Apache 2.2.8 en met Php 5.2.6.6 We gaan in 2010 over naar Linux en de videobank zal binnen de firewall worden geplaatst, zoals hierboven is weergegeven.
- Video server. Hierop draait Adobe Flash Media Interactive Server 3.5 onder Windows 2003 sp2 EE. We gaan over naar Server versie 4 i.v.m. het streamen van de video.
- Opslag server. We installeren in 2010 een NAS server voor backup van alle projecten inclusief de opslag van de grote exportbestanden (bronbestanden) en de conversies.
- Harvester. Dagelijks wordt een backup van de database (zonder tabel met accounts) op de webserver geplaatst. De 'harvester' van het iTunes U project kan de database uitlezen, de relevante metadata opslaan en via de adressen van de betreffende clips de videoclips van de Video server ophalen.
- Podcast producer. Hierop vindt de voorbereiding plaats voor publicatie op iTunes U (en eventueel andere videoplatforms). De videobestanden met OU intro, etc. worden vervolgens op intranet in een 'cloud' opgeslagen en de metadata wordt aan iTunes U doorgegeven via het RSS protocol.

#### 2.8 Software

De software die we hebben aangeschaft, is per computer geadministreerd. De inventarisatie is doorgespeeld naar ICTS. Op Google.docs houden we dat bij.

Belangrijkste software waarmee we werken:

- Adobe Master Collection CS3, Photoshop (6x)
- Adobe Master Collection CS3, Première Pro (6x)
- Adobe Master Collection CS3, After Effects (6x)
- Adobe Master Collection CS3, Video encoder (6x)
- Adobe Master Collection CS3, Dream weaver (6x)
- Windows XP Professional (8x)
- Microsoft Office 2003 (8x)
- Nero 7 Premium (8x)
- McAfee Virusscan v8.5.0i (8x)
- Camtasia Studio 5
- FLV Player 2.0
- Goodsync 7.0
- Renamer 5.4
- Super convertor

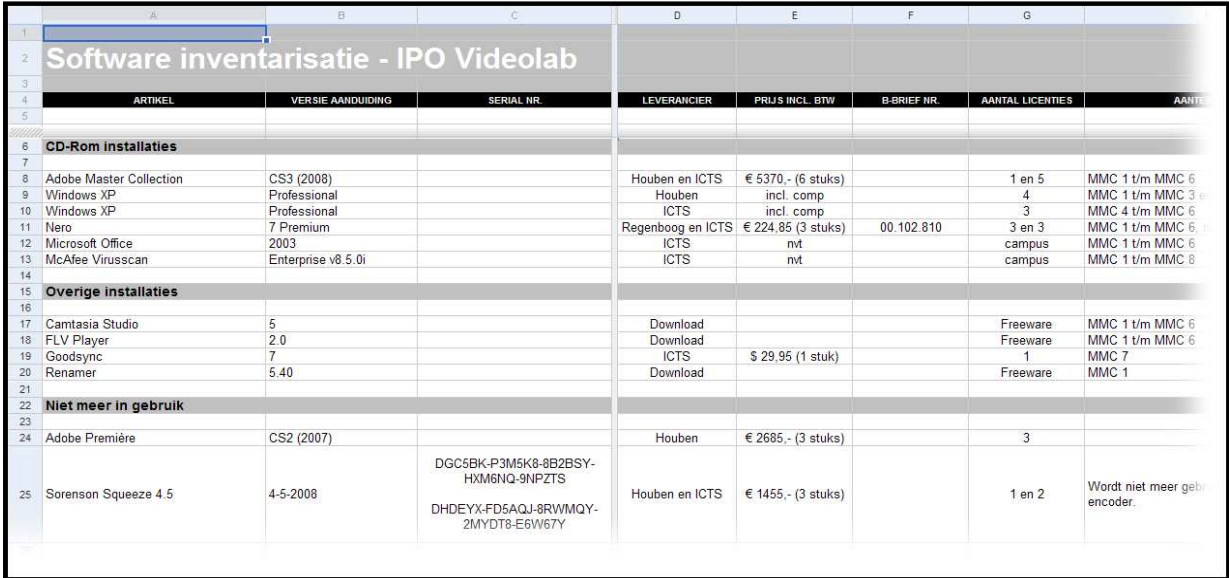

Figuur 14: Software inventarisatie van het IPO videolab

We hebben voor een professioneel edit pakket gekozen. Dat vraagt van onderwijstechnologen die in het project instappen, de nodige inwerktijd. De veelheid aan functies die de Adobe CS3 suite ons biedt, levert ons kwalitatief hoogstaande video op. Zowel beeld als geluid kunnen heel nauwkeurig worden bijgesteld en voor speciale effecten op vele manieren worden gemanipuleerd.

Op de montagecomputers is Windows met Office, Mc Affee, Nero en Adobe CS3 geïnstalleerd als werkomgeving. Op de invoer computer is geen CS3 geïnstalleerd. Daar zijn de programma's Goodsync en Renamer op geïnstalleerd voor de backup.

#### 2.9 Apparatuur

Belangrijkste audiovisuele apparatuur waarmee we werken:

- Sony camera DSR-PD170P (3x)
- Sennheiser receiver EK 100 en transmitter SK 100 (3x)
- Nikon fotocamera NKR-D200 met lenzen 18-70mm en 70-300mm VR
- Autocue DV-11 (aflees scherm)
- Lange nier ME 66 (microfoon)
- Manfrotto 501(driepoot statief) en Manfrotto 680B (eenpoot)

Waarom nieuwe camera's aanschaffen?

- De koppen van de camera's zijn reeds een keer vervangen. Toch krijgen we regelmatig storingen in de opgenomen beelden. Tijdens de opnamen controleren we de eerste opgenomen beelden en in de montage besteden we tijd aan het wegwerken of omzeilen van blokelementen in de frames. Net als de harde schijven van onze computers, is de camera zwaar belaste hardware. De camera's zijn na drie jaar toe aan vervanging.

- Veel videoclips gaan we maken met de intentie die ook op video portals beschikbaar te stellen. Daarvoor wordt een nieuw formaat video voorgesteld: Mpg4 met H.264 codec. Conversie naar videoclips met een hoogwaardige kwaliteit vraagt een hogere standaard van opgenomen video dan die we nu hanteren.

Met het nieuwe formaat video kunnen we videoclips gaan streamen in een hoge kwaliteit en in de standaard kwaliteit. De student met voldoende bandbreedte op zijn internetaansluiting kan dan de video full screen zien in standaard kwaliteit. Nu gaat bij full screen afspelen de kwaliteit zichtbaar achteruit (veel ruis). Mpeg4 video kan in onze player worden afgespeeld.

- Met de nieuwe standaard gaan we naar 25 volledige beelden (square pixel) per seconde, nu zijn dat 25 halve beelden (interlaced, zoals de televisie werkt). Tijdens het monteren laten digitale bronnen zoals Powerpoint slides en Camtasia video (scherminstructie) zich eenvoudiger invoegen in de videomontage.

- Door de veel hogere resolutie kunnen we beter kaderen tijdens de montage. Nu mag er nooit meer dan 10% worden vergroot (digitaal inzoomen) om te voorkomen dat het voor de kijker gaat opvallen (ruis). Met de nieuwe standaard kunnen we probleemloos tot 30% het beeld vergroten.

- Green screen opnamen, nodig om personen voor een zelfgekozen achtergrond te zetten, vragen om High Definition video. Daarvoor leenden we een camera van het RdMC of zetten we een camera van een van de freelancers in.

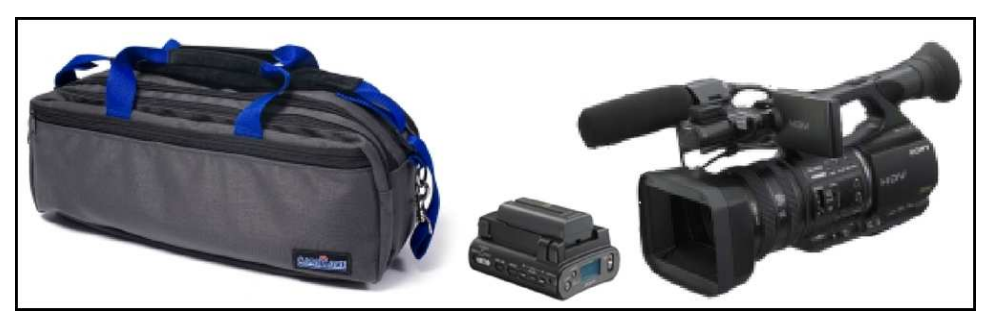

Figuur 15: Audiovisuele apparatuur van het IPO videolab

### 3 Begrotingen: 2006, 2007, 2008, 2009

3.1 Begroting 2006

![](_page_23_Picture_142.jpeg)

#### 3.2 Begroting 2007

![](_page_24_Picture_168.jpeg)

#### 3.3 Begroting 2008

#### OUNL medewerkers totaal 3900 € 234.000 Ruud 1500 uur à € 60 per uur € 90.000 (5 dagen per week) Henk 1200 uur à € 60 per uur € 72.000 (4 dagen per week) Bas 150 uur à € 60 per uur  $\epsilon$  9.000 (1 dag per week een half jaar)<br>JeroenB 600 uur à € 60 per uur  $\epsilon$  36.000 (2 dagen per week, Archief) JeroenB 600 uur à € 60 per uur € 36.000 (2 dagen per week, Archief) Hub 300 uur à € 60 per uur € 18.000 (1 dagen per week Emergo) Aad 150 uur à  $\epsilon$  60 per uur  $\epsilon$  9.000 (0,5 dag per week Emergo) Externe medewerkers totaal 4652  $\epsilon$  55.860<br>6 stud. 500 uur per student € 10.800 6 stud. 500 uur per student  $€ 10.800$  (4 maanden à  $€ 450, 6$  studenten) Joris 400 uur à € 25 per uur € 10.000 Mark 500 uur à € 25 per uur € 12.500 Perry 512 uur à € 30 per uur € 15.360 (vanaf week 36, 16 weken x32 uur) Roland 240 uur à  $\epsilon$  30 per uur  $\epsilon$  7.200 Out of Pocket kosten  $+$   $\in$  82.000 (toewijzing IPO aan multimedia) Uitgaven extern personeel - € 55.860 Resterend apparatuur e.d.  $\epsilon$  26.140 (o.a. 3 extra montagecomputers)

![](_page_24_Picture_169.jpeg)

3.4 Begroting 2009

![](_page_25_Picture_123.jpeg)

### 4 Overzicht van resultaten op de vier werkpakketten

#### 4.1 Videoproductie (werkpakket 1)

Lineaire video

![](_page_26_Picture_110.jpeg)

Interactieve video

- Negen interactieve casussen in Emergo
- Nieuwe functionaliteit (rapportage, rollen)
- Nieuwe onderdelen grafische user interface
- Server faciliteit ICTS voor proeftoetsing
- Bijstelling Emergo n.a.v. proeftoets en testen

![](_page_26_Picture_10.jpeg)

Figuur 16: OpenER cursus Studiehuis in de Emergo omgeving

#### 4.2 Videobeheer (werkpakket 2)

Bouw van de website met de videobank

- Specificaties database en user interface
- Bouw van de website; architectuur en code (zie bijlage 7)
- Auteursysteem voor invoer van data

Afspraken met ICTS over ondersteuning

- streaming video server, web server, database server
- local area network, montage computers, (NAS) backup server
- invoer computer intern en ontwikkel computer extern

Beheer IPO videolab

- Metadateren en dataopslag videoproducties
- Verhuizingen van het videolab (3x Athabasca)
- Beheerwerkzaamheden (zie bijlage 5)

![](_page_27_Picture_85.jpeg)

#### 4.3 Videohergebruik (werkpakket 3)

Figuur 17: Database met een inventarisatie van OUNL videoproducties

Inventarisatie van OUNL videoproducties: aanleggen van een Access database, veilig stellen van dak-files en koppeling met de database.

- Verzamelen van de master tapes, ordenen en administreren op een opbergplek bij Celstec.
- Omzetten van alle beeldplaten naar digitale video door een beeldplatenspeler te vinden en operationeel te maken, te exporteren naar tape, te capturen en monteren en export (clips en afbeeldingen) met de conversie naar Flash video.
- Backup van projecten en upload van videoclips naar de streaming server.
- Metadateren van de videoproducties door beschrijvingen uit dak-files over te nemen en bij te stellen, zoektermen op te nemen en dvc tapes in te voeren in de videobank.

#### 4.4 Videovoorlichting (werkpakket 4)

#### Digitale media

- Zichtbaar maken van de videoclips op de videobank
- Vraagbaak met didactische en technische informatie
- Nieuwsbericht op intranet van de Open Universiteit
- Aanleveren videoclips en metadata voor iTunes U project

#### Publicaties

- Artikel in Werkwijzer en artikel in Modulair over de videobank
- Artikel in de Werkwijzer over samenwerking IPO en RdMC videolabs
- Artikel over mediamix voor Eadtu en over Emergo in IPO rapport (Engels)
- Artikel over de mediamix in het Lustrumboek (zie bijlage 10).

#### Interne notities

- Didactische functies van video (zie bijlage 11)
- Gezichtspunten m.b.t. de inzet van video (zie bijlage 12)
- Soorten videoproducties (zie bijlage 13)
- Komen tot een keuze van video (zie bijlage 14)
- Vraagbaak: analyse en ontwerp (zie bijlage 15)
- Huisstijl en video (zie bijlage 16)
- Productiekosten en kosten auteursrechten (zie bijlage 17)
- Procedure rechtenverwerving beeldmateriaal (zie bijlage 18)
- Verklaring voor overdracht van auteursrechten (zie bijlage 19)
- Verklaring videogebruik portretrecht (zie bijlage 20)
- Vraagbaak: auteursrechten en videoproductie (bijlage 21)

#### Optreden

- Marktstand en workshop op onderwijsdag (3x)
- Onderwijscolloquium over multimedia, 2007 en 2009 (2x)
- BKO cursussen over de inzet van multimedia (2x)
- Presentaties van Emergo programma's (7x)
- Gesprekken met medewerkers om nieuwe projecten te entameren
- Vragen van derden over technische zaken betreffende audio en video

### 5 Werkzaamheden beheerder IPO videolab

#### 5.1 Netwerk

- Aanleg en onderhoud van een netwerk op basis van een 1Gb switch met 8 poorten. Daar zijn momenteel in opgenomen: zes videomontage computers, een computer met backups van projecten en met de toegang tot de servers, en een laptop.
- De toegang tot de web server met videobank, de database server met de MySQL database en de streaming video server met de videoclips regelen en storingen met ICTS oplossen.
- Een transparante uitwisseling van videobestanden tussen de stations regelen.
- Afschermen van alle computers met een gebruikersnaam en wachtwoord.
- Updates en installaties van software uitvoeren en testen.
- Regelen en onderhouden van bescherming tegen virussen.
- Toegankelijk maken en houden van de printers vanuit het netwerk.
- Toegankelijk maken en houden van de laserprinter voor het printen van dvd labels.
- De systeemconfiguratie van montagecomputers en programma's standaard houden.
- De snelkoppelingen op bureaublad van de montagecomputers standaard houden.
- De montagecomputers snel houden door wekelijks tijdelijke bestanden te wissen en schijfcontrôle op systeemdrive en projectdrive uit te voeren.

#### 5.2 Software

- HP software; image terugzetten bij registerproblemen.
- Windows XP; regelmatig updaten operating system.
- Microsoft Office; opschonen systeem tempbestanden.
- McAfee; af en toe een check op virussen.
- Adobe Première Pro CS3; opschonen project van tempbestanden
- Adobe Photoshop CS3; dvd labels en insteek van dvd box
- Adobe Dreamweaver CS3; player voor de screener dvd's
- Nero: updaten en herinstalleren bij problemen
- Nieuwe software aanschaffen, installeren en administreren.

#### 5.3 Hardware

- Inbouwen van nieuw geheugen
- Inbouwen of vervangen van nieuwe kaarten
- Inbouwen of vervangen van extra Hard disks
- Raid configuratie herstellen na vervanging

#### 5.4 Inventarisatie

- Computerhardware inclusief netwerk apparatuur en laptop administreren.
- De overdracht naar ICTS regelen en hun tag-nummers op hardware plakken.
- De computersoftware (versie, tijdstip van installeren, nummer) administreren.
- De camera's met toebehoren administreren.
- De audio apparatuur met toebehoren administreren.
- De foto apparatuur met toebehoren administreren.
- De externe harde schijven met toebehoren administreren.
- Meubilair (tafels, stoelen, kasten, wandborden, e.d.) administreren.
- Overige apparatuur (scanner, printer, beamer, autocue, lichtsets e.d.)
- Verbruiksmaterialen (batterijen, tapes, papier, labels, e.d.)

#### 5.5 Onderhoud

- Beschikbaar stellen en innemen van apparatuur met administratie.
- Nalopen van apparatuur die terugkomt op volledigheid en schade.
- Reparaties regelen, contact met de leverancier of reparateur onderhouden.
- Snoertjes herstellen of aanschaffen, klein onderhoud zelf doen.
- Randjes in de praxis dvc bakken wegsnijden en dvc's op nummer houden.
- Inkt van de laserprinter op tijd bijbestellen en vervangen.
- Voldoende lege video cassettes in huis hebben en voorraad tijdig aanvullen.
- Videocassettes uitpakken, nummeren en op nummer beschikbaar stellen.
- Stroomkabels scheiden van datakabels, niet op een rol en bijeen houden.
- Gezekerde contactdozen aansluiten, computers opstarten en afsluiten.
- Opladen van de audio batterijen, video batterijen en foto batterijen.
- Op orde houden van de ruimte, hardware op een vast plaats opbergen.
- Op orde houden van de projectmappen met alle printwerk en drukwerk.
- Aanvullen van bureaumateriaal (pennen, plakband, post-it, etc.).
- Opbergsysteem voor snoeren en stekkers regelen en bijhouden.
- Aanschaf van nieuwe apparatuur voorbereiden (specificaties, reviews)
- Aanschaf van apparatuur en software regelen, volgen en inklaren

#### 5.6 Productie

- In overleg met productieleider voorbereiden van en assistentie bij video-opnamen.
- In overleg met productieleider het inrichten van een nieuwe projectmap (welke computer, welke map, onder welke naam) en inlezen van de dv cassettes.
- De productieleider assisteren bij diens montage werkzaamheden (helpdesk).
- Conversie van avi bestanden naar diverse formaten en naamgeving van daarvan.
- Voor relatie dvd's cover en cd-label printen, plakken en insteken, in doosje doen.
- De screener dvd branden, de eerste dvd testen op interactiviteit en op afspelen van elk van de videoclips.
- Een gewenste oplage aan screener dvd's en relatie dvd's branden en in een case of box afleveren.

#### 5.7 Backup

- In overleg met de editor na de werksessie een backup maken van het project bestand waaraan is gewerkt en nieuwe exports naar de backup computer.
- Een wekelijkse backup van de backup computer naar een externe HDU (videolab).
- Een maandelijkse backup van de backup computer naar een externe HDU (REH)
- Van gerede projecten de Flash video installeren op de laptop, voor presentaties.
- Wekelijkse backup van Google Docs documenten naar Online documenten (MMC1).

#### 5.8 Administratie

- Een lijst van geïnstalleerde programma's met updates bijhouden.
- Een lijst van aangeschafte apparatuur met tag nummer bijhouden.
- Nieuwe projecten een unieke projectmap toebedelen (computernummer met mapnummer).
- Administreren welke projecten op welke schijven van welke computers staan.
- Toezien op gebruik van de standaard mappenstructuur in verkenner en in het Première project.
- Toezien op eenduidig en consequent gebruik van labels van projectmappen (naam van project) en Première.prproj bestanden (naam van de videoproductie).
- Bijhouden van de beheer werkzaamheden in een lijst op Google docs.
- Aanspreekpunt voor technische en logistieke zaken

### 6 Werkzaamheden aan Emergo programmatuur

- Uitzoeken hoe WMV's om te zetten naar flash, diverse pakketten bekeken.
- Inbouwen player in Emergo, Adobe Flash is gebruikt om zelf swf-files te maken.
- Onderhoud Emergo community site.
- Emergo casus ViBOA:
	- Opzoeken mediabestanden bij bronnen
	- Streamrecordings, knippen, converteren naar Emergo formaat en invoeren
	- Overleg met B&G: uitzoeken tijdcodes fragmenten
	- Powerpoint Klaas van Egmond: PPT + audio + video combineren tot 1 video
	- Scripting van het programma ViBOA
	- Studentondersteuning: problemen met mediabestanden
	- Evaluatie studentruns.
- Emergo casus Studiehuis en Zorgstructuur:
	- "debuggen" foutmelding -> locatie-achtergrondplaatjes toegevoegd
	- Overzetten videofiles naar Emergo server
	- scripting van het programma Studiehuis
	- Studenten binnen Zorgstructuur technisch ondersteund.
- Naast embedded Windows Mediaplayer (wmv), kan ook embedded Flash Player (flv) worden gebruikt. Flash Player geeft veel betere performance doordat video sneller wordt geladen.
- Performance is sterk verbeterd door buffering van data in het geheugen. Aan de hand van een test met 40 simultane gebruikers verwachten we dat Emergo minstens 200 simultane gebruikers aan kan.
- De toetscomponent is afgerond. Zat nog niet in proeftoetsversie van Viboa.
- De layout van zowel invoeromgeving als afspeelomgeving is verbeterd, vooral van toetscomponent en e-berichten component.
- Verbeteren voorportaal voor docenten. Docenten kunnen als een willekeurige student de afspeelomgeving opstarten en zien wat de student heeft gedaan. Wat docenten doen wordt wel in het geheugen bewaard, maar niet in de database. Dus ze kunnen gewoon verder gaan waar een student is gebleven.
- Versturen van e-mail notificaties naar docenten. Als een student e-berichten stuurt naar een virtuele persoon in Emergo, krijgt een docent bij de casus een e-mail notificatie. Als een student dan een bijv. een rapport opstuurt, kan de docent m.b.v. de vorige optie het rapport inzien.
- Sturen van e-berichten door docenten. Vindt de docent het rapport onvoldoende of juist heel goed (of …), dan kan hij vanuit de afspeelomgeving een e-bericht sturen naar de student, alsof het van een virtuele persoon afkomt. De student kan dit e-bericht niet onderscheiden van een e-bericht dat via script wordt gegenereerd. Voor de student lijkt het dan of Emergo heel intelligent is en zijn rapport heeft kunnen analyseren. Het door de docent verstuurde e-bericht wordt toegevoegd aan de student voortganggegevens.
- Preview mogelijk gemaakt vanuit verschillende startstatus condities. Statussen kunnen ook gekopieerd worden, zodat we makkelijker kunnen testen en demo's kunnen afgeven, vanaf een bepaald punt in de casus.
- Als admin kunnen wissen van de status van de student (opnieuw laten beginnen) en kunnen aanpassen van de status. Dit laatste is handig als een student vastloopt. Dan kun je hem toch verder helpen. Of als een student iets gemist heeft, bijv. een interview. Dan kun je dit weer 'aan' zetten.
- Kopiëren van casecomponenten en cases. Binnen een casus kan een casus eigenaar casecomponenten kopiëren. Handig als je achteraf content wilt herstructureren of uit wilt gaan van een template. De casus eigenaar kan ook zijn eigen casussen kopiëren, zodat bij voorbeeld een bepaalde variant kan worden ontwikkeld. Er wordt een complete kopie gemaakt.
- Mpeg format wordt nu ook embedded ondersteund. Er kunnen nu ook interviews worden afgespeeld in Mpeg format. Kan handig zijn om testversies mee te maken van oude cd-rom producties.
- De script engine is geheel ontkoppeld van de Emergo player dus 'los' te gebruiken. Er zijn ook webservices ontwikkeld plus twee (invoer)componenten toegevoegd tbv een koppeling tussen een pda/smart phone en de Emergo script engine. In de Emergo auteur omgeving wordt gps locatie gebaseerde content ingevoerd, die wordt afgespeeld op een pda. Afhankelijk van je locatie wordt andere content geleverd. Dit wordt geregeld door de script engine.
- Bronnen kunnen uploaden via webservice. Op pda/smart phone kunnen studenten plaatjes e.d. uploaden naar Emergo.
- Kunnen toevoegen van bronnen als student (user generated content). Studenten moeten de bronnentool kunnen uitbreiden met eigen bronnen. Het kan gaan om bronnen die in eerste instantie alleen voor henzelf zijn, maar ook om bronnen die voor anderen beschikbaar moeten komen. Dat kan zijn voor iedereen in de lopende run of iedereen binnen een subgroepje in de run.
- Sluiten van player afvangen. We kunnen nu ook detecteren als een gebruiker de player afsluit (ZK voorziet hierin), zelfs met Alt F4, dus wordt de voortgangsstatus dan alsnog bewaard. Voorheen kon het zijn dat de laatste statusveranderingen niet werden bewaard, omdat we m.b.v. een timer elke 30 seconden de status bewaren.
- We weten nu exact welke gebruikers online zijn oftewel de player opgestart hebben. Dit wordt bewaard als property van een Spring component. We gebruiken hiervoor Spring omdat de Spring componenten altijd eenmalig in het geheugen worden geladen als webbrowser Tomcat wordt opgestart. Zo kunnen we in het geheugen tijdelijke zaken bewaren/bijhouden die voor de hele Emergo applicatie van belang zijn. We hoeven dit dan niet te doen in de database. In de database worden alleen permanente gegevens bewaard.
- Opstellen van notitie over samenwerken (multi-role en multi-user) t.b.v. Emergo Roadmap. Dit om samenwerken te ondersteunen voor o.a. het Surf Skills Labs (hierbij is OUNL Milieuwetenschappen betrokken, dus op termijn binnen IPO).
- Updaten van player als meerdere gebruikers tegelijkertijd binnen player content kunnen toevoegen, bij voorbeeld bronnen, die ze van elkaar moeten kunnen zien, ook als ze allemaal online zijn. Dit betekent dat de browsers van iedereen die online is regelmatig, elke 30 seconden, ge-update worden met de eventuele content van de andere spelers.
- Uitbreiding Emergo met 2 componenten t.b.v. multimedia programma showcase. Het gaat om een component waarmee een groep gebruikers in de player bronnen kunnen toevoegen, elkaars bronnen kunnen zien en elkaars bronnen kunnen raten, zodat een ranglijst ontstaat die met een andere component opgeroepen kan worden. Zowel de keuze van de bron als de rating kan gemotiveerd worden.
- Flash video stopt niet meer als popup wordt getoond. Oplossing: popups onder videobeeld tonen.
- Flash video format voor bronnen wordt ondersteund.
- Elno (elektronische notitieboek) en logboek zijn toevoegd als Emergo componenten.
- Google maps is toegevoegd als Emergo component.
- Voorportaal docent is verrijkt met relevante student voortgangsgegevens, zoals een overzicht van alle e-berichten die door studenten zijn verstuurd en een overzicht van alle taken die studenten hebben afgerond.
- Multi-role functionaliteit is verbeterd. De caserunmanager kan nu binnen een run teams formeren zodanig dat elke student binnen een team een andere casusrol vervult. In de player kunnen de studenten binnen hun team samenwerken.
- E-berichten zijn zodanig aanpast dat studenten in de verschillende rollen (playing characters) elkaar e-berichten kunnen sturen. Tot nog toe konden alleen maar e-berichten naar non playing characters worden gestuurd, waarbij het bericht wel in de studentvoortgang werd bewaard, maar niet gekopieerd hoefde te worden in de voortgangsgegevens van een andere student.

### 7 Opzet van de videobank architectuur

#### 7.1 Architectuur

De IPO multimedia webarchitectuur bestaat uit 3 delen:

- database server
- web server
- video server

De database server bevat informatie over producties, videotypes, producenten, projecten, dvc's enz. De video server bevat de videoclips van de producties. De web server heeft als taak de informatie van de database server en de videoclips van de video server weer te geven en toegankelijk te maken.

Op de web server draait server side code. Bij dit project is de server side code geschreven in de PHP programmeertaal. Het doel van de server side code is het genereren van client side code. Onder client side code wordt verstaan:

- HTML
- Javascript
- **Actionscript**

Voor de generatie van de client side code gebruikt de web server informatie van de database server. Deze informatie wordt verpakt in de vorm van HTML en javascript code en wordt vervolgens aan de browser van client aangeboden. De browser van de client zet deze code vervolgens om in een website.

#### 7.2 Server side code:

Elke pagina van de website wordt gegeneerd door een lokale PHP code en door een globale PHP code. De globale PHP code wordt het 'systeem' genoemd. Het systeem is een PHP classe waarin algemene veel gebruikte functies zijn onderbracht. De PHP code van een pagina maakt gebruik van deze algemene functies om de client side code te kunnen genereren. Het systeem is opgedeeld in modules. Elke module neemt een bepaalde taak voor zijn rekening. Een module is een PHP classe met specifieke functies voor het uitvoeren van een specifieke taak. Zo is er een database module (wat een PHP classe is) met speciale functies gericht op het uitvoeren van database taken zoals lezen, schrijven en het verwijderen van rijen uit een database. Als een pagina informatie nodig heeft uit de database dan laadt deze pagina via het systeem de database module. Vervolgens kan de pagina met behulp van de functies uit deze module gegevens opvragen uit de database en gegevens wegschrijven naar de database. Hieronder volgt een opsomming van de modules waaruit dit systeem is opgebouwd.

Elke module neemt een specifieke taak voor zijn rekening:

- Database module. Bevat functies voor het lezen en schrijven, verwijderen en toevoegen van gegevens aan de database.
- Debug module. Bevat functies voor fout afhandeling en houdt een log bij van alle activiteiten op de website.
- Extgrid module. Deze module bevat functies voor het genereren van tabellen en het visueel weergegeven van gegevens uit de database.
- Filehandler module. De filehandler module bevat functies die van toepassing zijn op file processing zoals kopiëren en verwijderen van bestanden of mappen. Het comprimeren van mappen, het uploaden van bestanden, enz.
- Imagehandler module. Deze module bevat functies om afbeeldingen te manipuleren, en bevat routines om afbeeldingen up te loaden. De module maakt hiervoor gebruik van de filehandler module.
- Identification module. Deze module bevat functies die kunnen helpen bij het identificeren van gebruikers.
- Pagelayout module. Deze module bevat functies voor het laden en verwerken van HTML templates.
- Statistics module. Deze module bevat functies waarmee statistieken kunnen worden bijgehouden en verwerkt zoals het aantal keer een video is bekeken en door wie.
- Various module. Bevat allerlei algemene veel gebruikte functies. Naast deze modules wordt er ook gebruik gemaakt van submodules. Dit zijn aanvullingen op bestaande modules. De AMFdecoder submodule vult bij voorbeeld de filehandler module aan en biedt extra functies zoals het verkrijgen van specifieke informatie over een FLV bestand.

#### 7.3 Client side code:

De client side code bestaat zoals eerder al is gezegd uit HTML, javascript en actionscript code. De meeste pagina's bevatten globale (java)scripts en lokale (java)scripts. Globale scripts zijn scripts welke door meerdere pagina's worden gebruikt. Deze staan allemaal in het mapje 'scripts'. Een voorbeeld van een globaal script is de Ajax functie. De lokale scripts zijn scripts specifiek geschreven voor een bepaalde pagina.

Ook voor de HTML codes bestaat een dergelijke opdeling. Een HTML code bestaat uit drie lagen. De eerste laag wordt de pagelayout genoemd en bevat de globale structuur van de website. Denk hierbij aan het logo bovenaan, de voetnoot onderaan, de achtergrond en de globale vormgeving. De tweede laag wordt een sub-pagelayout genoemd en is de globale structuur van een bepaald gedeelte van de website. Denk hierbij aan de tabbladen. Beheer, vraagbaak en video's hebben alle drie een andere vormgeving en dus een andere sub-pagelayout. De globale vormgeving, de pagelayout, is voor alle drie gelijk want overal staat hetzelfde logo erboven en elke pagina heeft dezelfde achtergrond. De derde laag bevat de structuur van de pagina zelf en wordt de content laag genoemd. Bijvoorbeeld de tekst die te zien is op de startpagina of de lijst met producties die wordt weergegeven in beheer.

Als voorbeeld gaan we de startpagina genereren zoals hij eruit is komen te zien.

![](_page_34_Figure_6.jpeg)

Figuur 18: Startpagina van de videobank

Op de startpagina wordt een hoop informatie weergegeven. Informatie over de meest recente video's en meest gestelde vragen bij voorbeeld. Deze informatie moet uit de database worden gehaald. We zullen dus de database module nodig hebben.

Op het moment dat de gebruiker navigeert naar de website van het IPO multimedia project wordt de server side code in index.php uitgevoerd. In figuur 19 wordt een fragment van de code weergegeven.

```
6 // Compagny:
                 Open Universiteit Heerlen
7 7/ Version:
                -1.0\mathbf{Q}10 // .. REQUIRED MODULES
11 include_once('_modules/_system.php');
1213 //.. --------
14 $LAYOUT = SYSTEM createpage ("start.html", "home");
15<sub>1</sub>16 $module database = SYSTEM load('database');
17 $module various = SYSTEM load('various');
18 $link = $module database->connect();
```
Figuur 19: Fragment uit index.php

Het eerste wat de code doet is een koppeling maken met het systeem. Door deze koppeling te maken kunnen nu de algemene functies van het systeem worden gebruikt. Het systeem rekent ook de lokale paden uit en controleert de server instellingen. De volgende stap is het laden van de HTML template. Daarvoor wordt een systeem functie gebruikt: SYSTEM\_createpage(\$source,\$tabholder = 'algemeen') Deze functie voert een aantal taken achterelkaar uit. In figuur 20 is de functie weergegeven:

```
35
36 function SYSTEM createpage ($source,$tabholder = 'algemeen') {
37.
  \frac{1}{2} (class pagelayout = SYSTEM load("pagelayout");
38
39
40<sub>1</sub>$temp =$class pagelayout->createpage($source,$tabholder);
41$GLOBALS['system class']-> output = $temp;
42
43
      return $temp.
444.5
46}
```
Figuur 20: Fragment uit system.php
Allereerst laadt de functie de module 'pagelayout'. Deze module bevat functies om HTML templates op te halen en te bewerken. Vervolgens wordt de functie 'createpage' uitgevoerd.

De functie 'createpage' voegt de drie lagen waaruit de HTML code bestaat samen en geeft de pagina als geheel terug aan de PHP code. De \$source variabele bevat hier de 'content' laag en de \$tabholder variabele beschrijft welke sub\_paglayout gebruikt moet worden. Zoals in figuur 19 te zien is moet dat in dit geval 'home' zijn. De gegenereerde HTML code wordt vervolgens teruggegeven aan de PHP code.

Weer kijkend naar de figuur 19 dan zien we dat de volgende stap het laden van de database module en het laden van een various module. De database module is nodig om de gegevens over de meeste recente video's op te halen en meest gestelde vragen. De volgende stap is het verwerken van deze gegevens. Zo bouwt de PHP code HTML tabellen voor het weergeven van de gegevens. Deze tabellen worden vervolgens in de HTML code ingevoegd op de plek waar nu nog system tags staan. In de volgende figuur 21 wordt de content laag weergegeven met nog duidelijk zichtbare system tags.

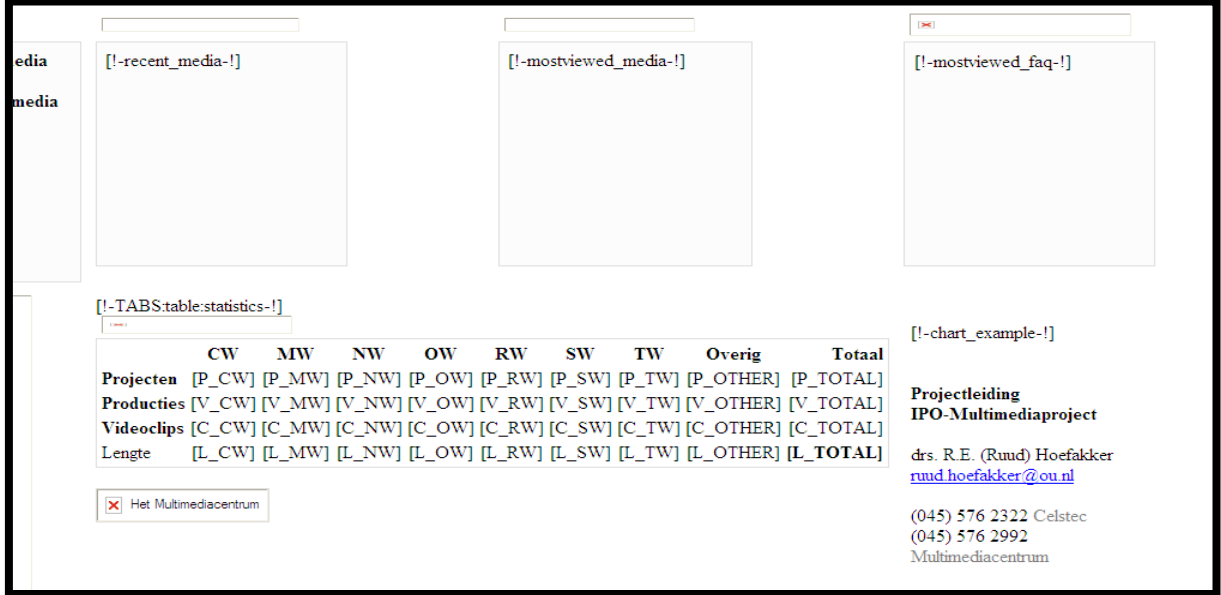

Figuur 21: Weergave van content laag

De tag [!-recent\_media-!] wordt nu door de PHP code vervangen door een HTML tabel met informatie over de meest recente media. De PHP code vult alle tags in. Als alle tags zijn ingevuld wordt de code vrijgegeven. Dit wordt gedaan met de functie: SYSTEM\_output(\$html = false). Deze functie voegt aan de HTML code nog de benodigde globale scripts toe en geeft vervolgens de code door aan de client (browser). Deze geeft de pagina dan weer zoals in figuur 18 is weergegeven.

# 7.4 Database structuur

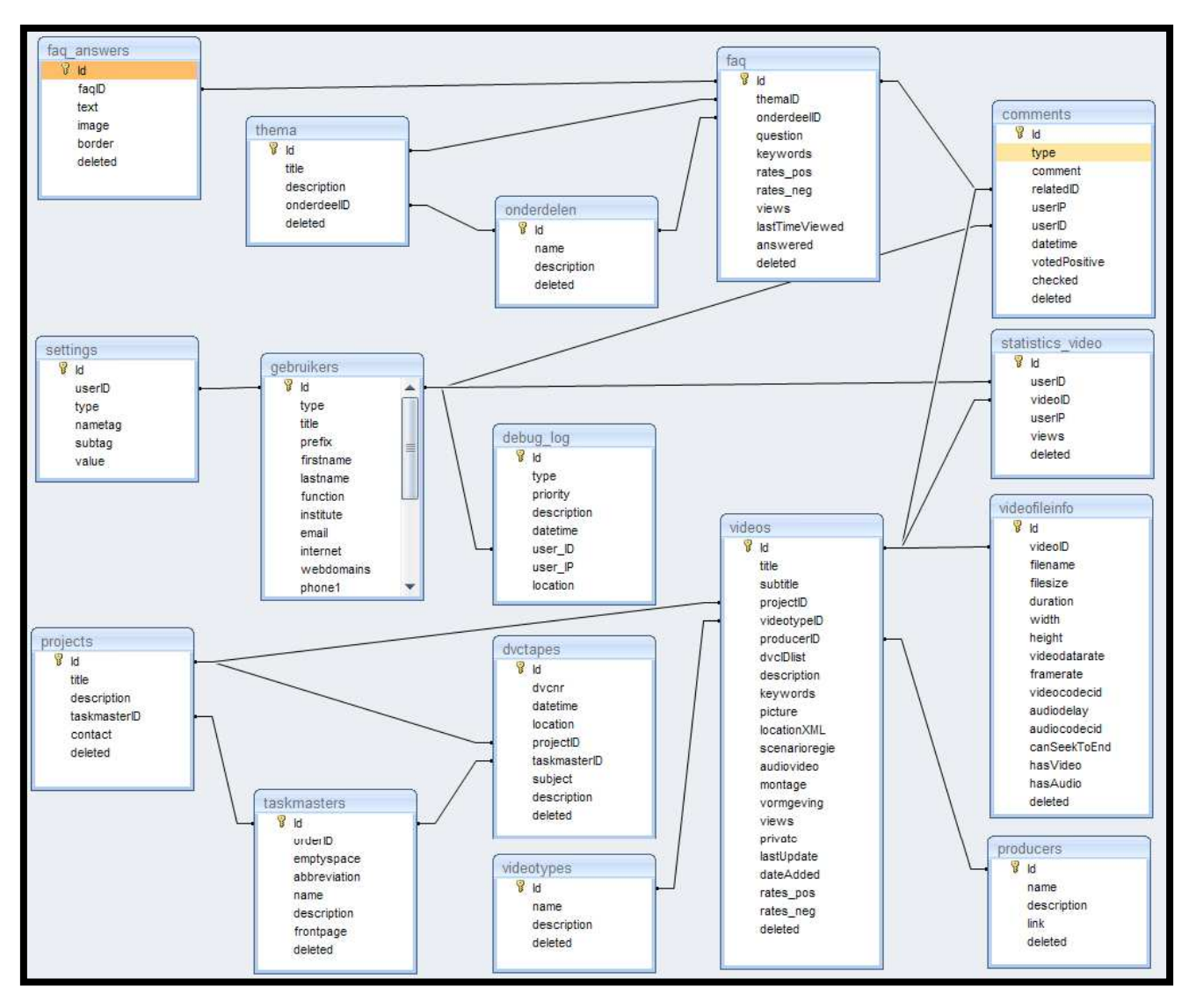

Figuur 22: Weergave van de database structuur

In de opzet van de database is de hiërarchie van werken terug te vinden in de tabellen: Taskmasters=opdrachtgevers, projects=projecten, videos=producties en videofileinfo= videoclips. De vraagbaak vinden we in de bovenste tabellen terug: faq=vraag met zoektermen, faq\_answers=antwoorden, thema=hoofdmenu, onderdelen=submenu. De overige tabellen verwijzen naar gebruikersgegevens zoals commentaar van bezoekers en toegangsrechten voor invoerders van data.

# 8 Bewerking van beeld en geluid

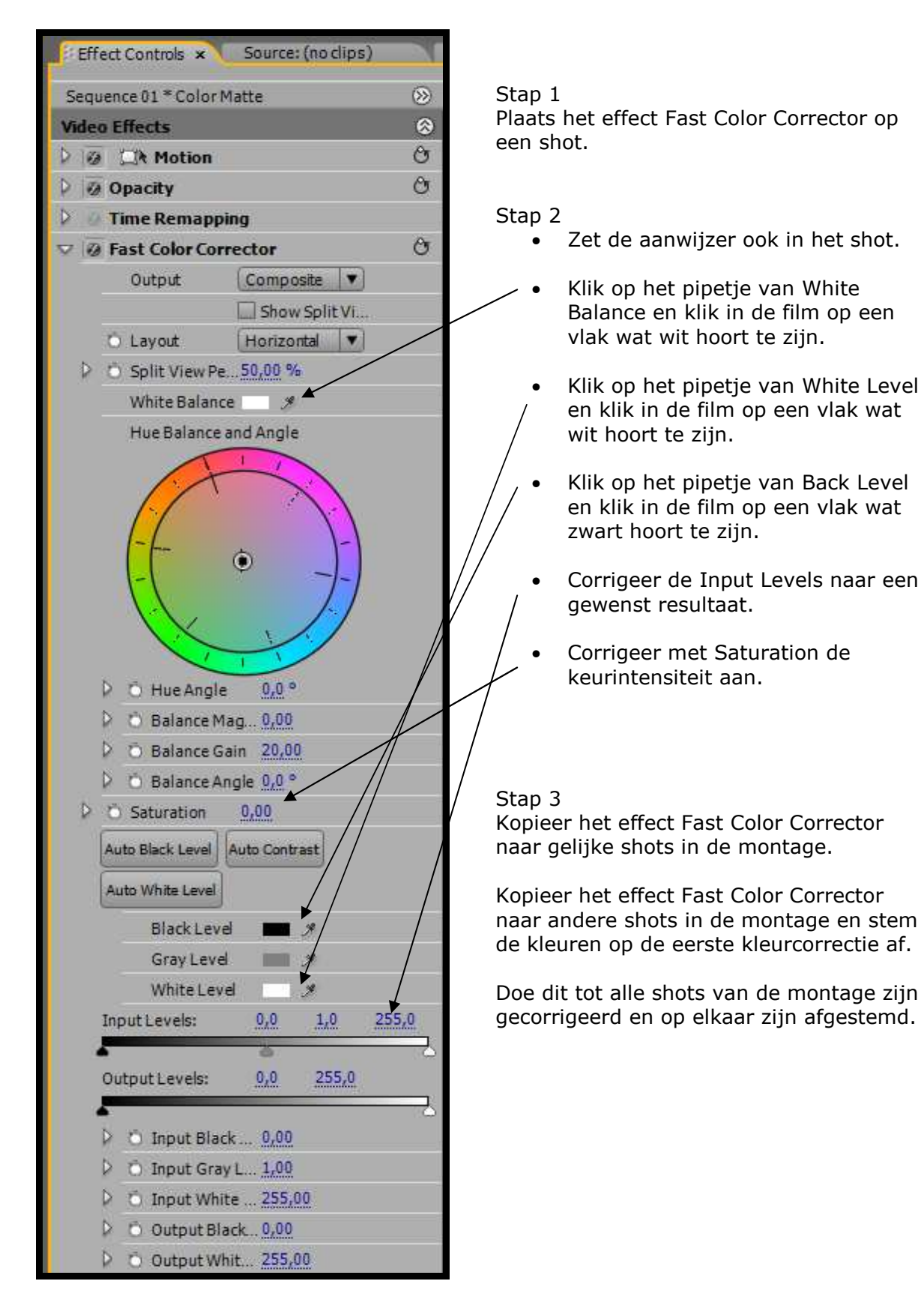

Figuur 23: Fast Color Corrector in Première Pro

# Stap 4

Open de Audio Mixer (Window>Audiomixer). Klap de effecten uit.

Stap 5

Voeg voor elk spoor dat audio bevat het effect Dynamics toe. Stel de Dynamics als volgt op de meest gangbare instellingen in:

- Autogate: -38 dB
- Vink Softclip aan
- Make up op minstens 3 dB (afhankelijk van de opname)
- Vink Limiter aan en stel de Treshhold in op 0 dB.

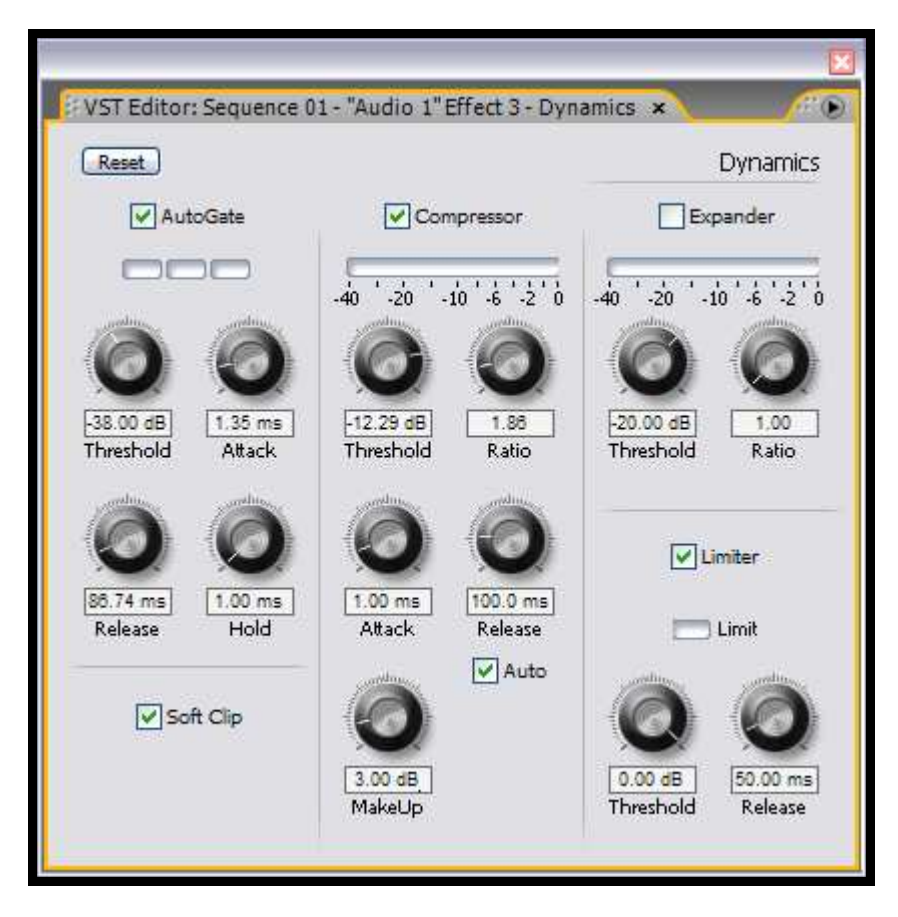

Figuur 24: Audio Mixer in Première Pro.

Stap 6

Voeg in de Audio Mixer het effect Dynamics toe op de Master. Vink alle opties uit behalve de Limiter. Stel de Treshold van de Limiter in op -0,50 dB.

# Stap 7

Voeg voor elk spoor dat audio bevat het effect EQ (Equalizer) toe. Stel de EQ als volgt op de meest gangbare instellingen in:

- Vink Low aan en sleep het punt 10 dB omhoog.
- Vink High aan en vink vervolgens Cut aan.

## Stap 8

Speel naar eigen inzicht met de punten en eventueel overige punten om een gewenst stemgeluid te verkrijgen. Iedere stem is anders! Vervorm geen muzieksporen. Deze zijn reeds afgemixt.

Stap 9

Luister de opname af. Eventuele volume wisselingen corrigeer je met behulp van keyframes in het volume per spoor of met Auto Gain.

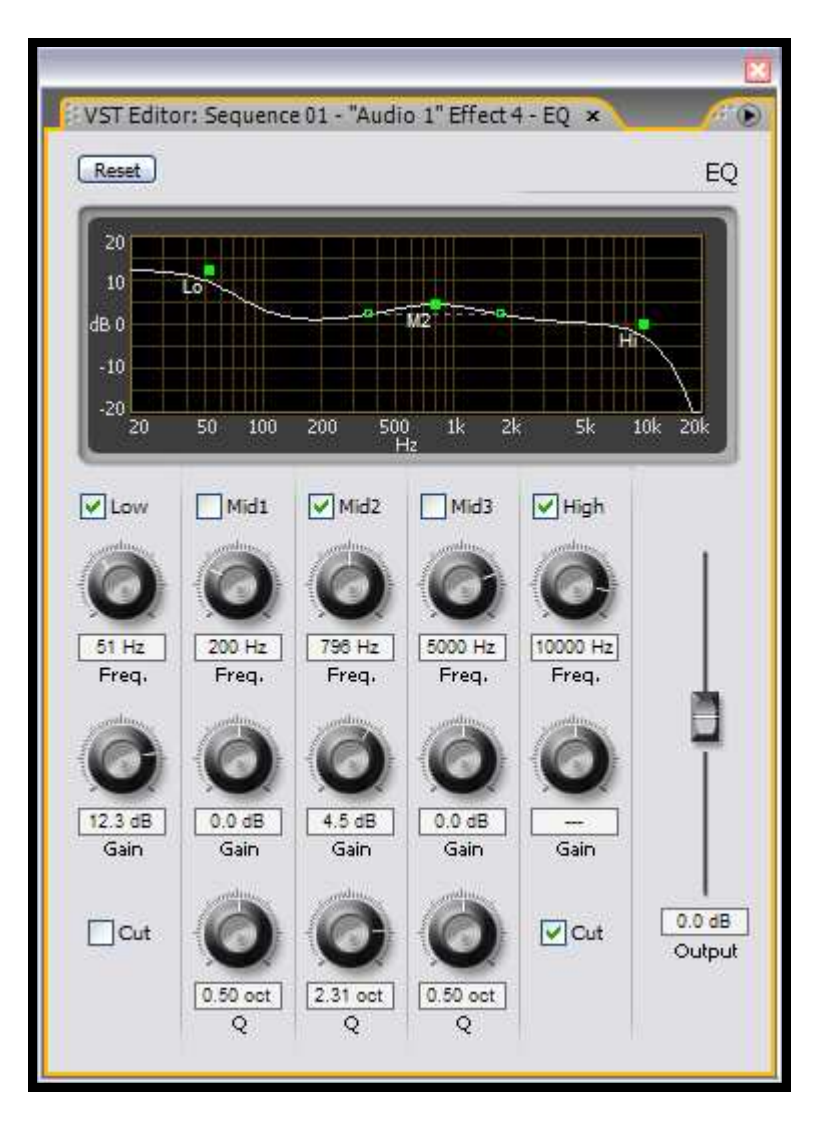

Figuur 25: Audio Mixer in Première Pro.

# 9 Lancering videobank in Werkwijzer

Het project IPO multimedia heeft tijdens het onderwijscolloquium van 25 juni de videobank gepubliceerd. De videobank is te vinden op huisnet http://video.intranet.ou.nl

In de videobank staan de videoproducties die in het kader van het project IPO multimedia de afgelopen drie jaren zijn gemaakt. Het gaat hier om nieuw ontwikkelde video die tot stand gebracht zijn in de samenwerking tussen inhoudsdeskundigen van binnen en buiten de OUNL, onderwijstechnologen, en technici (programmeurs, filmers, editors, vormgevers) Naast dit materiaal vind je er ook veel videoproducties van eerdere datum, die voor het onderwijs werden gemaakt. Als producent van de videoclips is de Open Universiteit de rechthebbende van dit materiaal.

Net zoals de OUNL beeldbank is de videobank bedoeld voor medewerkers van de Open Universiteit, met name voor hen die betrokken zijn bij de ontwikkeling en begeleiding van het onderwijs. De videobank bevat een uitgebreide verzameling videoclips voor onderwijs en voorlichting. Deze videoclips zijn bestemd voor gebruik in websites van de OUNL, voorlichtingsclips op studienet en open net, en onderwijsclips alleen op studienet.

Je kunt elke willekeurige clip vinden onder het tabblad 'video' via het menu of via de zoekmachine. Wil je een clip gebruiken in je eigen onderwijs, neem dan de broncode van de video over (copy) en plaats die (paste) op de door jouw gewenste plek in Blackboard of een andere elektronische leeromgeving. Op die plek verschijnt dan een icoon waarmee de student de videoclip kan afspelen.

Naast tabblad 'Video' is er het tabblad 'Vraagbaak' met informatie over uiteenlopende zaken als de inzet van video in onderwijs en voorlichting, rechtenkwesties, het overnemen of zelf ontwikkelen van video, etc.

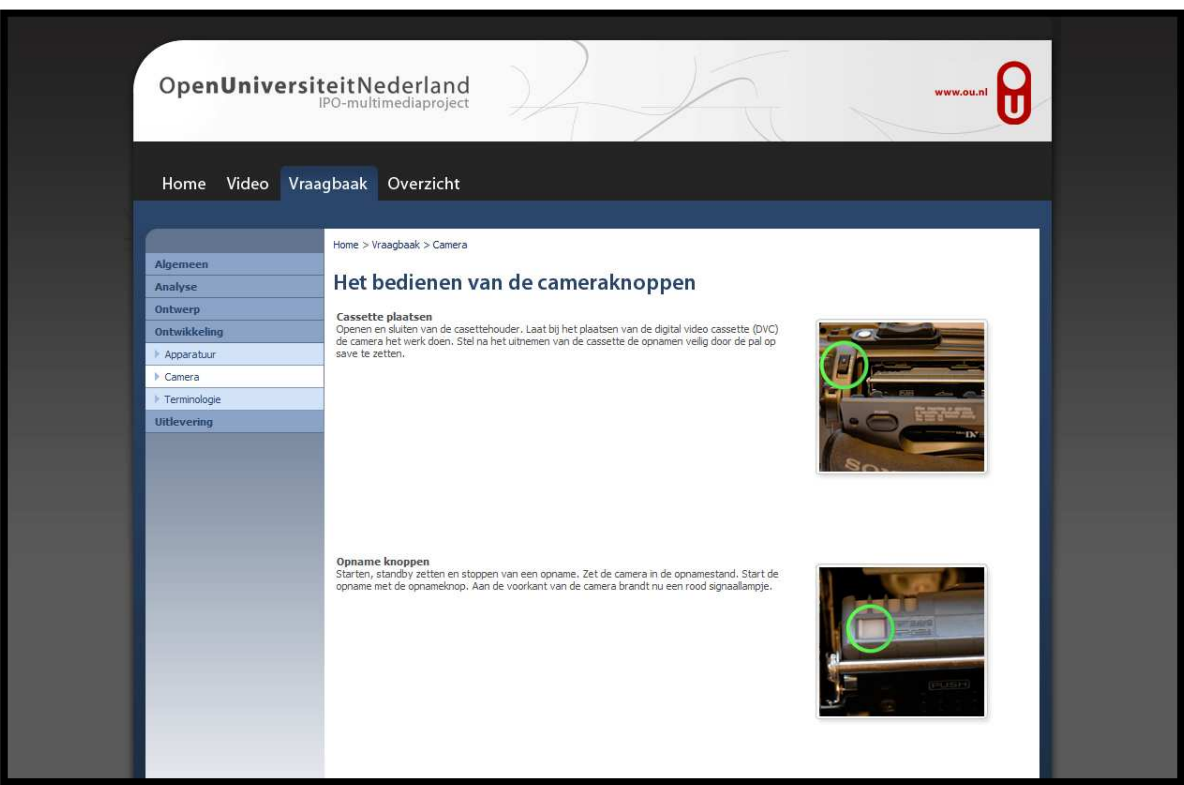

Figuur 26: Pagina van de vraagbaak

# 10 Lustrumboek: Keuze van de mediamix

Vanaf de start van de Open Universiteit zien cursusontwikkelaars het opzetten van afstandsonderwijs als een ontwerpopgave. Binnen elk nieuw cursusproject denken zij in een multidisciplinair team na over onderwijsvormen en media waarmee zij effectief en efficiënt de didactische functies kunnen realiseren. Drie belangrijke ontwikkelingen houden deze ontwerpopgave actueel. Allereerst is de Nederlandse samenleving onder druk van maatschappelijke ontwikkelingen een kennismaatschappij geworden. Daarnaast hebben verschuivingen in het denken over onderwijzen en leren plaatsgevonden. Deze leiden tot gewijzigde doelen van het onderwijs. Ten derde maakt de ontwikkeling van de techniek nieuwe media en onderwijsvormen mogelijk. De ontwerpopgave blijft voor ons bestaan, maar de ruimte waarbinnen we oplossingen voor de mediamix zoeken breidt zich gestaag uit.

In dit hoofdstuk beschrijven we beknopt hoe het kiezen van de mediamix een rol heeft gespeeld bij het ontwerpen van het onderwijs, welke overwegingen momenteel een rol spelen rond de keuze van media, en welke ontwikkelingen invloed gaan uitoefenen op de keuze voor de mediamix in de toekomst.

## 10.1 De mediamix anno 1990

Uitgangspunt voor het ontwikkelen van onderwijs bij de Open Universiteit was het individuele leren dat onafhankelijk van plaats, tijd en tempo kon plaatsvinden. Het primaat lag om die reden bij het schriftelijk materiaal. De didactiek werd ingebed door de leerstof op te delen in leereenheden, elk met nauwgezet geformuleerde leerdoelen, vragen in de tekst die tot meedenken prikkelden, door verwerkingsopdrachten met feedback, door kernbegrippen in de kantlijn en door voorbeeldtentamens met uitwerkingen. De student kreeg voornamelijk leerboeken, werkboeken en readers opgestuurd. Voorlichting en vangnetondersteuning werden geboden via de studiecentra.

Het ontwikkelen van onderwijs verliep van curriculumontwerp, naar cursusontwerp, naar het uitschrijven van leerstof en tot slot naar het ontwerpen van taken, opgaven, vragen en instructies. Tijdens het ontwerpproces kwam de mediumkeuze regelmatig aan de orde in vragen als: Welke onderdelen van de leerstof zijn niet effectief met tekst alleen te onderwijzen? Wanneer laat de leerstof zich effectiever en efficiënter onderwijzen met andere media zoals audio, video, interactieve programma's of door middel van contactonderwijs? Welke leerdoelen laten zich niet met tekst onderwijzen?

Beeldmateriaal werd vaak ingezet voor didactische functies als oriënteren, motiveren, illustreren en demonstreren. Interactieve programma's werden ingezet wanneer studenten zich complexe vaardigheden eigen moesten maken, zoals leren programmeren, simuleren, modelleren, observeren en afbeeldingen van meet- en regelapparatuur beoordelen. Het mondeling leren presenteren, bij voorbeeld voor het houden van een pleitrede, vond plaats en vindt nog steeds plaats voor een groep met docenten en medestudenten.

Vanaf de eerste cursussen die werden ontwikkeld, maakten de ontwerpers systematisch werk van een gedegen mediumkeuze. Al doende is er een groot aantal professionele mediaproducties tot stand gebracht in multidisciplinaire teams, waarin inhoudsdeskundigen, onderwijskundigen, softwareontwikkelaars en vormgevers nauw met elkaar samenwerkten. Zij volgden de ontwikkelingen in de mediatechniek op de voet. Videoprogramma's werden aanvankelijk voor thuisgebruik uitgeleverd op videobanden en voor gebruik in de studiecentra op beeldplaat. In de jaren negentig werden ze achtereenvolgens verstrekt op cd-i, op cd-rom en op dvd. Nu vindt uitlevering niet meer plaats op een fysieke drager, maar via internet. Het geluid werd digitaal en we maakten de overstap van 8 bit mono naar 16 bit stereo met cd-kwaliteit.

De montage van audio en video werd lange tijd uitbesteed aan bedrijven, maar wordt momenteel 'in huis' gedaan. Computerprogramma's kregen een grafische interface en werden multimediaal. We gingen naast programmeertalen ook ontwikkelsystemen zoals Toolbook gebruiken en we ontwikkelden elektronische leeromgevingen voor stand-alone gebruik. Voor de communicatie met studenten via het world wide web werd Studienet ontwikkeld, voor de platformonafhankelijke publicatie van leerobjecten Edubox, en voor multimediale praktijksimulaties Emergo. De Open Universiteit heeft met haar multimedia producties een aantal internationale prijzen gewonnen, zoals de Sony Interactive Video Award (1993) voor het practicum Assessment Center, de Euromedia Comenius Award (2005) voor de programma's Toolbox Personnel Assessment en Juridisch Gesproken (die in het verband van de Digitale Universiteit ontwikkeld werden), en de Comenius Edumedia Award (2008) voor Emergo.

## 10.2 De mediamix anno 2010

In maart 2000 formuleerde de Europese Raad in Lissabon een nieuwe en ambitieuze doelstelling voor de Europese Unie: '(...) tegen 2010 de meest concurrerende en dynamische kenniseconomie van de wereld worden die in staat is tot duurzame economische groei met meer en betere banen en een hechtere sociale samenhang' (Europese Raad, 2000). De maatschappij verandert in een steeds hoger tempo. De kenniseconomie vraagt kenniswerkers die in multidisciplinaire teams flexibel inzetbaar zijn. We leven momenteel in een informatie maatschappij, waarin kennis steeds sneller veroudert en waarin steeds meer specialismen ontstaan. Het blijven deelnemen aan een almaar complexer wordende leef- en werkomgeving stelt aan burgers en werknemers hoge eisen wat betreft hun kennis, inzicht, inventiviteit, samenwerken en flexibiliteit.

Met name door internet zijn er meer informatiebronnen beschikbaar en toegankelijk geworden, maar tegelijkertijd zijn deze ook minder goed te beoordelen op betrouwbaarheid. We kunnen minder terugvallen op autoriteiten en moeten meer onze eigen weg leren te vinden in de overdaad aan informatie. Internettechnologie heeft verstrekkende gevolgen voor de organisatie van het onderwijs. Het web maakt distributie en onderhoud van informatie aanzienlijk eenvoudiger en het biedt een scala aan nieuwe mogelijkheden om studenten met en van elkaar te laten leren. De meeste studenten beschikken over een snelle internet verbinding en over multimedia-apparatuur. Steeds meer studenten maken zich de beeldcultuur van de jonge generatie eigen en maken gebruik van de nieuwste communicatiemiddelen. Het leren vinden van informatie die men direct kan gebruiken zien jongeren vaak als belangrijker dan het leren onthouden van allerlei kennis.

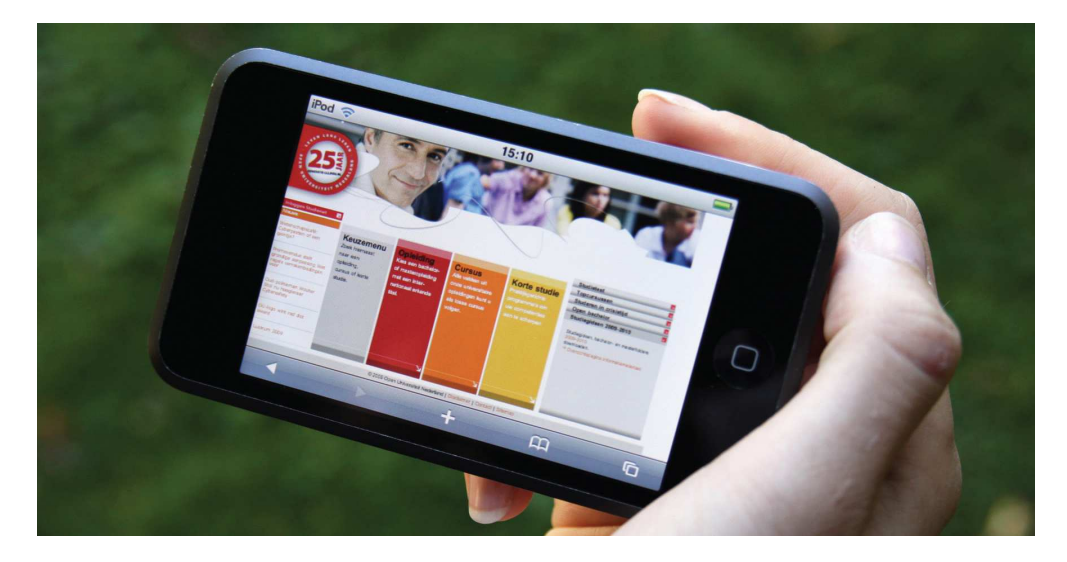

Onderwijs dat zich richtte op het opleiden voor bestaande beroepen schuift momenteel op naar onderwijs dat inzet op kenniswerkers die leren zich hun leven lang te blijven scholen en ontwikkelen. In het denken over leren en onderwijzen vinden de laatste jaren felle discussies plaats tussen een aanpak die meer gericht is op kennisverwerving en een aanpak die meer gericht is op kennisconstructie. Het 'traditionele onderwijzen' tegenover het 'nieuwe leren'. Kortom, de maatschappij is in beweging en stelt andere eisen aan het onderwijs. Het onderwijs komt in beweging en stelt andere eisen aan studenten, en technieken maken een stormachtige ontwikkeling door en openen vele nieuwe wegen om te bewandelen. Dit zijn drie ontwikkelingen die de ontwerpopgave, en als onderdeel daarvan de mediumkeuze, sterk beïnvloeden.

Hieronder gaan we nader in op de interactieve praktijkconfrontatie, een type toepassing dat momenteel in de belangstelling staat. We illustreren hiermee een ontwerpopgave die anno 2010 actueel is.

#### 10.3 Een analyse voor interactieve praktijkconfrontaties

Waar in de vorige eeuw kennisoverdracht via colleges en leerboeken centraal stond, zal in dit millennium het verwerven van competenties om kennis en inzicht toe te passen op zinvolle vraagstukken centraal komen te staan. Casuïstiek, stages, leerbedrijven, probleemgestuurde taken, just in time leren, kennisdeling en competenties vragen steeds meer aandacht van de instelling. Was de vraag anno 1990 'Wat moeten studenten leren om iets te begrijpen?', nu is de vraag 'Hoe moeten studenten leren om iets te kunnen uitvoeren?'. De visie op leren en onderwijzen verandert daarbij grondig. Het leren houdt niet op bij kennis en inzicht, maar krijgt relevantie wanneer studenten inzichten leren toepassen, liefst in een authentieke context en op actuele problemen die in de praktijk spelen. Werkgevers en docenten willen dat academici probleemoplossend kunnen handelen en studenten willen zich de competentie van een expert eigen maken.

In de elektronische leerprogramma's zien we deze verschuiving van aandacht terug. Er vindt een omslag plaats van tutorials met uitleg en overhoringen naar oefenomgevingen waarin de student kan experimenteren en waarin activiteiten plaatsvinden als simuleren, moduleren, bevragen, ontwerpen, samenwerken, gaming en role-playing. Voor dergelijke leerprogramma's laat de ontwerpopgave van nu zich vertalen naar vragen als: Hoe laten we studenten in open afstandsonderwijs ervaringen opdoen die hen helpen zich competenties eigen te maken waar het bedrijfsleven en maatschappelijke instanties naar vragen? en: Hoe kun je webgebaseerde multimediaprogramma's daarvoor inzetten?

De eerste vraag houdt een didactische uitdaging in. Om welke competenties gaat het? In welke leergedragingen moet dat tot uiting komen? Met welke situaties nodig je de lerende daartoe uit? In welke mate stuur je het leerproces en geef je keuzevrijheid? Welke informatie, welke hulpmiddelen en welke begeleiding bied je aan? Hoe krijgt de lerende zicht op de voortgang? Hoe beoordeel je de eindprestatie? Et cetera. De vervolgvraag houdt een technologische uitdaging in. Welk medium kies je voor welk onderdeel? Met welke technologie laat het onderwijsontwerp zich realiseren? Wat zijn de alternatieven en welke technologie verdient de voorkeur, gegeven de kenmerken van de doelgroep, beschikbare apparatuur, inzet van geld en deskundig personeel? Met welke middelen organiseer je begeleiding, samenwerking, overleg en de uitwisseling van bijdragen en resultaten? Et cetera.

Met deze overwegingen als uitgangspunt stellen we eisen aan een interactieve praktijk confrontatie. Laten we de meest in het oog springende eisen eens nader beschouwen.

• Realistische situaties zijn complexe situaties. Er heeft geen filtering plaatsgevonden Van zaken die voor het leren minder ertoe doen. In traditioneel onderwijs is die filtering ver doorgevoerd. Vaak zo ver dat de realiteit helemaal buiten beeld is geraakt, of dat met gelegenheidsvoorbeelden een koppeling wordt gelegd met de realiteit. Een realistische situatie biedt zo authentiek mogelijke bronnen. Geen samenvattingen of bewerkingen maar afdrukken van oorspronkelijke documenten, geen transcripties van gesprekken maar videogesprekken, geen pasklare selectie van informatie maar ongeordende en redundante informatie.

• Realistische situaties zijn open, flexibele situaties. In zulke situaties kan de student zelf keuzes maken en een eigen weg of leerpad bewandelen. Er kunnen zich onverwachte gebeurtenissen voordoen. De situatie is niet lineair geprogrammeerd, maar biedt de student en de ontwerper keuzes in handelen. Zo heeft een programma dat is opgezet volgens de metafoor van een marktplaats diverse ruimten waar de student naartoe kan gaan in een zelf gekozen volgorde. Afhankelijk van de acties van de student kan de ontwerper nieuwe ruimten ontsluiten of ruimten afsluiten.

• Realistische taken nodigen uit tot constructie. Er is geen correcte oplossing voorgeprogrammeerd. De student moet met een oplossing komen, of er wordt een nieuw ontwerp, product of idee verwacht. Daartoe krijgt de student binnen het programma de gelegenheid om te experimenteren. Om die activiteiten mogelijk te maken, worden simulatietools, moduleertools, grafische ontwerptools, foto- en video bewerkingstools en mindmap tools in de virtuele omgeving aangeboden.

• Realistische taken zijn complexe taken die vragen om voorbeelden. Studenten leren veel als zij zien hoe experts onderdelen van een taak aanpakken en als zij horen waarom die experts dat zo doen. Videobeelden die tonen hoe iets wordt gedaan en welk effect een dergelijke aanpak sorteert - maar ook hoe iets niet moet worden gedaan en welke consequenties zulke fouten kunnen hebben - zijn voor het leren in de praktijk vaak onmisbare elementen.

• Realistische taken zijn taken waar anderen bij nodig zijn. In de praktijk spelen vele belangen. Die komen tot uitdrukking in verschillen van mening, in verschillen in toegang tot bronnen en in de waardering van gegevens. Afhankelijk van de toegemeten rol zal de student positie kiezen. Om de realistische taak tot een goed einde te brengen, is het zaak samen te werken, informatie uit te wisselen, te onderhandelen over wie wat doet en tegenstellingen te overbruggen. In de virtuele situatie worden rollen toegewezen en wordt samenwerking geregisseerd.

• Realistische situaties doen een groot beroep op reflectie. Een authentieke situatie vraagt om eigen initiatief en eigen inbreng. Een hoogopgeleide functionaris is geen uitvoerder van standaard handelingen; van hem wordt zelf gestuurd handelen verwacht. Hoe weet de student dat hij op de goede weg zit? De ontwerper zal aanwijzingen inbouwen, rekening houdend met wat we in een werkelijke situatie tegenkomen. Dat kan in de vorm van vragen die virtuele personen de student stellen en waarmee zij tot reflectie uitnodigen. Ook worden er eisen gesteld aan op te leveren resultaten. Daaraan kunnen studenten toetsen of zij aan de verwachtingen voldoen.

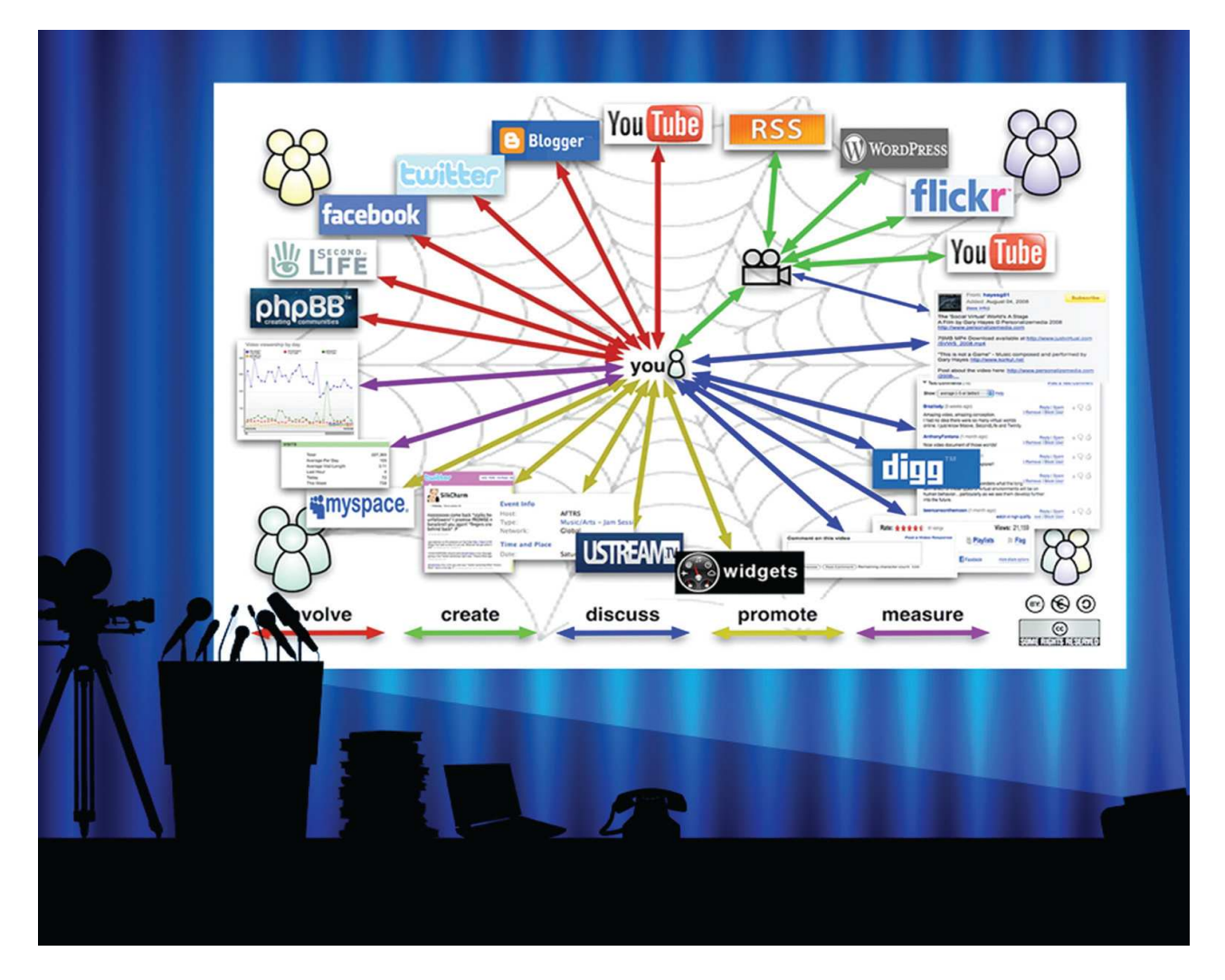

Figuur 27: Een veelheid van media anno 2010

Ontwerpers staan nu een alomvattende aanpak voor waarin alle effectieve en efficiënte onderwijsleermiddelen worden ingezet. Onder de noemer blended learning zoeken zij naar een combinatie van traditioneel contactonderwijs en online onderwijs, combineren zij media en elektronische diensten in een e-learning omgeving, en kiezen zij een geschikte didactische strategie.

Bij de mediumkeuze spelen vuistregels een rol zoals:

- verstrek informatie digitaal via het web (tekst, beeld, geluid, video) wanneer dat effectief en efficiënt is
- organiseer waar dat mogelijk is ook de communicatie en gegevensuitwisseling via het web
- biedt waar het niet anders kan contactmomenten op het studiecentrum, in musea of in bedrijven
- werk met boek, atlas of met ander drukwerk voor theoretische leerstof wanneer een goed leerboek beschikbaar is
- zet interactieve programma's in wanneer de student moet oefenen
- werk in de begeleiding met gsm, e-mail, msn, fora en virtuele klas
- maatwerk gaat vaak gepaard met een direct contact.

Hoe handig vuistregels soms ook kunnen zijn, ze verschaffen geen antwoord op de vraag wat de beste mediamix is voor een bepaalde ontwerptaak. Er zijn altijd meerdere keuzes te maken en elk alternatief heeft sterke en zwakke kanten. Elk nieuw ontwerp is een vraagstuk van optimalisering dat zich niet in regeltjes laat vangen.

De Open Universiteit snijdt haar onderwijs meer en meer toe op onderscheiden doelgroepen. Steeds meer beeldmateriaal wordt ingezet om die doelgroepen voor te lichten en te onderwijzen. Onderwijsvideo's worden toegepast om studenten te oriënteren, te motiveren en om zaken uit het vakgebied te illustreren. Er worden lezingen van wetenschappers op video vastgelegd en er worden experts en ervaringsdeskundigen voor de camera geïnterviewd. De Open Universiteit is bezig een omslag te maken van op tekst gebaseerde leeromgevingen naar multimediale virtuele leer- en werkomgevingen. Bij een aantal cursussen is de student niet alleen consument, maar ook producent van informatie. De student heeft daar een eigenstandige rol in de gezamenlijke constructie van kennis en treedt op als medebegeleider van studiegenoten.

## 10.4 De mediamix anno 2030?

Ontwikkelingen zijn in een versnelling geraakt. De generatie die in 2030 opgroeit, zal meer veranderingen meemaken dan de generatie die nu het onderwijs domineert. Nieuwe media zullen aan expressiviteit winnen, de drempel voor toegang en gebruik van media gaat omlaag en media zullen een verlengstuk van onszelf worden. De media gaan de manier bepalen waarop we ons leven inrichten, inclusief de wijze waarop we willen leren. We leven dan in een steeds sneller veranderende wereld, met een overdaad aan informatie, die vraagt om slimme technologieën om deze informatie adequaat te ontsluiten. Media en technologie zullen de mobiele mens in staat stellen om sneller te leren, met meer plezier en beter afgestemd op de individuele omstandigheden. Zowel thuis, als op het werk, als tijdens de recreatie wordt geleerd, een leven lang. De leef- werk- en leeromgeving zal multimediaal interactief en in hoge mate virtueel worden. Vooral informeel leren en leven-lang-leren zullen bepalend worden voor de persoonlijke groei. De informatie- en communicatietechnologie zal een onzichtbare faciliteit zijn geworden en audiovisuele media zullen zich opdringen. Dat zal de virtuele en reële identiteiten van personen meer en meer versmelten. Nieuwe media zullen basisbehoeften als afleiding, sociaal contact en bevrediging van de leergierigheid optimaal ondersteunen. Visionairs (Bloem 2008) voorspellen een samengaan van informatie- en communicatietechnologie met nanotechnieken en biotechnologie tot uiteindelijk één groot netwerk van hardware, software en biochemische wetware. Dat 'ubiquitous web' – een web dat overal aanwezig is en dat kennis vergaart, leert en redeneert zoals mensen dat doen - is een van de toekomstbeelden voor dit millennium.

#### 10.5 Welke lessen trekken we hieruit?

Een relativerende opmerking is op zijn plaats. Wat technologisch mogelijk is, zal niet per definitie algemeen verbreid worden. De geschiedenis leert dat het onderwijs zich evolutionair ontwikkelt en veel tijd gebruikt om te veranderen. Onderwijzen is voor de Open Universiteit richting geven aan leren. Deze taak nemen we serieus door het ontwikkelen van onderwijs steeds opnieuw als een ontwerpopgave te zien. Zo zijn we in 1984 begonnen, zo is het nu, en zo zullen we dat ook in de toekomst blijven doen. Wat maatschappelijk speelt en wat technisch mogelijk is, beïnvloedt in hoge mate de keuzes die we bij het ontwerpen van onderwijs en onderwijsdiensten maken. De ontwerpopgave zal complexer worden met het toenemen van de mogelijkheden die nieuwe media bieden. Er zullen meer disciplines bij betrokken worden en er zal steeds meer kennis en ervaring van ontwerpers worden gevraagd. De ontwerpopgave blijft echter staan. Waar de wil om systematisch over onderwijzen na te denken ontbreekt en waar onderwijzen niet langer als een ontwerp opgave wordt opgevat, vervagen de doelen en wordt het leren een zaak van toeval.

#### Referenties

Europese Raad. (2000). Europese Raad in Lissabon: Conclusies van het voorzitterschap. Verkregen 24 augustus 2009 via: http://www.consilium.europa.eu/ueDocs/cms\_Data/docs/pressData/nl/ec/00100-r1.nl0.htm. Feenberg, A. (1991). Critical Theory of Technology. New York: Oxford University Press.

Herrington J., Oliver, R., & Reeves, T.C. (2003). Patterns of engagement in authentic online learning environments Australian Journal of Educational Technology, 19(1), 59-71.

Oliver, M., & Trigwell, K. (2005). Can 'Blended Learning' Be Redeemed? E-Learning, 2(1), 17-26. Bloem, J., Van Doorn, M., & Duivenstein, S. (2008). Me the Media. Groningen: Kleine Uil.

# 11 Didactische functies van video

## • Oriënteren

Overzicht bieden, in vogelvlucht bespreken, laten ruiken aan, dit komt zoal aan de orde, verschillende gezichtspunten laten zien, opstart van nieuw thema of blok, lesdoelen, wat willen we bereiken.

#### • Motiveren

Enthousiast maken voor, fascineren, uitdagen, prikkelen, provoceren, weg naar succes laten zien, wat kun je en weet je en begrijp je na afloop, nieuwsgierig maken, een tip van de sluier oplichten, uitdagen door reacties en door vragen uit te lokken, leerstof inkaderen in een relevante context, aansluiten bij de leefwereld van studenten.

#### • Illustreren

Voorbeelden en non-voorbeelden laten zien, registratie van authentieke gebeurtenissen, enscenering van relevante gebeurtenissen, bij voorbeeld met een rollenspel.

#### • Concretiseren

Processen (technische, logistieke) verduidelijken, abstracties visualiseren met schema's en animatie, werksituaties opzoeken en activiteiten tonen, aanwijzen en benoemen van Fenomenen (handelingen, gedrag van mens en dier, verschijnselen).

#### • Informeren

Videocollege geven, weblezing verzorgen (coryfee uit het vakgebied), interview met expert of ervaringsdeskundige, met passie en betrokkenheid vertellen over een zaak, een kijkje in de keuken geven, de grote verbanden schetsen.

#### • Demonstreren

Voordoen om na te leren doen, laten zien hoe iets gebeurt, vertraagd of versneld tonen van een fenomeen, in- en uitzoomen op het gebeuren.

#### • Uitleggen

In begrijpelijke woorden vertellen, in andere woorden hetzelfde vertellen, verduidelijken aan de hand van een animatie of schema of model, de aanpak verduidelijken van een opgave of van een probleem of van een som, de theorie relateren aan situaties of gebeurtenissen uit de leefwereld, stapsgewijs een procedure volgen bij een algoritme of bij een heuristiek.

#### • Toetsen & feedback

Genuanceerde bespreking van een toetsopgave en van mogelijke goede en foutieve antwoorden of uitwerkingen, stand van weten en begrijpen en laten ervaren, sterke en zwakke punten laten zien, vragen stellen over de leerstof en laten beantwoorden.

# 12 Gezichtspunten m.b.t. de inzet van video

De video is bedoeld als middel om:

- Bekendheid te krijgen (pr materiaal, marketing)
- Voorlichting te geven (organisatie, procedures)
- Onderwijs mee te verzorgen (leermiddel, content)

Het beoogde doel van de video is:

- Aandacht vragen voor een bepaalde zaak
- Enthousiasmeren van een bepaald publiek
- Overzicht geven over een (vak)domein
- Uitleggen van een complexe zaak
- Uitnodigen tot meningsvorming
- Alternatief voor een tekst (interview, lezing, college)
- Aanbieden van casuïstiek (situaties, materiaal, context)
- Gerichte begeleiding (interactief gebruik)
- Gerichte feedback (interactief gebruik)

Voor de video is van groot belang:

- De vakinhoud (helder, correct, up-to-date)
- De functionaliteit (beste middel tot gestelde doel)
- De vormgeving (professioneel en afgestemd op publiek)

In de video is de primaire informatiedrager:

- Het bewegende beeld (lichaamstaal, mimiek, gebeuren)
- Het geluid (uitgesproken teksten, voice over)
- Het statische beeld (schema, foto, afbeelding, tekening)
- De tekst (ondertiteling, titels, labels)
- De mix van bovengenoemde informatiedragers

Wat het vastgelegde fenomeen betreft:

- Oefenen in het gericht waarnemen (van een gebeuren)
- Illustreren (voorbeeld, non-voorbeeld, demonstratie)
- Waarneming van interpretatie leren onderscheiden

Video als medium is noodzaak vanwege:

- Snel verlopende processen (vertragen)
- Traag verlopende processen (versnellen)
- Macroscopische processen (dichterbij halen)
- Microscopische processen (vergroten)
- Unieke gebeurtenissen (eenmalig, verborgen camera)
- Gevaarlijke fenomenen (brand, explosie, verstikking)

Welke dimensie(s) van doorleefde ervaring:

- Cognitie (redeneren, geheugen, verstand)
- Eruditie (breed georiënteerd, inzicht, cultuur)
- Flexibiliteit (lenigheid in keuze van gezichtspunt)
- Overzicht vakdomein (veel kennis van zaken)
- Passie en betrokkenheid

Zaken om rekening mee te houden zijn:

- Authenticiteit (niet verstoren, tot zijn recht laten komen)
- Enscenering (hoge kwaliteit video, snellere montage)
- Op de doelgroep gericht (een publiek aanspreken)
- Op de kijker als persoon gericht (een student aanspreken)
- Registrerend (filmen en monteren)
- Verhalend (filmen en monteren)
- Ter plaatse van het gebeuren (studiecentrum, in het veld)
- In een kunstmatige omgeving (verbouwd kantoor, studio)

Een goede mediumkeuze zou hiervoor zijn:

- Video (clip)
- Audio (clip)
- Druktekst (boek, reader, brochure, folder, pamflet)
- Schermtekst (html, pdf, txt, doc)
- Computer simulatie (interactief)
- Eigen ervaring (lezing volgen, fenomeen aanschouwen)

Een geschikte producent zou hiervoor zijn:

- Bestaand materiaal (omroep, film, Youtube, webvideo)
- Archief materiaal van de OUNL (beeldplaat video, films)
- Extern laten maken (door professionals)
- Intern laten maken (eigen afdeling of dienst)
- Door de docent laten maken (helpdesk ondersteuning)
- Door de studenten laten maken (gsm, dv camera)

# 13 Soorten videoproducties

Een uitgangspunt bij het opstellen van het project IPO multimedia was tegemoet te komen aan de vraag naar kleinere audiovisuele producties. Het project heeft zich gericht op het maken van korte videoclips. Uit de inventarisatie die bij de faculteiten en afdelingen heeft plaatsgevonden en uit de producten die tot nu toe zijn gerealiseerd, is naar voor gekomen dat de volgende soorten videoproducties gevraagd worden:

## **Trigger**

Een trigger is een korte videoboodschap van ongeveer een minuut waarmee u aandacht trekt van een publiek voor de eigen stand op een beurs, voor de eigen instelling tijdens een reclameblok, voor een bepaalt thema tijdens een groot gebeuren, etc. De video is flitsend door de snelle beeldwisselingen, de meeslepende muziek en de gelikte beelden. Het is een eye catcher om mensen naar een plaats te lokken waar we hen meer informatie kunnen aanbieden.

#### • Teaser

Een teaser is een beknopt beeldverhaal van 3 à 5 minuten om de doelgroep voor te lichten over de instelling, over een opleiding of over een cursus. De video informeert studenten door medewerkers en cursisten met passie te laten vertellen over activiteiten en ervaringen. De teaser roept bij potentiële studenten interesse en enthousiasme op voor een studie of studieonderdeel. Daarbij maken we bij voorkeur gebruik van onderwijssituaties en van interviews met studenten en begeleiders.

#### • Registratie

Een registratie legt een fenomeen op video vast en is bedoeld als een primaire bron van informatie. In het beeld en het geluid van de video ligt de informatie besloten waar de student kennis van moet nemen. Wanneer studenten moeten leren observeren zijn registraties van natuurlijke processen zoals diergedrag en het menselijk handelen, onmisbaar. Registraties worden vaak met observatietaken in een interactief programma opgenomen. Het beeldmateriaal is authentiek en wordt als levensecht ervaren. Het nodigt de student uit om theorie op de geregistreerde praktijk toe te passen en daarover in gesprek te gaan. Waar mogelijk zij de registraties tijdens de montage verdicht tot de kernmomenten.

#### • Illustratie

Een illustratie toont op indringende wijze een gebeurtenis en de omstandigheden waaronder die plaatsvinden. Studenten observeren en leren waar te nemen wat relevant is. De duur van de video is afhankelijk van het gebeuren zoals het gedrag van dier of mens, een chemische reactie of een fysisch verschijnsel en van het leren dat daarmee wordt beoogd. Studenten presenteren bij voorbeeld een onderzoeksactiviteit waarbij zowel vraagstelling, als aanpak, uitvoering en resultaten aan de orde komen. Met enkele van die illustraties krijgen studenten die zich op een dergelijke taak voorbereiden, een idee van wat er vakinhoudelijk zoal onderzocht is, op welke manieren medestudenten dat hebben aangepakt en hoe zij hun werk presenteerden.

#### • Demonstratie

Een demonstratie laat zien hoe een handeling moet worden uitgevoerd. De demonstratie geeft dan een voorbeeld. Ook kun je demonstreren wat er fout kan gaan. De video geeft dan een non-voorbeeld. De camera zoomt in op de handeling en op het detail. Ook kunnen beelden vertraagd worden weergegeven. We ensceneren de gebeurtenis. Deskundigen uit het vakgebied voeren de demonstratie uit of acteurs beelden een gebeuren uit. Het gaat om korte op zich staande gebeurtenissen van een tot enkele minuten.

### • Lezing

Met een informeert een deskundige diens gehoor over een afgebakend vakdomein, doorgaans aan de hand van een reeks slides. De deskundige schetst een breed perspectief, geeft prikkelende voorbeelden, enthousiasmeert toehoorders en zet hen met uitdagende invalshoeken aan tot het overdenken van eigen standpunten. Het betreft vaak begenadigde sprekers met veel deskundigheid en werkervaring. Door hun lezing op video vast te leggen, kan een groot publiek van hun know how gebruik maken.

### • Toelichting

Met een toelichting informeert een docent de student over een specifieke zaak. De docent kan een opgave of taak voorleggen en daarbij toelichten wat hij van de student verwacht ten aanzien van inzet, samenwerking, aanpak, resultaat. etc. De docent kan toelichten hoe in het curriculum aan een bepaalde competentie wordt gewerkt of waarom een vaardigheid van belang is. De docent kan een complex onderdeel van de leerstof toelichten of een onderdeel uitleggen dat door veel studenten als moeilijk wordt ervaren.

#### **Begeleiding**

Onder begeleiding verstaan we de virtuele begeleider, mentor of docent in een interactief programma. Hier krijgt de student zijn opdracht of taak voorgelegd, hier worden diens stappen of keuzes geëvalueerd, hier kan de student op het matje worden geroepen of gecorrigeerd, kan een stimulans of een compliment worden gegeven, kan de student tot een gewenste aanpak worden aangezet, kan de student worden gestimuleerd of tot overdenken worden aangespoord, etc. Ook kan de docent feedback geven op de resultaten van de student of diens werkzaamheden evalueren in een vraag- en antwoordspel.

### • Videocollege

Een videocollege is het vastleggen op video van een authentiek college voor een groep studenten, inclusief de media die de docent daarbij gebruikt. Docent en slides worden naast elkaar of afwisselend in beeld gebracht. Het college kan direct op het web worden gezet (streaming video), maar kan ook achteraf in onderdelen worden opgesplitst en in een player met meerdere videoclips worden aangeboden. Reguliere universiteiten bieden studenten streaming video als alternatief voor het volgen van het college en als gelegenheid om de leerstof nog eens door te nemen. De slides staan centraal. De docent wordt in een klein venster (200x 350 pixels) getoond. In afstandsonderwijs worden lezingen georganiseerd om studenten bijeen te brengen. Een collegereeks wordt bij voorkeur vastgelegd in achteraf gemonteerde eenheden.

#### • Interview

Een interview is een vraaggesprek met een (ervarings)deskundige. In een interview met een expert kunnen geselecteerde aspecten van het vakdomein diepgaand aan de orde komen. Met de keuzes van experts en met de vragen die je hen voorlegt, is het onderwerp van studie uit te diepen. Het gaat dan om onderwerpen die een andere aanpak vragen dan louter een uitleg of toelichting. Je kunt daarbij denken aan pragmatische benaderingen van een probleem, een heuristiek die de expert volgt, aan doorleefde ervaringen, een tegendraadse kijk op een zaak of een schets van de actuele problematiek. De antwoorden op de vragen staan elk in een videoclip. Het is aan de student te selecteren wie hij wil bevragen en welke vragen relevant zijn voor de studietaak.

## • Animatie

Een animatie is een grafische weergave van een complexe zaak of proces. Zaken die we niet met video zichtbaar kunnen maken, laten zich vaak wel met afbeeldingen inzichtelijk maken. Beweging en verloop van tijd of een opeenvolging van handelingen of gebeurtenissen zijn daarmee visueel te maken. Met animaties vatten we de kern van een proces in opeenvolgende beelden samen. Een animatie welke de student interactief kan sturen, is vaak een krachtig leermiddel.

### • Documentaire

Een documentaire is een beeldverhaal over een bepaalde problematiek. De documentaire informeert over de stand van zaken, brengt de belangrijkste actoren in beeld, geeft een indruk van omstandigheden, geeft meningen een podium, etc. De documentaire informeert een breed publiek op een aantrekkelijke wijze over de zaak. De documentaire wordt van tevoren doordacht en uitgeschreven. In het verleden heeft de Open Universiteit veel documentaires geproduceerd.

## **Scherminstructie**

Een scherminstructie is een video die laat zien wat op een computermonitor gebeurt. Zo kun je laten zien waar je functies van een programma kunt vinden en hoe je daarmee kunt werken. Hoe maak je bij voorbeeld een mind map op de computer, hoe vind je websites en databases met literatuur of archiefstukken voor onderzoek, hoe bewerk je een afbeelding, hoe stuur je een artikel op naar een elektronisch tijdschrift, etc. De docent doet voor op het scherm en licht zijn handelingen en overdenkingen mondeling toe. De schermbeelden en de ingesproken toelichting nemen we op met het programma Camtasia.

## **Testimonial**

Een testimonial is een videoportret van een persoon. Doorgaans zijn het persoonlijke uitspraken van een betrokken medewerker of belanghebbende over een bepaalde zaak. Bij voorbeeld een bestuurder over de Open Universiteit als instelling, of een student over het studeren op afstand, of een docent over het ontwikkelen van onderwijs en het contact met studenten, of een hoogleraar over diens faculteit. De videoclips zijn kort met krachtige uitspraken en pakkende beelden. De personen komen authentiek over. Zij brengen hun persoonlijke visie naar voren en geven blijk van hun betrokkenheid, emotioneel en rationeel.

#### • Discussie

Een discussie is een registratie van een gesprek waarin gedachten en visies worden uitgewisseld en op standpunten wordt doorgevraagd. De student volgt het gesprek met de intentie de inbreng van personen te begrijpen en te beoordelen. Dat kan leiden tot zelf positie kiezen of van gezichtspunt wisselen. Een voorbeeld is een panelgesprek met panelleden die uiteenlopende standpunten verdedigen. Het gaat er niet om de student te leren observeren, bij voorbeeld aan de hand van een scorelijst.

# 14 Komen tot een keuze voor video

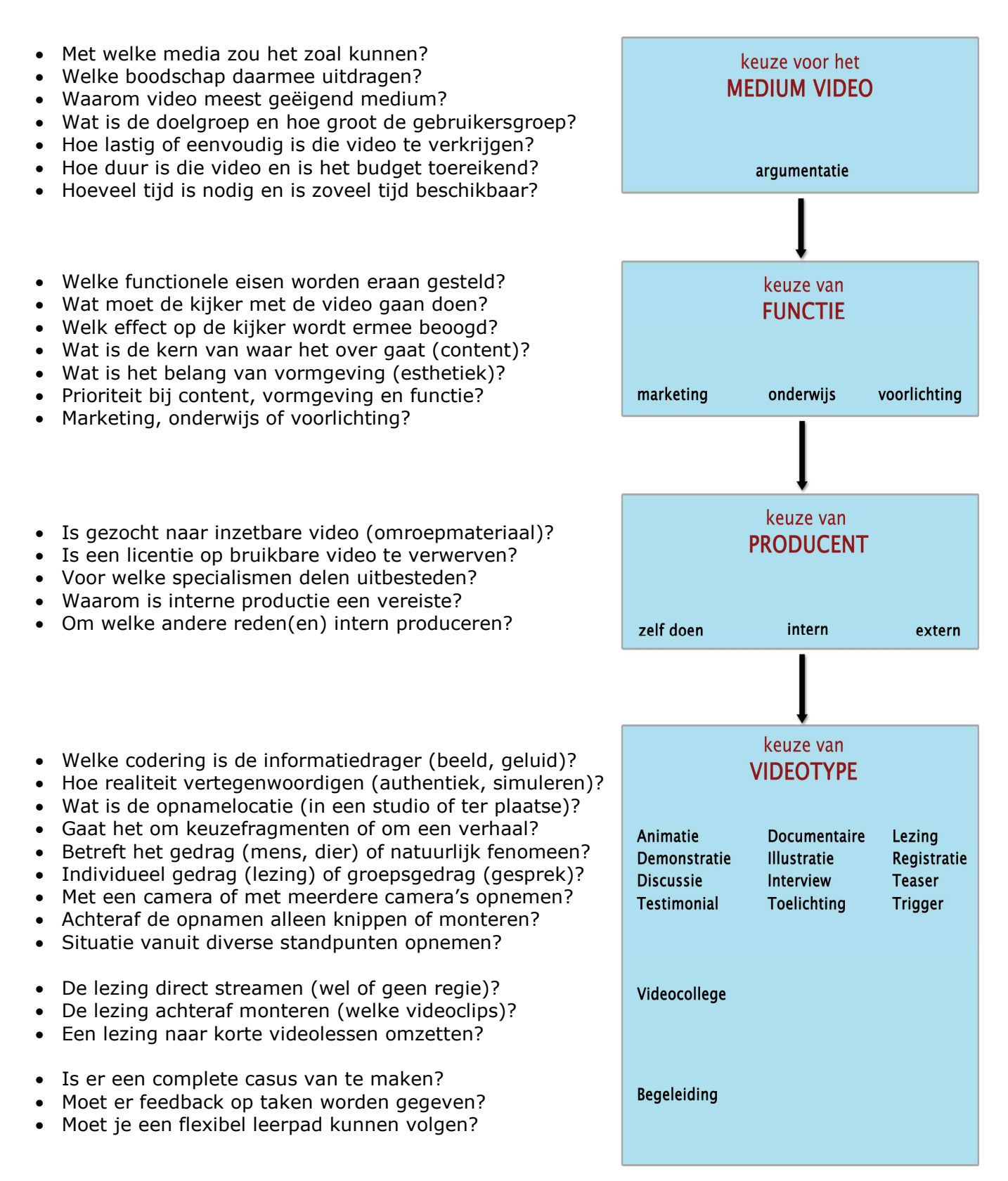

Figuur 28: Keuzeproces video

# 15 Vraagbaak: analyse en ontwerp

15.1 Analyse

• Waar gaat de productie over?

In het eerste contact van inhoudsdeskundige en onderwijstechnoloog komt de inhoud aan de orde. Gaat het om een beeld te schetsen van een opleiding, van een vakgebied of van een cursus? Gaat het om registreren van vakspecifieke fenomenen? Gaat het over vakinhoud? Welke (vak)inhoud is aan de orde?

• Waarvoor wordt de video ingezet?

De boodschap die de video moet overbrengen en hoe we de video gaan maken hangt af van waar die productie voor is bedoeld: onderwijs, voorlichting dan wel communicatie of marketing. Deze keuze stellen we direct expliciet vast.

Wat willen we bereiken met video voor onderwijs?

Voor video dat als onderwijsmateriaal wordt ingezet, stellen we vast welke leeractiviteit we daarmee beogen: wat is de opdracht die eraan vooraf gaat en wat doen we in de leerstof met die ervaring? We gaan na wat we willen dat de student ermee leert. Het project IPO multimedia werkt met de faculteiten, de master opleiding Actief Leren en het Onderwijs Service Centrum (faculteit overstijgende studievaardigheden) aan deze producties. Hier ligt de primaire taak van het multimediaproject.

• Wat willen we bereiken met video voor voorlichting?

Video dat als voorlichting is bedoeld, informeert de kijker op een wijze zodat die kan beslissen of het betreffende onderwijsaanbod bij diens belangstelling aansluit of dat juist niet doet. Wanneer het thema wel aansluit nodigt de video de kijker uit om zich daarover nader te informeren.

• Wat willen we bereiken met video voor communicatie?

Video dat primair voor communicatie is bedoeld, moet de doelgroep enthousiasmeren. Die video is gericht op beeldvorming, op werken aan de toekomst, op strategie en voornemens. De video gaat over de eigen instelling en de boodschap is aan haar medewerkers gericht of aan een brede doelgroep van potentiële studenten.

• Wat willen we bereiken met video voor marketing?

Video dat voor marketing wordt ingezet, moet onder een breed publiek de aandacht weten te trekken van potentiële klanten. De video dient een wervende kracht op die kijkers uit te oefenen. Het project IPO multimedia werkt in een uitzonderingssituatie en met expliciete toestemming van de afdeling Marketing Communicatie en Sales aan dergelijke producties.

• Waarom is het nadenken over de mediumkeuze belangrijk?

Video is niet het meest voor de hand liggend medium om onderwijs mee te verzorgen. In contactonderwijs is de leraar het primaire medium, in afstandsonderwijs is dat het leerboek en ander drukwerk. Met de opkomst van de informatie en communicatie technologie zien we vormen van contactonderwijs op afstand ontstaan en zien we meer en meer multimedia ingezet worden. Het onderwijs ontwikkelt zich naar een situatie waarin een weldoordachte mix van media wordt gehanteerd om beoogde doelen te bereiken. Men spreekt in dat verband over 'blended learning'. We zullen ons moeten afvragen wat video van geval tot geval voor heeft op andere media.

• Wat rechtvaardigt de investering in het medium video?

De grootte van de groep gebruikers kan een argument zijn om de investering in video te rechtvaardigen. Hoe meer gebruikers er zijn des te meer impact de video krijgt. De aard van de doelgroep kan een argument zijn. Bijvoorbeeld de studenten die voor een bepaald studie arrangement kiezen, of een doelgroep die de besluitvorming rond open universitair onderwijs kunnen beïnvloeden.

Het beoogde leerdoel kan een reden zijn om voor video te kiezen, wanneer het doel niet zonder beeldmateriaal valt te realiseren, of wanneer er meer efficiënt kan worden geleerd met behulp van beeldmateriaal, of wanneer video een sterk motiverende werking op studenten heeft.

#### • Wanneer kan alleen video een oplossing bieden?

We kunnen niet om video heen wanneer gebeurtenissen of verschijnselen onderwerp van studie zijn en om een van de volgende redenen niet door studenten zijn te bestuderen: (1) unieke aard, (2) kortstondigheid, (3) lange tijdsduur, (4) macroscopisch niveau, (5) microscopisch niveau, (6) gevaar en (7) vanwege de kosten. Denkt u hierbij aan respectievelijk een exotisch ritueel bij een primitief volk, aan chemische reacties die versneld dan wel vertraagd weergegeven moeten worden, waarnemingen met telescoop en microscoop, aan experimenten met stralingsbronnen en bij voorbeeld ervaringen met vormen van kunst op allerhande plaatsen in de wereld.

#### • Wanneer biedt video een meerwaarde boven praktijkervaring?

Met name wanneer studenten moeten leren observeren om alert te worden op die aspecten in de realiteit die voor het vakgebied ertoe doen, kan video plaatsvervangende ervaring bieden. Denkt u hierbij aan gedragingen van dieren, van personen of van groepsgedrag. Een voordeel van registratie is dat u vooraf de gewenste gedragingen uit het opgenomen materiaal kunt selecteren. Zo kunt u de studenten gericht laten observeren om gedragingen te leren herkennen of om hen ervaring te laten opdoen via voorbeelden van een bepaald type gedrag. Ook kan een vakman handelingen voordoen die de student, door oefening in de praktijk, zich eigen moet maken. De video toont hoe te handelen en waar de student op moet letten.

#### • Wanneer biedt video een meerwaarde boven de docent?

Wanneer een docent een bepaalde problematiek regelmatig aan een groep op min of meer dezelfde wijze uiteenzet en er weinig gelegenheid is om op problemen met die leerstof in te gaan, dan is video een goedkoper en meer flexibel medium. De student kan er werk van maken op een moment en een plaats die hem schikt en passages naar wens herhalen. Op de video kan de uiteenzetting optimaal worden vastgelegd. Bij versprekingen of onduidelijke verwoordingen wordt een passage opnieuw opgenomen. Uitweidingen, pauzes, e.d. worden bij de montage weggelaten. Animaties, schema's en illustratief beeldmateriaal kunnen worden ingevoegd. Deze inspanning hoeft maar een keer geleverd te worden. De meeste expert zijn geen docent. Zij kunnen een waardevolle bron van informatie zijn voor studenten, maar hebben geen tijd om regelmatig studenten te woord te staan. Met het interview van een expert op video, komt deze expertise beschikbaar voor onderwijzen. De docent bepaalt de vragen die studenten via de video aan de expert kunnen stellen.

#### • Wanneer biedt video een meerwaarde boven het leerboek?

In een aantal gevallen zijn processen of verschijnselen door hun dynamiek en complexiteit lastig in woorden of schema's te beschrijven. Denkt u daarbij aan bij voorbeeld bedrijfsprocessen en aan plasma stromen of celdeling op moleculair niveau. Daartoe wordt vaak animatie als techniek ingezet. Een bekende animatie is die van de werking van een zuigermotor. Met dergelijke video kunt u de leertekst uitstekend ondersteunen. Soms wordt voor een groep studenten alleen op die wijze de leerstof inzichtelijk. Veel casuïstiek vindt plaats op papier. Gebeurtenissen en handelingen worden beschreven, beslissingen en uitspraken soms letterlijk weergegeven. Op deze wijze aangeboden staat dit vaak ver af van de ervaringswereld van de student. Met video kan de student een casus als meer authentiek ervaren, als een problematiek die ertoe doet en die uitdaagt daar werk van te maken. De problemen die met de casus worden opgeworpen, spreken met video meer tot de verbeelding.

## • Kan video ook interactief worden ingezet?

Video is een lineair medium dat tot op zekere hoogte interactief kan worden ingezet. Een veel gehanteerde aanpak is de elektronische leeromgeving waarin de student diverse experts kan benaderen. De student kan een expert selecteren en uit de lijst van vragen die vragen kiezen die hem relevant lijken. Het project IPO multimedia maakt met Emergo dergelijke programma's. In een Flash ontwikkelomgeving kan de ontwikkelaar met action script in een videostream hyperlinks (hotspots) opnemen. Door als kijker in de video daarop te klikken verandert het scenario. Met deze techniek zijn interactiemogelijkheden van hyperlinks, knoppen en menu's buiten de video te verleggen naar de video zelf.

• Welke mogelijkheden voor verwerving van video zijn er?

Er zijn een aantal manieren om aan gewenste video te komen:

- U kunt naar de video zoeken in databases met bestaand videomateriaal.

- U kunt de productie van video aan een externe producent uitbesteden.

- U kunt samen met het Project IPO multimedia de video produceren.

- U kunt een videoclip in eigen beheer of helemaal zelf produceren.

- U kunt op het internet naar een geschikte videoclip of ander beeldmateriaal zoeken en dat opnemen in uw onderwijs.

- U kunt een gebeuren via streaming video direct op het web publiceren en eventueel dat laten vastleggen in een archief voor hergebruik.

• Wanneer heeft bestaand videomateriaal onze voorkeur?

Bestaand videomateriaal heeft de voorkeur wanneer u relevante videofragmenten vindt die in een geschikt formaat zijn te verkrijgen. Ook moeten de gebruiksrechten zich laten regelen. De rechthebbende dient bekend te zijn en de voorwaarden acceptabel. Er moet voldoende budget zijn voor het afkopen van de gebruiksrechten. Videomateriaal van de publieke omroepen kan via de Stichting Beeld en Geluid en Academia worden verworven. Neem voor de rechtenverwerving contact op met Ronald Gossieau, medewerker beeldresearch en rechtenverwerving van Juridische ondersteuning.

• Wanneer is uitbesteden een verstandige keuze ?

Wanneer we hoge eisen stellen aan de kwaliteit en de Open Universiteit niet over het vakmanschap beschikt dat we wenselijk vinden. Een enkele specialist kunnen we inhuren. Doorgaans wil men dan liever met een professionele regisseur, scriptschrijver, filmploeg, editor, etc. werken. Ook wanneer specifieke apparatuur of software nodig is die we niet in huis hebben (zoals onderwater camera's, snelle videocamera's, 3D apparatuur, etc.) zult u de productie moeten uitbesteden. Voor deze aanpak geldt bovenal dat uw budget toereikend moet zijn en dat het verantwoord is de hoge kosten te maken. Neem voor de begeleiding van een dergelijke productie een mediakundige in de arm.

• Wanneer gaat het project IPO multimedia een videoproject aan?

Wilt u met het Project IPO multimedia een videoproductie realiseren dan kan dat onder een aantal voorwaarden. Video moet als medium een verantwoorde keuze zijn. De videoproductie wordt als leermiddel in het eigen onderwijs ingezet. Een belangrijk gedeelte kunnen we met eigen medewerkers realiseren, maar lastige onderdelen moeten we uitbesteden. Dat moet betaalbaar zijn. Het project IPO multimedia moet voldoende capaciteit voor de productie hebben en het moet in haar planning passen. Medewerkers van faculteiten dienen hun deel van de productie te regelen. Neem voor producties waar u de vakinhoudelijke bijdragen voor organiseert en de techniek aan anderen wil overlaten, contact op met het multimediaproject.

• Wanneer is het verstandig video in eigen beheer te produceren?

Wanneer u ervaring heeft met filmen en monteren en overweg kunt met standaarden, resoluties en formaten van videobestanden en u bent in de gelegenheid om gewenste opnamen te maken dan kunt u de video in eigen beheer produceren. Deze aanpak biedt u een maximale vrijheid van werken en is geschikt wanneer u actueel materiaal wilt gebruiken of wanneer de inzet van de video slechts incidenteel plaatsvindt, bij voorbeeld bij video interactie begeleiding. U dient over eigen camera(s), computer en software te beschikken. Het project IPO multimedia leent haar apparatuur daar niet voor uit. We bieden geen hulp bij de montage en verwerking. U kunt uw videoclips via Elosa publiceren.

• Wanneer is het verstandig om webmateriaal te gebruiken?

Wanneer u kwalitatief hoogwaardig beeldmateriaal op het internet vindt waar niet op een andere manier aan valt te komen, dan kunt u in de elektronische leeromgeving een link naar de betreffende webpagina opnemen. U dient met enige regelmaat te controleren of de link nog actueel is en u loopt het risico dat het beeldmateriaal verdwijnt. Wilt u zeker zijn van de beschikbaarheid van dit beeldmateriaal dan moet u het overnemen (videoclip of deel van dat web downloaden) en het op een OUNL server zetten. Neem voor de rechtenverwerving contact op met Ronald Gossieau, medewerker beeldresearch en rechtenverwerving van Juridische ondersteuning. U kunt uw videoclips en ander beeldmateriaal via Elosa publiceren.

• Wanneer is het verstandig om streaming video te gebruiken?

Wanneer zich een bijzondere gelegenheid voordoet waar slechts een beperkt aantal mensen aan kan deelnemen en u een grote groep geïnteresseerden de mogelijkheid wilt bieden om het gebeuren te volgen, dan kunt u de opnamen via streaming video direct uitzenden en eventueel archiveren. Denk daarbij aan een lustrumviering, een belangrijke spreker of aan een actueel debat. Het project IPO multimedia beschikt niet over de mensen en middelen om deze techniek te verzorgen. Neem contact op met de beheerder van Pretoria. U kunt streaming video via Elosa archiveren en publiceren.

# 15.2 Ontwerp

• Welke medewerkers zijn bij de productie betrokken?

In de faculteit, afdeling of dienst ontstaat een idee om video in te zetten. Een medewerker neemt contact op met het multimediaproject. Er vindt een gesprek plaats over inhoud en mediumkeuze. Dat kan tot de afspraak leiden om samen een bepaalde productie te gaan maken. Vaak worden externe experts bij de videoproductie betrokken De gefilmde is doorgaans een expert op een bepaald vakgebied. De gefilmde kan ook een ervaringsdeskundige zijn of een acteur. Een expert levert schema's en ondersteunend beeldmateriaal aan. Een ervaringsdeskundige biedt een inkijk in diens praktijk en een acteur krijgt van de regisseur een script. Voor elke productie stellen we vast welke mensen we nodig hebben. De crew bestaat uit ingehuurde technici en is wisselend van samenstelling.

• Wat is de rol van de inhoudsdeskundige?

De inhoudsdeskundige brengt een project in, regelt en onderhoudt het contact met experts, laat de medewerking vastleggen i.v.m. het portretrecht van de gefilmde en het auteursrecht van de OUNL als producent, regelt reiskosten en een presentje voor de expert(s), bewaakt de vakinhoud, geeft de productie vrij voor publicatie en plaats de videoclip(s) in de elektronische leeromgeving.

• Wat is de rol van de onderwijstechnoloog?

De onderwijstechnoloog promoot het gebruik van multimedia en brengt inhoudsdeskundigen op ideeën, gaat in het gesprek met de inhoudsdeskundige na wat voor type video wenselijk is en wat daar de argumenten voor zijn, regelt de crew voor de opnamen, heeft de audiovisuele regie tijdens de opnamen, regelt de crew voor de montage, doet doorgaans de eerste schifting van het materiaal en soms een deel van de montage, bewaakt de voortgang van de productie en regelt distributie van dvd's en de publicatie op het web.

Wat is de rol van de expert of ervaringsdeskundige?

De inhoudsdeskundige verzorgt een gestructureerde en motiverende lezing of toelichting en levert schema's en illustratief beeldmateriaal digitaal aan ter ondersteuning van vakinhoud en boodschap. De expert spreekt voor een groep, bij voorbeeld op het studiecentrum, of voor een camera in een daartoe ingerichte ruimte. Ook kan gekozen worden voor een vorm van interview. De ervaringsdeskundige geeft een rondleiding door diens praktijk en licht daar relevante aspecten van toe.

Wat is de rol van audiovisuele medewerkers?

Tijdens de opnamen is er een cameraman die de techniek regelt zoals de belichting, het geluid en de camera instellingen. De onderwijstechnoloog is naast regisseur ook wel eens de tweede cameraman of degene die de autocue bedient. De beheerder regelt het inlezen van de videocassettes met de opnamen en het klaarzetten van de tijdlijnen in Première projecten. Een video editor monteert op aanwijzingen van de onderwijstechnoloog de videocaptures. Een grafisch vormgever verzorgt het beeldmateriaal. De beheerder regelt screener dvd's, relatie dvd's, metadatering, publicatie op het web, administratie en de backup van de videoclips.

Wat is de primaire informatiedrager, het beeld of het geluid?

In videoproducties waarin theorie en visies aan de orde komen, is het geluid de primaire informatiedrager. Dat geldt met name voor videotypen als lezing, toelichting, interview, begeleiding, videocollege, testimonal en discussie. Voor videoproducties die observatiemateriaal leveren is doorgaans het bewegend beeld de primaire informatiedrager. Dat geldt met name voor videotypen als registratie, illustratie, demonstratie en animatie. Voor videoproducties als trigger, teaser en documentaire wisselen beeld en geluid elkaar af en vormen zij in wisselwerking met elkaar de primaire bron van informatie.

# • Wanneer is authenticiteit belangrijk en wanneer enscenering?

Studenten die theorie op problemen uit de praktijk moeten toepassen, zijn beter te motiveren met opnamen van werkelijke situatie dan met geënsceneerde situaties. Naarmate de opnamen authentieker zijn, zal de student zich meer inleven en het op te lossen probleem meer betekenis voor hem krijgen. Wanneer studenten vaardigheden moeten oefenen of op vaardigheden moeten worden getoetst, is enscenering vaak een geschikt middel. Wat de student moet horen en zien, kan in belangrijke mate worden geregisseerd.

#### • Wanneer ter plaatse filmen en wanneer in een studio?

Wanneer het van belang is dat de student in directe confrontatie met een persoon informatie kan inwinnen, dan heeft het opnemen in een studio de voorkeur. Om de student het gevoel te geven rechtstreeks aangesproken te worden, kijkt en spreekt de gefilmde naar de lens. Dit is het geval bij vraag en antwoord interacties. Wanneer een student een presentatie moet kunnen bijwonen, onafhankelijk van tijd en plaats, dan kan een geplande presentatie voor een publiek direct worden opgenomen. De expert hoeft geen extra inspanning te leveren. In dat geval is het efficiënt meerdere lezingen rond een thema achter elkaar op te kunnen nemen, bij voorbeeld tijdens conferenties op studiecentra.

• Gaat het om keuzefragmenten of om een verhaal te vertellen?

In hoeverre is het de bedoeling om een verhaal te construeren en dat als video met een boodschap te presenteren? Of gaat het meer om informatie aan te bieden waaruit de student kan kiezen, bij voorbeeld om zijn kennis bij te spijkeren of een taak mee te vervullen. Informatie kan als afgerond product, maar ook over een aantal items verdeeld, worden aangeboden.

• Betreft het registratie van een fenomeen of gaat het over kennis? Wanneer de student moet leren waarop te letten of wanneer de student tot ordening moet komen van wat in de praktijk er wel en niet toe doet, dan zijn registraties van fenomenen uit het vakgebied van belang, bij voorbeeld de gedragingen van mens of dier, de gedragingen van groepen, natuurlijke fenomenen als chemische reacties en fysische verschijnselen, etc.

#### • Waarvoor kunt u registraties van fenomenen inzetten?

Tussen theorie en de fenomenen die worden beschreven of verklaard, zit doorgaans een vracht aan onderzoek en discussie. Theorie is generiek, fenomenen vinden plaats en ervaring met fenomenen die tot de leerstof hebben geleid is beperkt. Met videoregistratie kunt u de aandacht van interpreteren naar waarnemen verleggen. Studenten kunnen leren hoe een fenomeen zich laat observeren. Registraties van fenomenen illustreren begrippen of maken inzichtelijk waar begrippen naar verwijzen. Registraties kunnen tot eigen theorievorming leiden. Ook kunt u zulke videobeelden gebruiken om studenten waarneming van interpretatie te laten onderscheiden of tot meningsvorming aan te zetten.

## Wat zijn zoal functies waar je video voor kunt inzetten?

Met video kunnen we allerhande didactische functies ondersteunen. We noemen hier een aantal interessante mogelijkheden. Met video kunt u aandacht vragen voor een bepaalde zaak, kunt de beoogde doelgroep enthousiasmeren, kunt u een overzicht geven van het vakdomein, kunt u een complexe zaak inzichtelijk maken. U kunt met video studenten uitnodigen of prikkelen tot meningsvorming, casuïstiek authentieker maken, begeleiding persoonlijker en feedback multimediaal aanbieden.

## • Met hoeveel camera's gaan we opnemen?

Wanneer we met 1 camera werken dan moeten de kritische momenten goed worden vastgelegd. We mogen het moment niet missen en kunnen op dat moment ons geen springers door inzoomen, pannen, liften, kaderen en focussen veroorloven. Werken we met 1 camera in de studio dan herhalen we de presentatie tot de opname vanaf het begin tot het einde (take) goed is. Dat is bij voorbeeld het geval wanneer we een green screen opname doen (color keying). Wanneer we met 2 of 3 camera's opnemen kunnen we meerdere camera standpunten kiezen en uit meerdere kaders (close, medium, wide). Tijdens de montage kunnen we tussen de cameraopnamen (sporen) wisselen. Daarmee zijn ongeregeldheden te camoufleren en kun je tijdsprongen maken.

#### • Wie selecteert de videobeelden die gebruikt gaan worden?

Afhankelijk van het opgenomen materiaal vertrouwen we de selectie van videobeelden toe aan de inhoudsdeskundige, aan de onderwijstechnoloog of aan een van de av medewerkers. Wanneer we beeldmateriaal hebben met veel onbruikbare opnamen dan laten we die de eerste schifting doen. Wanneer de opnamen strak zijn geregisseerd en duidelijk is welke gedeelten gebruikt moeten worden, kan een editor de montage voor zijn rekening nemen. Wanneer er fragmenten geselecteerd moeten worden die vakinhoudelijk interessant zijn, dan doet de inhoudsdeskundige deze selectie. We maken een screener dvd met over de video een tijdcode die meeloopt. In een spotlijst zet de medewerker welke fragmenten onder welk kopje bijeengezet moeten worden. Wanneer een lezing gemonteerd moet worden of als er uit het videomateriaal een verhaallijn moet worden opgezet, dan doet de onderwijstechnoloog doorgaans de eerste montage.

#### • Welke type videoproducties zijn veelgevraagd?

Voor gebruik in onderwijs en voorlichting van de Open Universiteit zijn bepaalde type video's veelgevraagd. Het project IPO multimedia heeft ervaring opgedaan met een aantal type video's die functioneel zijn in te zetten en die een impact hebben die we ervan verwachten. Voor het onderwijs gaat het vooral om lezingen van en interviews met inhoudsdeskundigen, om authentiek casusmateriaal, illustraties en demonstraties en om registratie van gesprekken. Voor de voorlichting gaat het met name om teasers.

#### • Met welke documenten werken we?

Met documentatie willen we de communicatie goed laten verlopen. Dat mag niet ten koste gaan van andere productie-activiteiten. Om die reden documenteren we spaarzaam en maken we alleen gebruik van synopsis, scenario, draaiboek, functioneel ontwerp en rooster wanneer dat relevant is. We schrijven geen projectplannen voor videoproducties. Voor elk project houden we een map bij met documenten, correspondentie, informatieve folders, artikelen e.d.

## Wat zetten we in de synopsis?

De synopsis is een beknopte beschrijving van de gewenste videoproductie. Er staat in waarover het gaat, voor wie het is bedoeld, wat de boodschap is of hoe het voor onderwijs wordt ingezet, overwegingen bij de mediumkeuze en welke medewerkers betrokken zijn. De synopsis kan gezien worden als een intentieverklaring om met elkaar de productie te realiseren. Als de productie rond is, kunnen we de synopsis eenvoudig bijstellen voor gebruik als beschrijving bij de videoproductie op de website. Daar fungeert het tevens als metadata waarop de video(s) gevonden kunnen worden. Een synopsis is niet langer dan een half A4'tje.

## Wat zetten we in het scenario?

We schrijven een scenario wanneer we met Emergo en met videoclips interactieve programma's en animaties maken. Daar is een verhaallijn voor nodig die naar de gebruiker toe duidelijk maakt welke situaties hij kan verwachten, welke activiteiten kunnen plaatsvinden, wat er van hem wordt verwacht en welke hulpmiddelen hem daarvoor ter beschikking staan. De ontwikkelaars van tekstmateriaal, (foto)grafische en audiovisuele informatie moeten weten wanneer, waar en met welke functie hun onderdeel in het programma wordt ingezet. Om die reden geven we de verhaallijn naast beschrijvingen ook in schema's weer.

## • Wat zetten we in het draaiboek?

Een draaiboek bevat een tabel met in de ene kolom wat er gezegd of beluisterd kan worden en in de andere kolom daaraan synchroon wat er met beelden wordt getoond. We maken van een draaiboek gebruik wanneer we een beeldverhaal maken, bij voorbeeld een teaser of een korte documentaire. Het draaiboek gebruiken we enerzijds om helder te krijgen welke opnamen we nodig denken te hebben en op welke locaties we die opnamen kunnen maken. Anderzijds gebruiken we het draaiboek tijdens de montage om de gewenste beeldvolgorde aan te houden.

# Wat zetten we in het functioneel ontwerp?

Voor de ontwikkeling van programmacode voor onze website en voor nieuwe onderdelen van Emergo schrijven we een functioneel ontwerp. Daarin staat wat de gebruiker met een onderdeel moet kunnen doen, waartoe het onderdeel dient, hoe het user-interface opgezet moet worden en er staan aanwijzingen in voor de technische realisatie. Deze richtlijnen vatten we samen in een programma van eisen. Daarmee kunnen we toetsen of de opgeleverde programmatuur aan de specificaties voldoet.

#### Wat zetten we in het rooster?

Hoe een en ander is georganiseerd, leggen we vast in een rooster. Het is van belang van elkaar te weten welke medewerker waarvoor verantwoordelijk is, wat door hem geleverd en gedaan gaat worden, wanneer dat gebeurt en met welke middelen. In het rooster staan de opnamemomenten, locaties en betrokken medewerkers.

# 16 Huisstijl voor video

#### Logo & beeldmerk

Het logo van de Open Universiteit en het beeldmerk monteren we niet in de video. Dit voorkomt dat bij een verandering alle video's opnieuw gemonteerd moeten worden. We hebben voor de player gekozen omdat daarmee het beeldmerk in de player kan worden geplaatst zoals met logo's van omroepen op de televisie gebeurt. In 2007 hebben we een aantal afspraken gemaakt voor de videoproducties van IPO. In 2010 zal er OU breed een huisstijl voor videoproducties worden vastgesteld.

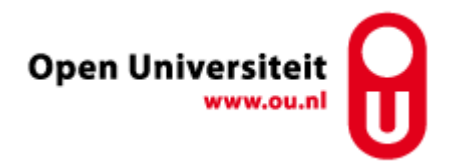

#### Lettertype

Voor alle titels, de leader en de aftiteling gebruiken we het lettertype HMyriadProH (bold). De tekst is wit of zwart zonder schaduw.

#### Leader

Op dit moment is er een sterk verouderd OUNL leader die gebruikt wordt voor alle audiovisuele producties waar een intro of leader vereist is. Bij voorbeeld bij het opstarten van een dvd (dvd Klinische Psychologie ) of een op zichzelf staande videoclip op internet (documentaire Geologie rondom ijstijden). Marketing werkt aan een nieuwe huisstijl voor audiovisuele producties en zal op korte termijn een nieuwe leader met richtlijnen voor Leader, titels en aftiteling leveren.

#### Leader en (onder)titel

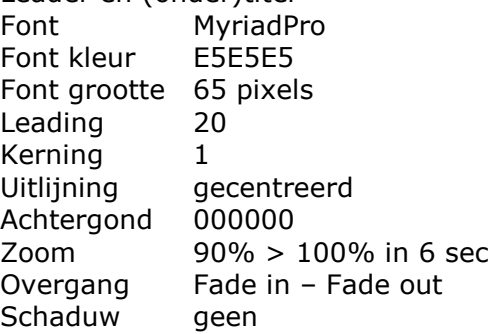

#### Aftiteling & copyright

Aftiteling lopend, aantal vaste vermeldingen (productie van, camera, regie etc.) en eindigen met het OUNL logo en het copyright: Copyright © 2007 Open Universiteit. Lettertype: conform titels en gecentreerd Boventitel: 22pt, 75% wit, regelafstand 36pt Naam: 30pt, 95% wit, regelafstand 36pt Scrollen: In opdracht van, Scenario & regie, Filmen, Monteren, Met dank aan … Copyright.

In opdracht van faculteit Rechtswetenschappen

> Reaie Henk van den Brink

> > Camera **Mark Handels**

# 17 Productiekosten en kosten auteursrechten (projectplan 2007)

## 17.1 Commerciële tarieven rechtenverwerving

Er zijn grote verschillen tussen commerciële tarieven en onderwijs tarieven. Voor onderwijs doeleinden zijn de commerciële tarieven onbetaalbaar. Overname per bron van een omroep en per leermiddel (dvd) kost € 72 per minuut video (minimaal een fragment van 100 sec) en publicatie op internet kost  $\epsilon$  150 per minuut per jaar. Daarnaast worden kosten in rekening gebracht voor kopiëren en converteren naar andere formaten (van video naar video € 160 per werkuur) en voor de administratieve afhandeling ( € 60 per opdracht plus € 11 per omroep bij Stichting Beeld en Geluid exclusief BTW). Deze weg moeten we bewandelen wanneer we bestaande video niet via de Academia licentie kunnen regelen.

## 17.2 Academia tarieven rechtenverwerving

Zodra de Open Universiteit een licentie op Academia afsluit, worden alle files in de SURFnet Videotheek (zie https://videotheek.surfnet.nl/collection-view/147/) door Beeld en Geluid toegankelijk gemaakt voor docenten en studenten. Dit betreft beeldmateriaal van de publieke omroepen (zie http://www.academia.nl/pages/academia.php). Met Academia kun je online toegang krijgen tot selecties televisie- en radioprogramma's van de publieke omroepen, opdrachtfilms, Polygoonjournaals, amateurfilms en reclamefilms en spots. Toegang zal zowel op computers binnen de instelling als op die van studenten en docenten thuis mogelijk zijn. Ons domein ou.nl heeft vooralsnog geen toegang tot het Academia materiaal (check van 9-1-07 op IP-adres: 145.20.44.162 (zie http://video.surfnet.nl/cgi-bin/svp\_access\_check.cgi). Voor Academia gelden normatieve licentietarieven voor instellingen met studenten. In 2007 is dat € 0,56 per student/medewerker. Met 21.400 studenten/medewerkers is dat € 12.000 per jaar voor de Open Universiteit. Eenmaal in Academia gedigitaliseerd en vrijgegeven beeldmateriaal is voor licentiehouders kosteloos. Voor het Emergo project zal beeldmateriaal van omroepen voor opname in Academia bewerkt moeten worden. Eenmalige kosten per uur materiaal bedragen voor (a) video dat reeds beschikbaar is in digibeta- of in MPEG-formaat,  $\epsilon$  180 oftewel  $\epsilon$  3 per minuut en voor (b) film, te digitaliseren via scanning, encoding, transcoding en upload, € 480 oftewel € 8 per minuut. Dit materiaal wordt in een eigen OUNL domein ondergebracht en eveneens op de SURFnet Videotheek gezet. Het is vervolgens toegankelijk voor alle geabonneerde instellingen (om zo de videocollectie door de inbreng van de deelnemers te laten groeien). Bestellingen verlopen on line via een vaste procedure en middels een bestelformulier (zie http://www.academia.nl/pages/bestelformulier.php). De OUNL contactpersoon is Ronald Gossieau. Hij draagt zorg voor de afhandeling van aanvragen (zie punt 8). Op het bestelformulier kun je aangeven in welke nieuwe collectie op de SURFnet Videotheek het materiaal geplaatst dient te worden. Beeld en Geluid maakt de gewenste collectie aan en plaatst het materiaal daarop nadat de bestelling definitief is geworden. De instelling kan ook eigen materiaal in de door Beeld en Geluid aangemaakte collectie in de SURFnet Videotheek plaatsen. Daartoe dient echter wel eerst een sectiebeheerder account te worden aangevraagd bij SURFnet. Dat moet gebeuren via de eigen instellingscontactpersoon (ICP) van SURFnet. https://www.surfdiensten.nl/globalnavstart/home/login.htm

Het kan voorkomen dat Beeld en Geluid voor bepaalde programma's geen 'Bericht van Geen Bezwaar' van de rechthebbenden kan verkrijgen. Dit wordt aan de instellingen gemeld en de bestellijst kan in overleg worden aangepast. Indien deze aanpassing gevolgen heeft voor de hoogte van het bedrag waarvoor de instelling heeft getekend, maakt Beeld en Geluid een aangepaste offerte.

### 17.3 Commerciële productie tarieven

Het uitbesteden van een videoproductie kost per dag per vakman met apparatuur voor beeld € 1.000 , voor geluid € 500 en voor regie € 500. Reiskosten zijn € 0,30 per kilometer. Het uitbesteden van de montage kost per dag per vakman met apparatuur € 640. Geluidsopnamen in een studio kosten € 80 per uur. De preproductie kost € 60 per uur. Verder komen er kosten bij voor de videocassettes, conversie naar gevraagde formaten, de archivering op dragers en de aflevering (actuele prijzen opgevraagd bij Frans Bronzwaer van Twin Studio).

Voor het zelf opnemen en monteren van video is een videolab nodig met een uitrusting die minimaal € 60.000 vereist. Per opnamedag kan je € 2.000 besparen aan regie, cameraman en geluidsman. Dat moeten medewerkers dan zelf gaan doen. Van de ingehuurde vakmensen mag je wel een betere kwaliteit aan beeld en geluid verlangen. Een dergelijke investering in eigen videoproductie gaat renderen na 30 opnamedagen.

#### 17.4 Een aantal scenario's

Om de kosten van video in te schatten, werk ik een aantal verschillende scenario's uit. Als referentie bereken ik de kosten van 1 minuut video en baseer daarop de hoeveelheid videominuten die verkregen kunnen worden per eenheid van € 10.000. In deze scenario's heb ik de inbreng van de OUNL medewerkers die altijd extra nodig is niet meegerekend.

1 Rechtenverwerving bestaand videomateriaal voor één commerciële publicatie op dvd vijf fragmenten van één bron/omroep van gemiddeld 200 seconden (16,5 min) kost € 1.200. Voor handling fee € 60, de omroep € 11, de conversie naar Mpeg2 ca. € 29 te samen € 100. Voor € 1.300 kunnen we 1000 sec video regelen, dat is € 1,30 per sec. en per min. € 78. Met € 10.000 kunnen we ruwweg 128 min. video regelen met 35 fragmenten van 7 bronnen.

2 Rechtenverwerving bestaand videomateriaal voor één publicatie op het web voor één jaar Vijf fragmenten van één bron/omroep (gemiddeld 200 seconden is 16,5 min) kost € 2.500. [ € 150 per minuut = € 2,50 per seconde = € 500 per 200 seconden, dit maal 5 fragmenten] Voor handling fee  $\epsilon$  60, de omroep  $\epsilon$  11, conversie naar Mpeg2 ca.  $\epsilon$  29, te samen € 100. Voor € 2.600 kunnen we 1000 sec video regelen, dat is € 2,60 per sec. en per min. € 156. Met € 10.000 kunnen we ruwweg 64 min. video regelen met 18 fragmenten van 3 bronnen.

3 Rechtenverwerving bestaand videomateriaal voor één publicatie op het web voor drie jaar Voor € 7.600 kunnen we 1000 sec video regelen, dat is € 7,60 per sec. en per min. € 456. Met € 10.000 kunnen we ruwweg 22 min. video regelen met 5 fragmenten van één bron.

4 Rechtenverwerving digitaal Academia materiaal voor publicatie op het web onder licentie Video dat reeds beschikbaar is in digibeta formaat of in MPEG formaat kost € 180 per uur oftewel € 3 per minuut. Stel dat voor 21.400 studenten/medewerkers met een licentie van € 12.000 er 100 uur video beschikbaar komt, dan kost dat € 2 per minuut. De totale kosten zijn € 5 per minuut. Met € 10.000 kunnen we 2000 min. oftewel 33 uur video regelen.

5 Rechtenverwerving analoog Academia materiaal voor publicatie op het web onder licentie. Film die je moet digitaliseren via scanning, encoding, transcoding en upload kost € 480 per uur oftewel € 8 per minuut. Stel dat voor 21.400 studenten en medewerkers met een licentie van € 12.000 er 100 uur video beschikbaar komt, dan kost dat € 2 per minuut. De totale kosten zijn € 10 per minuut. Met € 10.000 kunnen we 1000 min. oftewel 17 uur video regelen.

6 Uitbesteden van videoproductie met acteurs aan Twin Studio, rechten zijn dan geregeld Inhuur acteur, 1 dag voorbereiding € 1000 en 1 dag opname in de studio € 1000 is € 2.000 Inhuur cameraman € 1000, geluidsman/studio € 640 en preproductie € 60 te samen € 1.700 Montage; per uur opnamen 5 uur montage á € 80 per uur is € 400 x 3 sessies/dag € 1.200 [per opnamedag ga ik uit van 3 acteurs/sessies van 1 uur per keer met 30 % netto gebruik] Gemonteerde video per dag is 3 x 60 min x 30% is 54 minuten à € 4.900 is € 91 per min. Met € 10.000 kunnen we ruwweg 110 min. Video regelen, verdeeld over zes acteurs.

7 Uitbesteden van videoproductie op locatie aan Twin Studio, rechten zijn dan geregeld Inhuur cameraman € 1000, geluidsman € 500 en regisseur € 500 per dag, te samen € 2.000 Montage; per uur opnamen 8 uur montage á € 80 per uur is € 640 x 4 sessies/dag is € 2.560 [per opnamedag ga ik uit van 4 activiteiten/sessies van een uur video met 20 % netto gebruik] Gemonteerde video per dag is 4 x 60 min x 20% is 48 minuten voor € 4.560 is € 95 per min. Met € 10.000 kunnen we ruwweg 105 minuten video regelen, verdeeld over acht activiteiten.

8 Zelf opnamen maken en monteren in een eigen mediacentrum, rechten zijn dan geregeld Uitgangspunt is een mediacentrum met een werkbare uitrusting van apparatuur en software. De opzet van dat mediacentrum kost minimaal € 60.000 (zie bijlage 3). Met een afschrijving over drie jaar moeten we per jaar € 20.000 extra over de tot stand te brengen videoproductie berekenen. Globaal moet je daarvoor minimaal 10 opnamedagen per jaar op de opnameploeg besparen.

Extra cameraman (2<sup>e</sup> onderwijskundige voor de opnamedag) 8 uur x  $\epsilon$  80 per uur is € 640 Montage; per uur opnamen 8 uur montage á € 80 per uur is € 640 x 4 sessies/dag is € 2.560 [per opnamedag ga ik uit van 4 activiteiten/sessies van een uur video met 20 % netto gebruik] Gemonteerde video per dag is 4 x 60 min x 20% is 48 minuten voor € 3.200 is € 67 per min. Afschrijving mediacentrum van € 60.000 over drie jaar en 20 d/j opnamen is € 1.000 per dag. Per opnamedag kan je 48 minuten montage realiseren, dus een afschrijving € 21 per minuut. Een minuut gerealiseerde videomontage kunnen we bij voldoende volume voor € 88 maken. Met € 10.000 kunnen we in drie dagen 114 minuten video regelen met twaalf activiteiten.

# 17.5 Conclusie

• Deze scenario's zijn niet allemaal 1 op 1 met elkaar te vergelijken. De verspreiding van video op alleen de dvd naar studenten is achterhaald door de webtechnologie. Scenario 1 is slechts een optie wanneer er een prototype gemaakt moet worden of wanneer een project zich moet verantwoorden. Bij voorbeeld, in het project Emergo kunnen we kiezen tussen wel of niet op het web zetten. Gezien het Emergo budget lijkt verspreiding op dvd voorlopig de haalbare optie in het geval we het nodige commercieel te verwerven beeldmateriaal gaan gebruiken. Willen derden in de fase van opschaling ermee gaan werken, dan moeten die belangstellenden een dvd worden toegestuurd. Wil Surf via het web de verspreiding regelen, dan zullen zij met een regeling moeten komen. We kunnen ook ervoor kiezen alleen het niet commercieel verworven beeldmateriaal on line te zetten. Dan ontstaan er hiaten in onze applicaties.

• Scenario 2 komt voor de Open Universiteit nauwelijks in aanmerking omdat de rechten voor de gehele looptijd van de cursus geregeld moet worden. Alleen wanneer het om beperkt commercieel beeldmateriaal gaat, valt deze optie te overwegen. Scenario 3 maakt duidelijk dat dit in de papieren gaat lopen. Alleen wanneer de Open Universiteit met een licentie de rechten kan regelen en de kosten daarvan (virtuele e-mail accounts voor elke student en een vast bedrag per student voor de rechten) opwegen tegen de hoeveelheid gebruikte video (gemiddeld per student), is het overnemen van bestaande video een aan te bevelen optie.

• Scenario's 4 en 5 hebben financieel gezien de voorkeur. Echter de collectie van Academia is slechts een fractie van wat het moet gaan worden. Voorlopig zullen we bij de omroepen ons materiaal moeten zoeken en dat laten opnemen in Academia. We zullen niet alles vinden wat we aan beeldmateriaal nodig hebben en het zoeken en vinden zal de nodige tijd vragen.

• Werken met auteurs in een studio voor de geënsceneerde situaties (scenario 6), werken met een cameraploeg en uitbesteding van de montage voor documentaire en video interviews (scenario 7) en de productie van video in een eigen mediacentrum voor met name authentieke gebeurtenissen (scenario 8) zijn ongeveer even duur. Als globale rekenregel kunnen we € 100 per minuut video aanhouden. Wanneer er geen 20 opnamedagen zijn te voorzien per jaar binnen een project of voor een ondersteunende dienst, dan komen de scenario's 6 en 7 in aanmerking, afhankelijk van wat er opgenomen moet worden.

• Bij grotere volumen aan video, bij voorbeeld wanneer je video binnen de OUNL op de kaart wil zetten als primair medium van informatie, wordt scenario 8 een mogelijkheid om te overwegen. Met name met het oog op het verwerven van de rechten voor publicatie op het web, kan het zelf produceren van eenvoudig te realiseren video-opnamen kostenbesparend uitwerken. Wanneer vakinhoudelijke expertise wordt vereist bij het filmen en bij het monteren, zoals dat bij de Casusbank van het RdMC en bij Emergo producties het geval is, dan werkt de productie van video in een eigen mediacentrum kostenbesparend mits de productie efficiënt wordt aangepakt.

# 18 Procedure rechtenverwerving beeldmateriaal

Het regelen van zichtkopieën met beeldmateriaal (ondermeer videofragmenten) en tijdcode, het regelen van de rechten, het opstellen van contracten en de financiële afhandeling verloopt via Ronald Gossieau, medewerker beeldresearch en rechtenwerving werkzaam bij de afdeling Juridische ondersteuning. Daarbij volgen we de procedure:

1 Een medewerker van faculteit of dienst schrijft in samenwerking met een onderwijstechnoloog het scenario voor het multimedia programma. Dat scenario beschrijft ondermeer het materiaal dat voor het programma nodig is. De projectgroep stelt het gebruik vast in verband met de rechtenverwerving. Dat betreft doelgroep (taalgebied of verspreidingsgebied), aantal studenten over de looptijd (aantal inschrijvers per jaar maal aantal jaren exploitatie) en de wijze van distributie (dvd of gesloten via webaccounts dan wel openbaar op het world wide web).

2 De medewerker doet onderzoek naar bruikbaar beeldmateriaal in beeldarchieven op internet, in het beeldarchief van de omroepen bij Stichting Beeld en Geluid te Hilversum, of in andere beeldarchieven zoals het VRT archief in Brussel en programma's op Canvas. Er wordt een lijst van mogelijk bruikbaar beeldmateriaal aangelegd met als metadata: omroep, naam van het programma, tijdstip van uitzending en het relevante onderdeel.

Nota bene: De Open Universiteit neemt deel aan Academia (zie http://www.academia.nl/). Voor de videofragmenten in de Academia collectie geldt de Academia licentie. Deze video kunt u kosteloos in het OUNL onderwijs gebruiken. Het materiaal is afkomstig van het Nederlands Instituut voor Beeld en Geluid. Mocht een fragment van de omroep niet daarin voorkomen dan kunt u Academia vragen de uitzending met het gewenste fragment in de collectie op te nemen. Academia vraagt de betreffende omroep om toestemming en zet bij inwilliging de uitzending on line. Hier zijn enkele weken mee gemoeid.

3 De afdeling Juridische ondersteuning krijgt die voorlopige lijst en speelt die door naar de stichting Beeld en Geluid. Hij krijgt van de projectgroep het tijdpad door van de multimediaproductie, de wijze waarop het programma wordt gedistribueerd en het aantal gebruikers over de gehele looptijd. Verder wordt opgegeven: kostenplaats (faculteit), kostendrager (project naam/nummer) en kostensoort (copyright e.d.)

4 Stichting Beeld en Geluid maakt op verzoek een of meer zichtkopieën op dvd. Onder de gevraagde programma(onderdelen) wordt een tijdcode gezet. Zij sturen zichtkopieën naar Juridische ondersteuning. Hier hebben zij doorgaans een week voor nodig. Ook kan de medewerker op basis van de voorlopige bestelling via het bestelformulier een afspraak maken om het geselecteerde materiaal in Hilversum te viewen. De viewing helpt de klant er zeker van te zijn dat het gewenste materiaal aan de verwachtingen beantwoordt.

5 Juridische ondersteuning speelt de zichtkopieën door naar de medewerker. Die spot het beeldmateriaal en geeft op de seconde nauwkeurig de gewenste beeldfragmenten aan. De voorlopige bestellijst wordt opgeschoond en met deze informatie aangevuld.

6 Juridische ondersteuning maakt de definitieve bestellijst op en speelt die via het web door naar Stichting Beeld en Geluid.

7 Stichting Beeld en Geluid benadert de auteursrechthebbende(n) om toestemming tot publicatie te verwerven. Juridische ondersteuning wordt ingelicht door Beeld en Geluid of wel of niet toestemming wordt verleend. Ze maken tevens een financieel overzicht over de totale kosten van gebruikte fragment(en). Hier hebben zij doorgaans twee weken voor nodig.

8 De afdeling Juridische ondersteuning krijgt die offerte en overlegt met de projectmedewerkers of de opdracht verleend kan worden. Het is mogelijk dat voor een videofragment geen toestemming voor publicatie wordt verleend. Er dient dan naar een andere oplossing te worden gezocht. Ook kan een deel van het beeldmateriaal te hoge kosten met zich brengen (commerciële video of uit Amerika afkomstige film). Om die reden is het wenselijk om bijtijds te starten met de beeldresearch en rechtenwerving.

9 Stichting Beeld en Geluid krijgt van Juridische ondersteuning de opdracht en levert het gevraagde beeldmateriaal, in een gewenst formaat (dv-avi of Mpeg2), op een gewenste drager (dvd of mini-dv). Stichting Beeld en Geluid levert het bestand aan als mxf.file (container format). Hier hebben zij doorgaans een week voor nodig. Materiaal van omroepen zetten zij in Academia.

10 Juridische ondersteuning speelt het verworven beeldmateriaal door naar de projectgroep, regelt met de Stichting Beeld en Geluid de licentie en doet daarbij de financiële afhandeling. De Stichting Beeld en Geluid hanteert een tarief van € 10 reproductievergoeding voor gebruik van één videofragment op intranet.

11 Juridische ondersteuning levert per project een overzicht aan van de bronnen die videofragmenten hebben geleverd (met eventuele aanvullingen zoals "met toestemming van", "afkomstig uit de Collectie (...) enz.

#### Nota bene:

Vergelijk het met de illustratieverantwoording in een papieren uitgave. De projectgroep draagt zorg voor het volledig vermelden van de technische gegevens van de opgenomen videofragmenten: omroep, naam programma, aflevering, datering en eventuele aanvullingen. Deze informatie dient op de "colofonpagina" te staan van de uitgave, evenals de naamsvermelding: Ronald Gossieau, beeldresearch en rechtenverwerving.

Voor het overnemen van drukwerk van derden (uit bij voorbeeld boeken en tijdschriften), waar uitgeverijen het auteursrecht op hebben, houden we de richtlijnen aan zoals die zijn vastgelegd in de Readerovereenkomst voor Universiteiten. Lever de informatie over de gewenste beeld- en tekstmaterialen bij Ronald Gossieau aan op 'inventarisatieformulier beeld en tekst' te vinden onder Juridische ondersteuning (zie http://www.intranet.ou.nl/eCache/INT/88?012.html).

# 19 Verklaring voor overdracht van auteursrechten

# Partijen,

de Open Universiteit, gevestigd Valkenburgerweg 177 te (6419 AT) Heerlen, vertegenwoordigd door het College van bestuur, verder te noemen de instelling en de heer , wonende , werder te noemen de uitzendkracht,

# Overwegende dat:

• in het kader van de wetenschappelijke informatievoorziening voor onderwijs en onderzoek de instelling wetenschappelijke publicaties en (digitaal) onderwijsmateriaal zelf, elektronisch ter beschikking wenst te kunnen stellen;

• onder elektronische beschikbaarstelling het proces van distribueren van informatie met als primair doel het openbaar maken van informatie en beschikbaar stellen aan derden langs elektronische weg waarbij computertechnologie wordt ingezet als drager voor distributie aan derden, wordt verstaan;

• de instelling hiertoe auteursrechtelijke bevoegdheden dient te bezitten;

• de uitzendkracht auteursrechthebbende is van werken die buiten (rechtstreekse) dienstbetrekking met de instelling zijn gemaakt;

• de instelling nadere regels stelt met betrekking tot de overdracht van auteursrechtelijke bevoegdheden op werken die door de uitzendkracht buiten (rechtstreekse) dienstbetrekking zijn gemaakt;

• om onduidelijkheden met betrekking tot de uitleg van artikel 7 Auteurswet te voorkomen partijen schriftelijk wensen vast te leggen dat de beschikking over de werken toekomt aan de Instelling en daartoe de overdracht van de auteursrechten formeel wenst te regelen;

• door middel van deze schriftelijke overeenkomst de overdracht van auteursrechtelijke bevoegdheden van de in deze verklaring genoemde werken nader wordt geregeld.

Verklaren en komen overeen als volgt:

# Artikel 1

1. De uitzendkracht draagt conform het bepaalde in artikel 4 alle auteursrechten over van de werken die de uitzendkracht zal maken binnen het kader van zijn uitzendovereenkomst ten behoeve van het IPO project van de instelling waarvoor de uitzendkracht werkzaam is. 2. Specifiek gaat het om de resultaten van de werkzaamheden die de uitzendkracht verricht ten behoeve van het programma 'Videobank' aan de website video.intranet.ou.nl. De website is open source programmatuur, geprogrammeerd in PHP en met AJAX technologie. Videobank is een onderdeel van www.intranet.ou.nl, dat is bedoeld om videoproducties van de instelling toegankelijk te maken voor medewerkers en hergebruik daarvan te stimuleren op de elektronische leeromgeving (ELO) Studienet (opname in ELO's van de instelling). De website is gebouwd in PHP (server code), javascript (client code) en MySQL (database) met Ajax technologie.

3. De uitzendkracht is gerechtigd om zijn eigen broncodes van de open source software die hij heeft gebruikt ten behoeve van De Videobank te blijven gebruiken voor nieuwe, door hem te ontwikkelen, producties voor derden. Welke broncodes dit zijn, is bij beide partijen genoegzaam bekend.

# Artikel 2

De uitzendkracht ontvangt voor de overdracht van het auteursrecht geen (separate) vergoeding.

## Artikel 3

De uitzendkracht levert het door hem vervaardigde werk gedigitaliseerd aan de instelling.

## Artikel 4

1. De uitzendkracht draagt bij ondertekening van deze overeenkomst het auteursrecht in zijn meest volledige wettelijke omvang, zonder voorbehoud van enige bevoegdheid ten aanzien van zichzelf of enig ander, op de in artikel 1 bedoelde werken, waarvan de inhoud en het karakter voldoende duidelijk bepaald zijn (inclusief de broncodes), over aan de instelling.

2. Ter verduidelijking, doch zonder daarmee enige beperking te willen aanbrengen, wordt gesteld dat in de overdracht krachtens het voorgaande lid mede zijn begrepen het recht om de werken in elke, door de instelling, gewenste vorm te verveelvoudigen en openbaar te maken, te gebruiken en te wijzigen.

3. Voor zover mocht blijken dat het auteursrecht niet rechtsgeldig is overgedragen, verplicht de uitzendkracht zich alsnog het auteursrecht bij akte over te dragen. Tot het tijdstip van overdracht verleent de uitzendkracht aan de instelling ter bescherming en handhaving jegens derden van diens belangen, onherroepelijk volmacht de uit zijn auteursrecht voortspruitende, nog niet rechtsgeldig overgedragen bevoegdheden in en buiten rechte uit te oefenen, alles in de ruimste zin en met de macht van substitutie, waarbij partijen elkaar op eerste aanvraag alle gewenste medewerking zullen verlenen en gegevens zullen verstrekken.

## Artikel 5

De uitzendkracht is slechts, buiten uitzonderingen bij of krachtens de Auteurswet gesteld, na van geval tot geval verkregen toestemming van de instelling gerechtigd om de door hem vervaardigde werken openbaar te maken en/of te verveelvoudigen, met uitzondering van de broncodes die de uitzendkracht reeds eerder heeft gebruikt zoals bepaald in artikel 1 lid 3.

Aan een dergelijke toestemming kunnen door de instelling voorwaarden worden verbonden.

# Artikel 6

De uitzendkracht verklaart auteursrechthebbende te zijn van de werken en vrijwaart voor zover nodig de instelling tegen alle vorderingen van derden betreffende vorm en inhoud van het in het kader van deze overeenkomst overgedragen werken.

#### Artikel 7

De uitzendkracht doet afstand van de rechten, genoemd in artikel 25 lid 1, sub b en c juncto lid 3 van de Auteurswet (Stb. 1912, 308) zoals laatstelijk gewijzigd bij wet van 8 maart 2007 (Stb. 2007, 108), met welk artikel de uitzendkracht bekend is door kennisneming van de overeenkomst. De uitzendkracht heeft bij publicatie recht op vermelding van zijn naam.

#### Artikel 8

Alle geschillen, ook die door een partij als zodanig worden beschouwd, welke zich mochten voordoen of tussen partijen in het vervolg mochten opkomen betreffende de totstandkoming, uitleg of uitvoering van deze overeenkomst zal ter bemiddeling worden voorgelegd aan een erkend NMI mediator.

## Artikel 9

Eventuele rechten en verplichtingen van de instelling en de uitzendkracht genoemd in deze overeenkomst blijven voor zover nodig ook na beëindiging van de aanstelling van de uitzendkracht van kracht.

Aldus in tweevoud opgemaakt en getekend te Heerlen op

Namens het College van bestuur Voor akkoord, van de instelling,

Dhr. J.P.J. van den Broek directeur Bedrijfsvoering Centre for Learning Sciences and Technologies

# ----------------------------------------------------------------------------------------------------

#### Artikel 25 Auteurswet (Stb. 1912, 308) zoals laatstelijk gewijzigd bij wet van 8 maart 2007 (Stb. 2007, 108)

1. De maker van een werk heeft, zelfs nadat hij zijn auteursrecht heeft overgedragen, de volgende rechten:

a. het recht zich te verzetten tegen openbaarmaking van het werk zonder vermelding van zijn naam of andere aanduiding als maker, tenzij het verzet zou zijn in strijd met de redelijkheid.

b. het recht zich te verzetten tegen de openbaarmaking van het werk onder een andere naam dan de zijne, alsmede tegen het aanbrengen van enige wijziging in de benaming van het werk of in de aanduiding van de maker, voor zover deze op of in het werk voorkomen, dan wel in verband daarmede zijn openbaar gemaakt.

c. het recht zich te verzetten tegen elke andere wijziging in het werk, tenzij deze wijziging van zodanige aard is dat het verzet zou zijn in strijd met de redelijkheid.

d. het recht zich te verzetten tegen elke misvorming, verminking of andere aantasting van het werk, welke nadeel zou kunnen toebrengen aan de eer of de naam van de maker of aan zijn waarde in deze hoedanigheid.

2. De in het eerste lid genoemde rechten komen na het overlijden van de maker tot aan het vervallen van de auteursrechten toe aan de door de maker bij uiterste wilsbeschikking of bij codicil aangewezene.

3. Van het recht, in het eerste lid, onder a genoemd kan afstand worden gedaan. Van de rechten onder b en c genoemd kan afstand worden gedaan voor zover het wijzigingen in het werk of in de benaming daarvan betreft.

4. Heeft de maker van het werk het auteursrecht overgedragen dan blijft hij bevoegd in het werk zodanige wijzigingen aan te brengen als hem naar de regels van het maatschappelijk verkeer te goeder trouw vrijstaan. Zolang het auteursrecht voortduurt komt gelijke bevoegdheid toe aan de door de maker bij uiterste wilsbeschikking of bij codicil aangewezene, als redelijkerwijs aannemelijk is, dat ook de maker die wijzigingen zou hebben goedgekeurd.
# 20 Verklaring videogebruik i.v.m. het portretrecht

De auteursrechten die rusten op het videomateriaal waaraan ondergetekende heeft meegewerkt, berusten bij de Open Universiteit.

Ondergetekende verklaart hierbij dat het videomateriaal dat van hem/haar is opgenomen, geheel of gedeeltelijk, mag worden gebruikt, verveelvoudigd en openbaar gemaakt ten behoeve van alle onderwijs-, onderzoeks-, voorlichtingsen promotiedoeleinden van de Open Universiteit. De Open Universiteit heeft het recht het videomateriaal naar geheel eigen inzicht en creativiteit te monteren, waarbij geen wijzigingen worden aangebracht die enige vorm van aantasting aanbrengt welke nadeel zou kunnen toebrengen aan de persoon of de organisatie waartoe ondergetekende behoort.

De Open Universiteit mag het videomateriaal binnen en buiten de eigen instelling gebruiken, openbaar maken en verveelvoudigen via onder andere dvd's, netwerken, podcasting en het World Wide Web, binnen de hiervoor genoemde doeleinden. Ondergetekende verklaart ten aanzien van dit gebruik geen beroep te zullen doen op zijn/haar portretrechten.

Ondergetekende mag het videomateriaal van de Open Universiteit gebruiken ten behoeve van privédoeleinden almede ten behoeve van educatieve doeleinden binnen de eigen (onderwijs)instelling onder de voorwaarde dat de naam van de Open Universiteit wordt vermeld ( © Open Universiteit ). Voor verveelvoudiging en openbaarmaking van het videomateriaal buiten de eigen instelling heeft ondergetekende vooraf schriftelijke toestemming nodig van de Open Universiteit. Ondergetekende mag het videomateriaal van de Open Universiteit niet voor commerciële doeleinden gebruiken.

#### Ondertekening voor akkoord

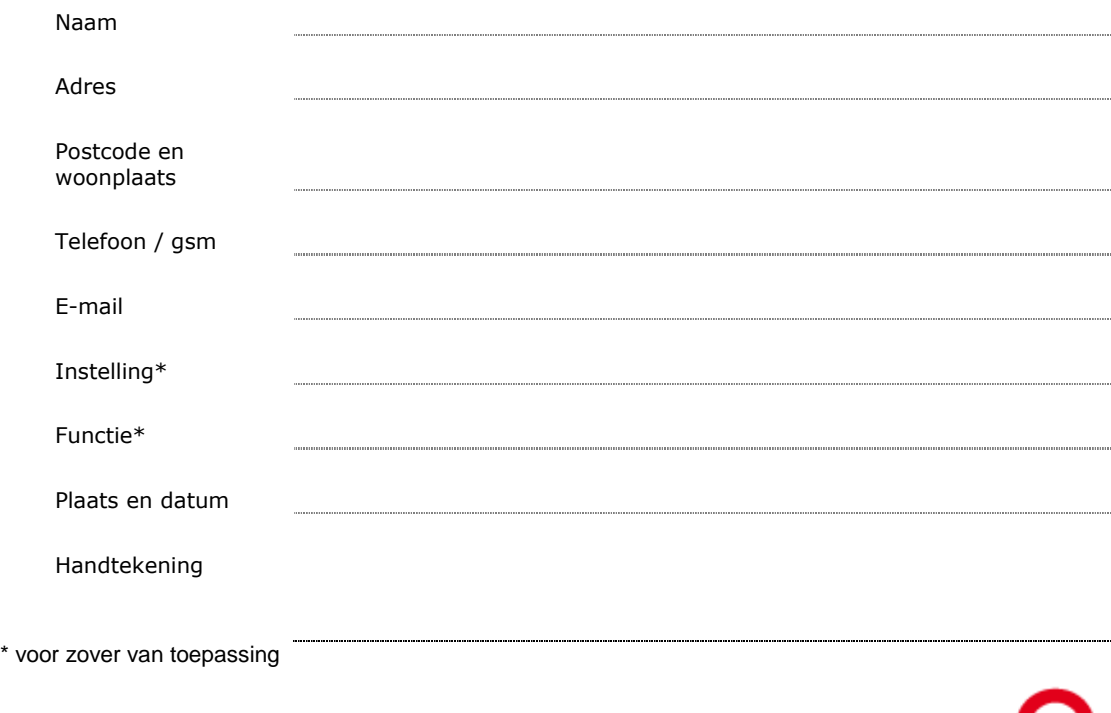

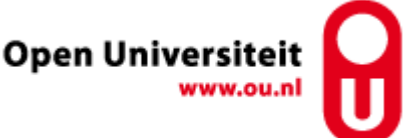

# 21 Vraagbaak: auteursrecht bij videoproductie (een selectie)

## • Wie zijn de makers van een videofilm?

Anders dan bij foto's is er bij een video-opname vaak sprake van een hele reeks makers. De scriptschrijver is de maker van het script, de componist de maker van de filmmuziek, de cameraman is de maker van de beelden, de editor is de maker van het ritme in de montage, de acteur is de maker van het type dat hij of zij uitbeeldt, de uitvoerende kunstenaars zijn de makers van de muziek. Een video is dus een verzameling van een groot aantal werken. Het geheel, d.w.z. de precieze manier waarop alle werken zijn samengevoegd, wordt eveneens als een werk beschouwd. De maker daarvan is doorgaans de regisseur.

Voor een (video)film, televisieprogramma of documentaire bepaalt de wet dat zij allemaal geacht worden hun exploitatierechten aan de producent te hebben overgedragen. Voor toestemming voor hergebruik hoeft men meestal dus alleen bij de producent te zijn. Dit geldt tenzij de makers een afwijkende regeling over hun auteursrechten zijn overeengekomen met de producent.

- Welke rechten spelen bij het maken van een videofilm?
- Bij het maken van een videofilm spelen drie soorten rechten:
- Auteursrechten,
- Portretrechten
- Naburige Rechten.
- Wat is auteursrecht?

Auteursrecht is een Intellectueel Eigendomsrecht, dat wil zeggen een recht op werken die mensen zelf bedenken, die dus voortkomen uit hun 'intellect'. Andere intelectuele eigendomsrechten zijn bij voorbeeld: portretrechten, naburige rechten, octrooirecht, en merkenrecht.

Auteursrecht is het recht van de maker van een oorspronkelijk werk (elektronisch of niet) om dit werk openbaar te maken en te verveelvoudigen. Onder 'openbaar maken' (= publiceren) valt daarbij elke vorm van vertonen en ten gehore brengen zoals daar zijn: uitzenden op televisie of radio, streamen via internet, maar ook het in het openbaar afspelen met een audiorecorder, videorecorder of dvd-speler. Onder 'openbaar maken' valt verder het verspreiden van exemplaren van het werk op cd-rom of dvd. Onder 'verveelvoudigen' valt in de eerste plaats iedere vorm van kopiëren inclusief digitaliseren en downloaden. Daarnaast rekent men hieronder het maken van een compilatie, het opnemen van (delen van) een werk in een databank of het opnieuw gebruiken van delen ervan in een nieuw werk.

Het recht op verveelvoudigen en het recht op openbaar maken worden samen ook wel exploitatierechten genoemd. De maker kan dit recht ook aan iemand anders overdragen. Daartoe moet een akte worden opgesteld, waarin precies is beschreven wat die overdracht inhoudt.

Naast overdracht kennen we het verlenen van een Licentie. Voor de toestemming tot gebruik kan de maker een vergoeding vragen aan de gebruiker, maar dat hoeft niet. Deze toestemming wordt een licentie genoemd, met (eventuele) bijbehorende

licentievergoeding ('royalty' in het Engels). In plaats van deze rechten te licentiëren (= verhuren), kan de maker ze ook in hun geheel exclusief aan een ander overdragen, bij voorbeeld aan een uitgever (= verkopen). Die kan het werk vervolgens gaan exploiteren via licentievergoedingen.

De maker kan zijn exploitatierechten alleen schriftelijk overdragen. Een licentie geven, kan zowel schriftelijk als mondeling gebeuren.

#### • Wat is portretrecht?

Als je mensen filmt of fotografeert, dan heb jij als filmer of fotograaf daarop auteursrecht. Maar met die foto's mag je niet zomaar doen wat je wilt! De personen die je hebt vastgelegd, hebben zelf ook rechten. Dit recht noemt men portretrecht. Portretrecht is vooral ingevoerd voor de bescherming van de privacy. Niet iedereen houdt ervan wanneer zijn of haar beeltenis publiekelijk bekend wordt gemaakt en het portretrecht is het wettelijk middel om je hiertegen te verzetten. Wanneer je mensen filmt, is dus het verstandig hun toestemming vast te leggen op papier. Hiermee verklaren ze dat ze afstand doen van hun portretrecht en toestemming geven tot (een nader omschreven) gebruik of publicatie. Als tegenprestatie krijgt hij/zij bij voorbeeld toestemming tot gebruik van het eindresultaat in huiselijke kring en voor gebruik in eigen onderwijs, maar verbod op gebruik voor commerciële doeleinden.

In een aantal situaties is toestemming strikt genomen niet nodig. Dit is het geval als iemand min of meer toevallig in beeld wordt gebracht, bij voorbeeld doordat hij of zij door het beeld fietste.

Hoe dan ook, het is verstandig zoveel mogelijk vooraf toestemming voor het gebruik van de opnamen op schrift vast te leggen. Als geen toestemming is vastgelegd, is het aan te raden het materiaal niet te gebruiken als een geportretteerde achteraf bezwaar maakt, ook al is deze slechts toevallig in beeld.

#### • Wat zijn naburige rechten?

Auteursrecht beschermt de makers van een werk (schrijvers, fotografen, schilders, componisten, etc.). Naast makers zijn er beroepen die gebruik maken van het werk van deze personen en daar zelf een creatieve uitvoering aan geven. Die creatieve uitvoering wordt ook beschermd en wel door Naburige Rechten (naburig omdat deze rechten erg lijken op het auteursrecht).

Naast auteurs beschikken dus ook anderen over bescherming van hun prestaties die verband houden met het werk zoals:

- uitvoerende kunstenaars (zangers, bandleden, leden koor of orkest, acteurs en toneelspelers),

- filmproducenten,
- omroeporganisaties
- platenmaatschappijen

Net als met auteursrecht mag je het werk van deze mensen gebruiken voor 'eigen oefening, studie of gebruik'. Wat niet mag is van het werk kopieën maken om weg te geven of te verkopen. Kopiëren of publiceren mag alleen als je toestemming hebt van de 'makers' (staat in de Auteurswet) en van de 'uitvoerders' (staat in de Wet op de Naburige Rechten).

Op programma's die op televisie zijn uitgezonden, rusten naast de gebruikelijke rechten óók eigen naburige rechten voor de betreffende omroep. Dan moet men dus niet alleen bij de producent maar ook bij de omroep toestemming voor hergebruik regelen.

• Wat voor rechten moeten worden geregeld?

Als je een videoproductie maakt, kun je te maken krijgen met verschillende soorten rechten, namelijk:

- het auteursrecht op eigen videomateriaal i.v.m. uitgeven van licenties
- het portretrecht van gefilmde personen
- het auteursrecht op het werk van anderen dat je in de productie wilt opnemen
- het auteursrecht op overgenomen videomateriaal via Beeld en Geluid
- het auteursrecht op overgenomen muziek via de Buma en Stemra.

Voor het auteursrecht dien je als producent afspraken te maken met de medemakers van de videoproductie, die hun werk doen achter de camera.

Voor het portretrecht dien je afspraken te maken met betrokkenen die in de regel hun werk doen vóór de camera; zij dienen een formulier te ondertekenen.

Voor het auteursrecht op het werk van anderen moet je op zoek naar de auteursrechthebbende. Dat is niet altijd eenvoudig, omdat soms niet duidelijk is wie dat is of zijn. Voor producties van de Open Universiteit geldt dat geregeld gebruik gemaakt wordt van beeldmateriaal van de Omroepen. Dit beeldmateriaal wordt beheerd door Stichting Beeld en Geluid. Op de website van Beeld en Geluid (portal.beeldengeluid.nl) kun je in een database zoeken. Vind je een geschikt fragment neem dan contact op met Ronald Gossieau medewerker beeldresearch en rechtenverwerving. Voor de Open Universiteit regelt hij de afdracht voor het gebruik van video voor de producent.

Zoals stichting Beeld en Geluid voor beeldmateriaal voor de Omroepen, regelt Buma en Stemra de vergoeding van uitvoerende kunstenaars; het gebruik van muziek met de producent; auteursrecht op songtekst of compositie van muziek; auteursrecht op productie van een muziekwerk. Ook hiervoor kun je contact opnemen met Ronald Gossieau.

Met wiens auteursrechten krijg je zoal te maken?

Als je zelf een originele video maakt, krijg je het exclusief auteursrecht daarop. Dit recht hangt samen met de creativiteit die je daarbij aanwendt tijdens het bedenken, regisseren en maken van de video. Heb je de video gemaakt in het kader van je dienstverband of heeft je werkgever je hier speciaal opdracht voor gegeven, dan komt het auteursrecht op de video toe aan je werkgever.

Het maken van een video is meestal geen soloactiviteit. In de regel gebeurt het samen met anderen, die ook creatieve bijdragen leveren vóór of achter de camera en dus ook auteursrecht op de video kunnen doen gelden. Heb je de leiding over het maken van de opnamen en lever je ook een creatieve bijdrage, dan kun je worden beschouwd als de (hoofd)regisseur.

Nog complexer wordt het als we er de filmproducent bijhalen. Dat is degene die de meewerkenden heeft geëngageerd en die het financiële risico draagt van de productie Zijn er meer meewerkenden, dan regelt de Auteurswet dat alle exploitatierechten op de video automatisch toekomen aan de producent, tenzij hij met de meewerkenden schriftelijk een andere regeling heeft gesloten. Wil je die videoproductie of een deel ervan voor eigen doeleinden gebruiken, dan hoef je daarvoor slechts bij één partij aan te kloppen, namelijk de producent.

### Wie is (uiteindelijk) de houder van de auteursrechten?

Wie als auteursrechthebbende (onze zuiderburen spreken van de titularis van de rechten) van een omvattend werk als een audiovisueel werk is te beschouwen, is een complex vraagstuk. De wet wijst de hoofdregisseur aan als de auteur, maar als zodanig zijn ook te beschouwen natuurlijke personen die tot het werk hebben bijgedragen, zoals de scenarioschrijver, de tekstschrijver, grafisch ontwerper van de animaties, auteur van de speciaal voor de film gecomponeerde muziek.

In de praktijk dragen deze individuele auteurs, met uitzondering van de muziekauteurs, hun exclusieve recht op de exploitatie van het werk over aan de producent. Muziekauteurs dragen hun rechten over aan de vennootschappen voor het collectief beheer van rechten. Bij een videofilm onderhandelen makers en producent over tarieven en nadere voorwaarden met betrekking tot exploitatie. Is overeenstemming bereikt, dan worden de makers geacht hun recht op exploitatie aan de producent van de videofilm te hebben overgedragen. Daarmee is de producent de houder van het verzamelde auteursrecht. Wanneer een maker een werk maakt in het kader van een arbeidsovereenkomst met een werkgever, berust het makerrecht per definitie bij de werkgever.

• Wat voor rechten moeten worden geregeld?

Als je een videoproductie maakt, kun je te maken krijgen met verschillende soorten rechten, namelijk:

- het portretrecht van gefilmde personen
- het auteursrecht op het werk van anderen dat je in de productie wilt opnemen
- het auteursrecht op overgenomen videomateriaal via Beeld en Geluid
- het auteursrecht op overgenomen muziek via de Buma en Stemra

- het auteursrecht op eigen videomateriaal i.v.m. uitgeven van licenties

Voor het portretrecht dien je betrokkenen een formulier ter ondertekening voor te leggen. Voor het auteursrecht op het werk van anderen moet je op zoek naar de auteursrechthebbende. Dat is niet altijd eenvoudig, omdat soms niet duidelijk is wie dat is of zijn. Voor producties van de OUNL geldt dat geregeld gebruik gemaakt wordt van beeldmateriaal van de Omroepen. Dit beeldmateriaal wordt beheerd door Stichting Beeld en Geluid. Op de website van Beeld en Geluid (zie http://portal.beeldengeluid.nl/) kun je in een database zoeken. Vind je een geschikt fragment neem dan contact op met Ronald

Gossieau medewerker beeldresearch en rechtenverwerving. Voor de Open Universiteit regelt die de afdracht voor het gebruik van video voor de producent.

Zoals stichting Beeld en Geluid voor beeldmateriaal voor de Omroepen, regelt Buma en Stemra de vergoeding van uitvoerende kunstenaars; het gebruik van muziek met de producent; auteursrecht op songtekst of compositie van muziek; auteursrecht op productie van een muziekwerk. Ook hier kun je contact opnemen met Ronald Gossieau. Voor het regelen van auteursrecht op eigen videomateriaal kan je contact opnemen met de afdeling Juridische ondersteuning van de OUNL

• Moet je met de meewerkenden afspraken maken?

Uitgangspunt is dat iedereen die aan een video meewerkt door er een eigen oorspronkelijke bijdrage aan te leveren, auteursrecht heeft. Ook kunnen meewerkende uitvoerende kunstenaars naburige rechten hebben. In het algemeen geldt dat de exploitatierechten van al deze meewerkenden toekomen aan de producent, tenzij schriftelijk iets anders is afgesproken. Wel hebben de meewerkenden dan recht op een billijke vergoeding voor elke vorm waarin de video wordt geëxploiteerd. Deze vergoeding moet schriftelijk met hen worden vastgelegd. Over wat een billijke vergoeding is, kan men onderling onderhandelen. De hoogte daarvan hangt mede af van het beoogde gebruik of exploitatievorm van de video, bij voorbeeld alleen in het onderwijs van de eigen instelling of onbeperkt wereldwijd gebruik. Ook de tarieven die de meewerkende gewend is te vragen, kunnen hierbij een rol spelen, net als zijn of haar bekendheid.

Ben je de (hoofd)regisseur/producent van de video, dan moet je zelf de schriftelijke vergoedingsafspraken met de meewerkenden maken. Die kunnen dus 0 euro zijn! Hetzelfde geldt als het auteursrecht op de video aan je werkgever toekomt. Verzeker je er dan wel van dat je als (hoofd)regisseur het recht hebt om namens de werkgever de contracten op te stellen. Sluit je geen contracten af, dan kunnen de meewerkenden achteraf alsnog een billijke vergoeding kunnen. In de regel geldt een vergoeding van nul als meewerkenden al betaald werden in het kader van hun dienstverband. Dit is overigens iets anders dan 'externe medewerkers'. Overigens, een vergoeding voor de werknemers kan wel op zijn plaats zijn als met de exploitatie van de video hoge opbrengsten worden behaald.

• Moet je meewerkenden aan een videoproductie vragen hun rechten over te dragen? In principe vallen de exploitatierechten van medewerkers, die meegewerkt hebben aan een video, automatisch toe aan de producent, dan wel aan de werkgever in geval de meewerkenden in dienst zijn. Overdracht vragen is dus niet nodig.

Een uitzondering geldt voor de componist en tekstschrijver van muziek die speciaal voor de video is gemaakt. Die houden hun eigen auteursrecht op hun bijdrage en met hen zou je dus wel overdracht van auteursrecht kunnen overeenkomen. Dat kan alleen schriftelijk met een handtekening van de rechthebbende(n).

Overigens zijn de persoonlijkheidsrechten niet overdraagbaar. Die blijven altijd bij de meewerkenden zelf. Op basis daarvan hebben zij recht op naamsvermelding en kunnen ze zich verzetten tegen verminkingen van de video.

• Welke rechten hebben de makers van een videoproductie?

Elke maker heeft het recht op naamsvermelding in de aftiteling. Daarnaast heeft elke maker recht op exploitatie van zijn bijdrage. Daaronder vallen: vertonen, uitzenden, kopiëren en vermenigvuldigen, (opnieuw) vastleggen, en invoegen in ander werk. De maker mag van het recht op naamsvermelding afzien en het recht op exploitatie afstaan of overdragen tegen een redelijke vergoeding. Maar ook al heeft de maker al zijn rechten overgedragen of afgestaan, dan nog kan hij zich altijd verzetten tegen wijzigingen in zijn werk of hergebruik daarvan in een ander werk als hij vindt dat daardoor de betekenis van het werk zodanig verandert dat hij in zijn eer, goede naam of vakmanschap wordt aangetast.

• Moet je iedereen die in beeld komt om toestemming vragen?

Iedereen die gevraagd wordt mee te werken aan een video, bij voorbeeld om er een (hoofd)rol in te spelen, en daarmee instemt, geeft daarmee toestemming dat zijn beeltenis (portret) in de video wordt gebruikt. Wel is het verstandig om deze toestemming ook schriftelijk vast te leggen voor alle beoogde gebruiksvormen van de video. Zo kan protest achteraf, bij voorbeeld op basis van de Wet bescherming persoonsgegevens die de persoonlijke levenssfeer beschermt, worden voorkomen. Ook als iemand geen professionele acteur is, maar bij voorbeeld een figurant of iemand die wordt geïnterviewd of een bepaalde demonstratie geeft, is het slim hem een medewerkersverklaring te laten ondertekenen waarin zij akkoord gaan met alle beoogde gebruiksvormen van de video. Een medewerkersverklaring wordt ook wel een quit claim genoemd.

Naast personen die gevraagd worden om mee te werken zijn er degenen die toevallig in beeld komen. Dat kunnen bij voorbeeld passanten zijn die achter een straatinterview langslopen. Het is ondoenlijk aan ieder van hen toestemming te vragen. Volgens de regels van het portretrecht kunnen deze personen zich alleen tegen openbaarmaking van de video (of foto) verzetten als zij daarbij een 'redelijk belang' hebben. Denk bij voorbeeld aan een privacybelang: iemand wordt gefilmd in een compromitterende houding of situatie, of een financieel belang: BN'ers kunnen gewoonlijk geld vragen voor het in beeld komen. Voor patiënten gelden op grond van de privacybescherming speciale regels.

• Moet je iedereen betalen die aan de video meewerkt?

In beginsel heeft iedereen die aan een video meewerkt, recht op een vergoeding. De vergoeding voor degenen die in loondienst werken en uit hoofde van hun dienstverband aan de video meewerken, wordt meestal stilzwijgend op nul gesteld. Maar ook externe meewerkenden kunnen gratis hun medewerking verlenen. Deze afspraken over vergoedingen moeten wel schriftelijk worden vastgelegd, anders kan het gebeuren dat meewerkenden achteraf nog een billijke vergoeding eisen.

Wat als je het werk van een ander wil hergebruiken?

Als je het werk van een ander wilt hergebuiken, dan moet je aan die ander toestemming hiervoor vragen. Officieel heet dit dat je bij de rechthebbende een licentie aanvraagt. Ben je bij voorbeeld producent van een videoproductie en wil je delen van andermans werk(en) gebruiken dan ben jij de aangewezen persoon om het contact met de rechthebbende te leggen en bij deze de rechten op het gebruik van die delen te regelen. Let erop dat je soms ook toestemming aan anderen moet vragen voor hun bijdrage aan de video via een medewerkersverklaring. Dat kunnen bij voorbeeld zijn de mensen die prominent in beeld komen.

• Wie moet de auteursrechten regelen bij hergebruik van bestaand videofragment? Degene die een werk of een deel ervan wil hergebruiken, is ook degene die de toestemming moet regelen met de rechthebbende. Bij een video(fragment) is dat in de regel de producent. Wanneer het auteursrecht op de video toekomt aan de werkgever, is waarschijnlijk de (hoofd)regisseur verantwoordelijk voor het afsluiten van de licenties. Hou er rekening mee dat je soms ook aan anderen toestemming voor hun bijdrage aan de video moet vragen, bij voorbeeld mensen die prominent in beeld komen of uitvoerenden.

## Wat is een licentie?

Een licentie is algemeen gesproken een document waarin de maker van een creatief werk aangeeft wat er met dat werk mag worden gedaan en wat niet. In een licentie geeft de maker toestemming tot een tijdelijk gebruik van een werk door een derde. In een licentie wordt voor elke exploitatiewijze uitdrukkelijk bepaald de vergoeding voor de auteur, de reikwijdte en de duur van de overdracht.

Een belangrijk aandachtspunt bij het regelen van een licentie is het goed formuleren van het beoogde gebruik. Als je van plan bent om de video (of de ruwe opnamen) later opnieuw te gebruiken, is het slim om dit alvast in de overeenkomst op te nemen. Bij licentieverlening is het in het belang van de gebruiker (maar niet van de rechthebbende) om de toegestane gebruiksvormen zo ruim mogelijk te formuleren.

Bij overdracht van het auteursrecht kan de gebruiker zich door de rechthebbende schriftelijk 'het auteursrecht in de ruimst mogelijke zin' laten overdragen.

• Heb je auteursrecht op een werk dat in dienstverband of in opdracht is gemaakt? Het auteursrecht op een werk komt toe aan de maker van het werk. Als belangrijke uitzondering hierop geldt dat werk dat je in dienstverband hebt gemaakt. Hier komt het auteursrecht toe aan de werkgever. Uitzonderingen hierop zijn alleen mogelijk als hierover andere afspraken zijn gemaakt en vastgelegd in bij voorbeeld een arbeidsovereenkomst.

Het auteursrecht op een werk dat in opdracht is gemaakt, komt toe aan de maker zolang niet uitdrukkelijk anders is overeengekomen. Dit geldt niet als de maker bij de eerste openbaarmaking van het werk vermeld wordt op het werk of op de exemplaren waarop het werk is afgebeeld. Een pseudoniem of initialen zijn daarbij al voldoende. Sterker nog, het auteursrecht op het werk komt al niet aan de maker toe als hij bij voorbeeld vermeld wordt in een toespraak of in een begeleidend communiqué.

• Waar moet je als producent op letten?

Bedenk dat je als producent alle risico's draagt en alle claims van derden krijgt. Vooraf aan de productie moet je als producent duidelijke afspraken maken met de opdrachtgever over:

- Gebruik en verspreidingsgebied van de productie

- Gebruik van stockmaterialen (digitale bibliotheken van clipart, foto's, videoclips en geluidsfragmenten)

- Speciaal voor de productie geschoten materiaal en ontworpen props, decors, etc. (is exclusief voor de opdrachtgever)

- Hergebruik van het materiaal

- Mastertape en kopieën
- Mogelijkheid om van vertoning af te zien

- Het maken van kopieën voor opdrachtgever binnen de daarvoor geldende regels

- Vrijwaring van rechtenclaims door derden als makers van cq meewerkenden aan een productie.

Als producent moet je aan ieder die aan de productie meewerkt en aan toeleveranciers duidelijk kunnen maken waarvoor het programma gebruikt wordt. Daarnaast moet je met alle partijen duidelijke afspraken kunnen maken over de aard en de omvang van hun bijdrage.

• Welke zijn tips voor de AV praktijk?

- Voer een stelpost 'rechten' op in de begroting; zeker bij documentaires is niet altijd te voorzien hoe en waar opnamen plaatsvinden. Geeft meer opnamevrijheid.

- Spreek af of het materiaal wel of niet exclusief geschoten is voor de productie; advies draag rechten niet over maar geef de opdrachtgever een licentie=toestemming voor bepaalde vormen van openbaarmaking en vermenigvuldiging.

- Maak afspraken over hergebruik (bij voorbeeld niet in een bepaalde periode of voor bepaalde toepassingen). Als opdrachtgever het materiaal wil kunnen hergebruiken, zijn daarvoor dan auteursrechten en naburige rechten betaald?

- Als veel rechten geregeld moeten worden of deze niet te overzien zijn, verander dan het concept van het programma. Maak meer materiaal zelf.

- Neem in de planning extra tijd op voor rechtenverwerving en in de begroting een stelpost voor rechtenwerving.

- Spreek geen vaste bedragen af maar maak prijsafspraken op basis van percentages.

- Mik op een afkoopsom voor de rechten voor alle vormen van openbaarmaking en vermenigvuldiging en voor alle technieken nu en in toekomst.

- Laat het regelen van de auteursrechten aan de opdrachtgever over. Die heeft misschien al contacten met de makers daarvan.

- Neem bij vragen over auteursrechten contact op met de afdeling Juridische ondersteuning.

## 22 Samenwerking videolab van RdMC en IPO

Voor ondersteuning op het gebied van multimediaproductie beschikt het RdMC over een videolab in Milton Keynes met 4 werkplekken, een kantoortje, een beheerder voor 0.5 fte en ongeveer € 80.000 aan nieuwe en oude hardware en software. Het IPO beschikt over een videolab in Athabasca met 3 werkplekken, een beheerder voor 0.4 fte en ook over ongeveer € 80.000 aan nieuwe hardware en software.

RdMC en IPO zijn overeengekomen deze faciliteiten te bundelen in een multimediadienst met gemeenschappelijk gebruik van ruimten, hardware en software en van beheeractiviteiten. Tussen RdMC en IPO zal geen verrekening plaatsvinden van faciliteiten en diensten van de beheerders van de videolabs. De volgende praktische afspraken zijn gemaakt:

• Voor multimediaontwikkeling in het kader van RdMC projecten en IPO projecten kunnen beide partijen gebruik maken van alle hardware, software, drie ruimten en beheeractiviteiten. Voor het beheer is een lijst van taken vastgesteld (zie bijlage 5). Hardware en software zijn in een database vastgelegd en een beheerder administreert het gebruik.

• RdMC en IPO maken tot 2010 gebruik van de multimediadienst. Deze periode wenden we aan om de logistiek van multimediaproductie te optimaliseren. Verzoeken van derden die buiten de projectopdrachten vallen, worden doorgespeeld naar Mark Liedekerken en Jos van den Broek. Derden kunnen van de multimediadienst gebruik maken wanneer een evenredige inbreng aan de vraag (budget, formatie) formeel is geregeld. Mark zorgt voor een persbericht op intranet waarin staat wat men wel en niet van de multimediadienst mag verwachten.

• Projecten brengen zelf de vakinhoudelijke, onderwijskundige en mediatechnische kennis en ervaring in om de productie te realiseren. Dat houdt ondermeer in dat een project specialisten inhuurt voor opnamen, montages en andere uitvoerende werkzaamheden. Inhuur voor IPO projecten verloopt via Ruud Hoefakker en voor RdMC projecten via Humprey Ferdinandus. Voor projectleiding is een lijst van additionele taken vastgesteld (zie bijlage 1).

• De multimediadienst gaat met twee videolabs werken, en wel de bestaande locaties. Wanneer een te groot beroep wordt gedaan op een bepaalde faciliteit dan krijgen RdMC projecten voorrang op het videolab (montagecomputers en HD camera's) in Milton Keynes en krijgen de IPO projecten voorrang op het videolab (computers en camera's) in Athabasca. We richten geen studio in. Projecten dienen (stem)acteurs en studioruimte in te huren.

• Het IPO en het RdMC schaffen indien nodig additionele hardware en software aan voor de eigen projecten. Dat wordt zonder verrekening gebundeld met de bestaande voorraad.

• Een project dat gebruik maakt van apparatuur van deze dienst is aan te spreken op schade, verlies of diefstal en dient dat te vergoeden. Apparatuur is niet verzekerd.

• Het RdMC legt een lijst aan van voor haar relevante videoproducties met metadata. Het IPO multimedia neem deze producties op in haar systeem (werkpakket 3). Dat project zorgt voor conversie, backup, versiebeheer, metadatering en toegankelijkheid voor de medewerkers.

#### Nota bene:

Deze afspraken zijn verwerkt in een artikel in Werkwijzer en gelden tot 1 januari 2010.